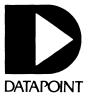

## SOFTWARE RELEASE SUMMARIES

ſ

T

This page intentionally left blank.

#### DATAPOINT CORPORATION

#### SOFTWARE RELEASE FORMS

### Distributed with SOURCE DATA, Datapoint's software newsletter

.

•

,

Software Release Forms are printed and distributed bimonthly with SOURCE DATA. To be added to the mailing list, send the following information to the SOURCE DATA Subscription Desk:

| Compan | У      |     |
|--------|--------|-----|
| Name/T | itle   |     |
| Addres | s      |     |
| City,  | State, | Zip |

Mail to:

Datapoint Corporation SOURCE DATA Subscription Desk #T41 9725 Datapoint Drive San Antonio, Texas 78284

This issue contains the following Software Release Forms:

| DOS.D<br>DOS.H                                              | 4.1.1<br>1.1.1<br>1.1<br>3.2<br>2.7.1<br>2.7<br>1.2<br>1.2<br>1.1<br>3.1<br>2.1 | ACD Performance Planner<br>Remote ARC Communications System<br>1500/1550/2150 DATABUS Compiler<br>Disk Operating System<br>1500/1550/2150 Disk Operating System<br>1500/1550/2150 DATASHARE                                                      |
|-------------------------------------------------------------|---------------------------------------------------------------------------------|----------------------------------------------------------------------------------------------------|
| ML15TTY<br>ML278Ø<br>MP<br>PS66<br>REMDOS15<br>S15ØØ<br>UPS | 1.4<br>1.1<br>1.1<br>2.2<br>1.1<br>3.3<br>2.2                                   | Teletyp <i>e</i> writer Line Handler for DBML15<br>IBM 2780 MULTILINK Driver<br>1550/2150 Multiplan<br>6600 DOS Partition Supervisor<br>1500/1550/2150 Remote Dos Maintenance<br>Program<br>1500 Software System<br>Utility Partition Supervisor |

This page intentionally left blank.

|                                                                                                    | ACD                                                                                                    | Host and Micro                                                                                                    | page 1                                                                                                    | ACD Host and Micro Page                                                                                                    |
|----------------------------------------------------------------------------------------------------|----------------------------------------------------------------------------------------------------|----------------------------------------------------------------------------------------------------|----------------------------------------------------------------------------------------------------|----------------------------------------------------------------------------------------------------|
|                                                                                                    | DATAPOINT CORPO                                                                                                    | RATION                                                                                                    |                                                                                                    | FEATURES AND ENHANCEMENTS:                                                                                                    |
|                                                                                                    | CMP PRODUCTS DI                                                                                                    | VISION                                                                                                    |                                                                                                    | Version 4.1.1 of ACD has been enhanced as described in the following                                                                                                    |
| <b>*</b>                                                                                                    | SOFTWARE RELEASE N                                                                                                    | OTIFICATION                                                                                                    |                                                                                                    | features list. In addition, problems that existed in previous versions<br>with regard to interflowing and monitoring have been corrected as well                                                                                                    |
|                                                                                                    | NOTE: LICENSE R                                                                                                    | EQUIRED                                                                                                    |                                                                                                    | as known system outages.<br>1. FORMAT REPORT                                                                                                    |
| Corporation and may                                                                                                    | locumented on this for<br>/ be used or transferr<br>ment between Datapoint                                                                                                    | ed only pursuant to                                                                                                    | f Datapoint<br>the terms                                                                                                    | The FORMAT REPORT command has been added to provide the ability to format and print the contents of any DOS compatible text file.                                                                                                    |
| RELEASE TYPE: Pro<br>RELEASE STATE: Fin                                                                                                    | oduct Capability                                                                                                    |                                                                                                    |                                                                                                    | presently available in the INFOSWITCH/SHARE product.<br>Additionallly, a DOCUMENT FILES command is provided to list the<br>field location and descriptions of all ACD database files.                                                                                                    |
|                                                                                                    | DUCT LINE VER.REL.REV:                                                                                                    | INFOSWITCH/ACD 4.1.                                                                                                    | . 1                                                                                                    | 2. GROUP UTILIZATION REPORT                                                                                                    |
|                                                                                                    |                                                                                                    | (HOST and MICRO)                                                                                                    |                                                                                                    | The REPORT GROUP command provides information relative to the reporting group assignments and includes: the period being                                                                                                    |
|                                                                                                    | LY 23, 1982<br>Foswitch/automatic cal                                                                                                    | I DISTRIBUTOR                                                                                                    |                                                                                                    | reported; the average number of positions staffed during that<br>period, the number of calls offered to the reporting group; the<br>number of calls handled, abandoned, and delayed; the average                                                                                                    |
|                                                                                                    | e (1) Front Loading 2.                                                                                                    |                                                                                                    |                                                                                                    | wrap-up time; and the number of calls originated or transferred by agents from this group.                                                                                                    |
| or                                                                                                    | One (1) Top Loading 1<br>One (1) Top Loading 2                                                                                                    | OMB Disk                                                                                                    |                                                                                                    | 3. LINE UTILIZATION REPORT MODIFICATION                                                                                                    |
| or                                                                                                    | One (1) Top Loading 6<br>BY THIS RELEASE: INFO                                                                                                    | OMB Disk                                                                                                    |                                                                                                    | The Line Utilization Report is modified to include several additional fields of information: the length of time each line was                                                                                                    |
| MINIMUM HARDWARE RE                                                                                                    | (HOS                                                                                                    | T and MICRO)                                                                                                    |                                                                                                    | additional fields of information: the length of time each fine was<br>in use; the total number of calls abandoned by line; and the all<br>trunks busy time for each split.                                                                                                    |
| Processor                                                                                                    | r/Series: 6600/6601                                                                                                    |                                                                                                    |                                                                                                    | 4. OUTGOING TRUNK SELECTION                                                                                                    |
| Memory Si<br>Disk:<br>ISS:                                                                                                    | ize: 92K<br>936X,937X,<br>9036                                                                                                    | 939X (ARC only)                                                                                                    |                                                                                                    | The selection technique used to mark trunks for outgoing calls is<br>enhanced by optionally allowing a top-down method of call<br>connection. This capability is available on a Line Type basis.                                                                                                    |
| Comm:<br>RELEASE ITEMS:                                                                                                    | 9462 (Mult                                                                                                    | 1-port)                                                                                                    |                                                                                                    | 5. PRINT SPOOLING                                                                                                    |
| RELEASE ITEMS:                                                                                                    | MODEL CODE                                                                                                    | DESCRIPTION                                                                                                    |                                                                                                    | A capability is provided to spool any or all system or command reports into an ARC disk file. This file could be accessed by                                                                                                    |
| Object Code:                                                                                                    | 9852                                                                                                    | INFOSWITCH/ACD                                                                                                    |                                                                                                    | another processor in an ARC environment for output to a printer.<br>A PRINT FILE command is provided to allow on-line printing of the                                                                                                    |
| Object Media:                                                                                                    | 20652                                                                                                    | On 2.5 MB Syste                                                                                                    |                                                                                                    | spooled data.                                                                                                    |
| Object Media:                                                                                                    | 20653<br>20654                                                                                                    | On 10 MB System                                                                                                    |                                                                                                    | 6. MASTER CONSOLE                                                                                                    |
| Object Madday                                                                                                    |                                                                                                    |                                                                                                    |                                                                                                    | A A A A A A A A A A A A A A A A A A A                                                                                                    |
| Object Media:                                                                                                    |                                                                                                    | On 25 MB System                                                                                                    |                                                                                                    | A console capability has been developed to allow a MASTER CONSOLE<br>the ability to view any screen (host or any supervisor) on any<br>console with this attribute                                                                                                    |
| Object Media:<br>Object Media:<br>User's Guide:                                                                                                    | 20054                                                                                                    | On 25 MB System<br>On 60 MB System<br>User's Guide                                                                                                    |                                                                                                    | A console capability has been developed to allow a MASTER CONSOLE<br>the ability to view any screen (host or any supervisor) on any<br>console in a single ACD system. Any console with this attribute<br>defined in the database is able to EMULATE CONSOLE nn, and view an<br>image of the requested console screen.                                                                                                    |
| Object Media:                                                                                                    | 20655                                                                                                    | On 60 MB System                                                                                                    |                                                                                                    | the ability to view any screen (host or any supervisor) on any<br>console in a single ACD system. Any console with this attribute<br>defined in the database is able to EMULATE CONSOLE nn, and view an                                                                                                    |
| Object Media:                                                                                                    | 20655<br>50729                                                                                                    | On 60 MB System                                                                                                    |                                                                                                    | the ability to view any screen (host or any supervisor) on any<br>console in a single ACD system. Any console with this attribute<br>defined in the database is able to EMULATE CONSOLE nn, and view an                                                                                                    |
| Object Media:                                                                                                    | 20655<br>50729<br>AC                                                                                                    | On 60 MB System<br>User's Guide                                                                                                    | m Disk                                                                                                    | the ability to view any screen (host or any supervisor) on any<br>console in a single ACD system. Any console with this attribute<br>defined in the database is able to EMULATE CONSOLE nn, and view an<br>image of the requested console screen.                                                                                                    |
| Object Media:<br>User's Guide:<br>7. AGENT "AVAILABLE<br>The system no l<br>display counts a                                                                                                    | 20655<br>50729<br>AC<br>" STATUS COUNT<br>songer reflects Super<br>t either the host or                                                                                                    | On 60 MB System<br>User's Guide<br>D Host and Micro<br>rvisors in the "A                                                                                                    | m Disk<br>page 3<br>WAILABLE"                                                                                                    | the ability to view any screen (host or any supervisor) on any<br>console in a single ACD system. Any console with this attribute<br>defined in the database is able to EMULATE CONSOLE nn, and view an<br>image of the requested console screen.<br>ACD Host and Micro page 4                                                                                                    |
| Object Media:<br>User's Guide:<br>7. AGENT "AVAILABLE<br>The system no 1<br>display counts a<br>8. LOCAL PRINTER SU<br>Various reportin                                                                                                    | 20655<br>50729<br>AC<br>" STATUS COUNT<br>onger reflects Super<br>it either the host or<br>UPPORT<br>ig commands (REPORT                                                                                                    | On 60 MB System<br>User's Guide<br>D Host and Micro<br>rvisors in the "A<br>supervisor consoles.<br>AGENT, REPORT LINE                                                                                                    | m Disk<br>page 3<br>AVAILABLE"<br>2., REPORT                                                                                                    | <pre>the ability to view any screen (host or any supervisor) on any<br/>console in a single ACD system. Any console with this attribute<br/>defined in the database is able to EMULATE CONSOLE nn, and view an<br/>image of the requested console screen.<br/>ACD Host and Micro page 4<br/>OUTSTANDING PROBLEMS:<br/>1. There are outstanding discrepancies in the correlation of calls<br/>totals from one report to another. (ex. Calls Waiting and<br/>Calls Abandoned do not equal Calls Offered).<br/>2. INCOMING CALL TRANSFER</pre>                                                                                                    |
| Object Media:<br>User's Guide:<br>7. AGENT "AVAILABLE<br>The system no l<br>display counts a<br>8. LOCAL PRINTER SU<br>Various reportin<br>GROUP, etc.) are<br>II or similar se                                                                                                    | 20655<br>50729                                                                                                    | On 60 MB System<br>User's Guide<br>D Host and Micro<br>rvisors in the "A<br>supervisor consoles.<br>AGENT, REPORT LINE<br>LOcal printing on a                                                                                                    | m Disk<br>page 3<br>WAILABLE"<br>5., REPORT<br>5. FREEDOM                                                                                                    | <ul> <li>the ability to view any screen (host or any supervisor) on any console in a single ACD system. Any console with this attribute defined in the database is able to EMULATE CONSOLE nn, and view an image of the requested console screen.</li> <li>ACD Host and Micro page 4</li> <li>OUTSTANDING PROBLEMS:         <ol> <li>There are outstanding discrepancies in the correlation of calls totals from one report to another. (ex. Calls Waiting and Calls Abandoned do not equal Calls Offered).</li> <li>INCOMING CALL TRANSFER</li> <li>If more that one incoming call has been transferred to a specific agent via dial pattern 2XX (XX=agent position number), the CALLS WAITING light will not remain illuminated after the first call has</li> </ol> </li> </ul>                                                                                                    |
| Object Media:<br>User's Guide:<br>7. AGENT "AVAILABLE<br>The system no 1<br>display counts a<br>8. LOCAL PRINTER SU<br>Various reportin<br>GROUP, etc.) are<br>II or similar se<br>9. CONSOLIDATED LIN                                                                                                    | 20655<br>50729<br>AC<br>" STATUS COUNT<br>onger reflects Super<br>it either the host or<br>"<br>IPPORT<br>og commands (REPORT<br>modified to support<br>rial printer attached<br>HE STATUS                                                                                                    | On 60 MB System<br>User's Guide<br>D Host and Micro<br>rvisors in the "A<br>supervisor consoles.<br>AGENT, REPORT LINE<br>local printing on a<br>to a supervisor con                                                                                                    | m Disk<br>page 3<br>WVAILABLE"<br>-<br>-<br>-<br>-<br>-<br>-<br>-<br>-<br>-<br>-<br>-<br>-<br>-<br>-<br>-<br>-<br>-<br>-<br>-                                                                      | <ul> <li>the ability to view any screen (host or any supervisor) on any console in a single ACD system. Any console with this attribute defined in the database is able to EMULATE CONSOLE nn, and view an image of the requested console screen.</li> <li>ACD Host and Micro Page 4</li> <li>OUTSTANDING PROBLEMS:         <ol> <li>There are outstanding discrepancies in the correlation of calls totals from one report to another. (ex. Calls Waiting and Calls Abandoned do not equal Calls Offered).</li> <li>INCOMING CALL TRANSFER</li> <li>If more that one incoming call has been transferred to a specific agent via dial pattern 2XX (XX=agent position number), the CALLS</li> </ol> </li> </ul>                                                                                                    |
| Object Media:<br>User's Guide:<br>7. AGENT "AVAILABLE<br>The system no l<br>display counts a<br>8. LOCAL PRINTER SU<br>Various reportin<br>GROUP, etc.) are<br>II or similar se<br>9. CONSOLIDATED LIN<br>A console capabi<br>activity for all<br>the system. The                                                                                                    | 20655<br>50729<br>AC<br>" STATUS COUNT<br>onger reflects Super<br>it either the host or<br>perform<br>ag commands (REPORT<br>modified to support<br>rial printer attached<br>HE STATUS<br>lity has been develop-<br>lines defined in the<br>current method of a                                                                                                    | On 60 MB System<br>User's Guide<br>D Host and Micro<br>rvisors in the "A<br>supervisor consoles.<br>AGENT, REPORT LINE<br>local printing on a<br>to a supervisor con<br>ed to display lin<br>system on all con<br>ssigning lines to                                                                                                    | m Disk<br>page 3<br>WAILABLE"<br>C, REPORT<br>a FREEDOM<br>isole.<br>be status<br>isoles in                                                                                                    | <ul> <li>the ability to view any screen (host or any supervisor) on any console in a single ACD system. Any console with this attribute defined in the database is able to EMULATE CONSOLE nn, and view an image of the requested console screen.</li> <li>ACD Host and Micro page 4</li> <li>OUTSTANDING PROBLEMS: <ol> <li>There are outstanding discrepancies in the correlation of calls totals from one report to another. (ex. Calls Waiting and Calls Abandoned do not equal Calls Offered).</li> <li>INCOMING CALL TRANSFER</li> <li>If more that one incoming call has been transferred to a specific agent via dial pattern 2XX (XX=agent position number), the CALLS WAITING light will not remain illuminated after the first call has been processed.</li> </ol> </li> </ul>                                                                                                    |
| Object Media:<br>User's Guide:<br>7. AGENT "AVAILABLE<br>The system no l<br>display counts a<br>8. LOCAL PRINTER SU<br>Various reportin<br>GROUP, etc.) are<br>II or similar se<br>9. CONSOLIDATED LIN<br>A console capabi<br>activity for all<br>the system. The<br>consoles for rep                                                                                                    | 20655<br>50729<br>AC<br>" STATUS COUNT<br>onger reflects Super<br>t either the host or<br>"PPORT<br>geommands (REPORT<br>rial printer attached<br>NE STATUS<br>lity has been develop<br>lines defined in the<br>current method of a<br>porting will continue                                                                                                    | On 60 MB System<br>User's Guide<br>D Host and Micro<br>rvisors in the "A<br>supervisor consoles.<br>AGENT, REPORT LINE<br>local printing on a<br>to a supervisor con<br>ed to display lin<br>system on all con<br>ssigning lines to                                                                                                    | m Disk<br>page 3<br>WAILABLE"<br>C, REPORT<br>a FREEDOM<br>isole.<br>be status<br>isoles in                                                                                                    | the ability to view any screen (host or any supervisor) on any console in a single ACD system. Any console with this attribute defined in the database is able to EMULATE CONSOLE nn, and view an image of the requested console screen.          ACD Host and Micro       page 4         OUTSTANDING PROBLEMS:       1.         1.       There are outstanding discrepancies in the correlation of calls totals from one report to another. (ex. Calls Waiting and Calls Abandoned do not equal Calls Offered).         2.       INCOMING CALL TRANSFER         If more that one incoming call has been transferred to a specific agent via dial pattern 2XX (XX-agent position number), the CALLS WAITING light will not remain illuminated after the first call has been processed.         3.       PRINT SPOOLING         The following restrictions apply to the print spooling capability:       0         0       The specified spool file should not be deleted or renamed                                                                                                    |
| Object Media:<br>User's Guide:<br>7. AGENT "AVAILABLE<br>The system no l<br>display counts a<br>8. LOCAL PRINTER SU<br>Various reportin<br>GROUP, etc.) are<br>II or similar se<br>9. CONSOLIDATED LINI<br>A console capabi<br>activity for all<br>the system. The<br>consoles for rep<br>10. AVAILABLE AFTER                                                                                                    | 20655<br>50729<br>AC<br>" STATUS COUNT<br>onger reflects Super<br>t either the host or<br>"PPORT<br>ag commands (REPORT<br>modified to support<br>rial printer attached<br>HE STATUS<br>lity has been develop.<br>I hnes defined in the<br>current method of a.<br>porting will continue<br>INCOMING                                                                                                    | On 60 MB System<br>User's Guide<br>D Host and Micro<br>rvisors in the "A<br>supervisor consoles.<br>AGENT, REPORT LINE<br>local printing on a<br>to a supervisor con<br>ed to display lin<br>system on all con<br>ssigning lines to<br>to be supported.                                                                                                    | m Disk<br>page 3<br>WVAILABLE"<br>C. REPORT<br>a FREEDOM<br>isole.<br>he status<br>rsoles in<br>specific                                                                                           | <ul> <li>the ability to view any screen (host or any supervisor) on any console in a single ACD system. Any console with this attribute defined in the database is able to EMULATE CONSOLE nn, and view an image of the requested console screen.</li> <li>ACD Host and Micro page 4</li> <li>OUTSTANDING PROBLEMS: <ol> <li>There are outstanding discrepancies in the correlation of calls totals from one report to another. (ex. Calls Waiting and Calls Abandoned do not equal Calls Offered).</li> <li>INCOMING CALL TRANSFER</li> <li>If more that one incoming call has been transferred to a specific agent via dial pattern 2XX (XX-agent position number), the CALLS WAITING light will not remain illuminated after the first call has been processed.</li> </ol> </li> <li>PRINT SPOOLING The following restrictions apply to the print spooling capability: <ul> <li>The specified spool file should not be deleted or renamed while it is active.</li> </ul> </li> </ul>                                                                                                    |
| Object Media:<br>User's Guide:<br>7. AGENT "AVAILABLE<br>The system no 1<br>display counts a<br>8. LOCAL PRINTER SU<br>Various reportin<br>GROUP, etc.) are<br>II or similar se<br>9. CONSOLIDATED LIN<br>A console capabi<br>activity for all<br>the system. The<br>consoles for rep<br>10. AVAILABLE AFTER<br>An additional ag<br>agent's instrume<br>IDLE) after comp                                                                                                    | 20655<br>50729<br>AC<br>STATUS COUNT<br>onger reflects Super<br>it either the host or<br>PPORT<br>ag commands (REPORT<br>rial printer attached<br>HE STATUS<br>lity has been develop<br>lines defined in the<br>current method of a<br>porting will continue<br>INCOMING<br>gent parameter was<br>that into the AVAILABLE<br>leting an incoming AC                                                                                                    | On 60 MB System<br>User's Guide<br>D Host and Micro<br>rvisors in the "A<br>supervisor consoles.<br>AGENT, REPORT LINE<br>local printing on a<br>to a supervisor con<br>ed to display lin<br>system on all con<br>ssigning lines to<br>to be supported.<br>added that will p<br>state (versus WR                                                                                                    | m Disk<br>page 3<br>WAILABLE"<br>C, REPORT<br>a FREEDOM<br>isole.<br>the status<br>isoles in<br>specific<br>chace the                                                                              | <ul> <li>the ability to view any screen (host or any supervisor) on any console in a single ACD system. Any console with this attribute defined in the database is able to EMULATE CONSOLE nn, and view an image of the requested console screen.</li> <li>ACD Host and Micro Page 4</li> <li>OUTSTANDING PROBLEMS: <ol> <li>There are outstanding discrepancies in the correlation of calls totals from one report to another. (ex. Calls Waiting and Calls Abandoned do not equal Calls Offered).</li> <li>INCOMING CALL TRANSFER</li> <li>If more that one incoming call has been transferred to a specific agent via dial pattern 2XX (XX-agent position number), the CALLS WAITING light will not remain illuminated after the first call has been processed.</li> <li>PRINT SPOOLING</li> <li>The specified spool file should not be deleted or renamed while it is active.</li> <li>If a system is configured having both PRIMARY and SECONDARY processors at the same time.</li> </ol> </li> </ul>                                                                                                    |
| <ul> <li>Object Media:<br/>User's Guide:</li> <li>7. AGENT "AVAILABLE<br/>The system no l<br/>display counts a</li> <li>8. LOCAL PRINTER SU<br/>Various reportin<br/>GROUP, etc.) are<br/>II or similar se</li> <li>9. CONSOLIDATED LIN<br/>A console capabi<br/>activity for all<br/>the system. The<br/>consoles for rep</li> <li>10. AVAILABLE AFTER<br/>An additional ag<br/>agent's instrume<br/>IDLE) after comp</li> <li>11. SUPERVISOR TONE</li> </ul>                                                                                  | 20655<br>50729<br>AC<br>"STATUS COUNT<br>onger reflects Super<br>it either the host or<br>performed and the supert<br>emodified to support<br>rial printer attached<br>HE STATUS<br>lity has been develop.<br>lines defined in the<br>e current method of a<br>borting will continue<br>INCOMING<br>gent parameter was<br>int into the AVAILABLE<br>boleting an incoming AC<br>TO MONITORED AGENT                                                                                                    | On 60 MB System<br>User's Guide<br>D Host and Micro<br>rvisors in the "A<br>supervisor consoles.<br>AGENT, REPORT LINE<br>local printing on a<br>to a supervisor con<br>ed to display lin<br>system on all con<br>system on all con<br>signing lines to<br>to be supported.<br>added that will p<br>state (versus WR<br>D call.                                                                                           | m Disk<br>page 3<br>AVAILABLE"<br>C, REPORT<br>a FREEDOM<br>isole.<br>the status<br>isoles in<br>specific<br>place the<br>RAP-UP or                                                                | <ul> <li>the ability to view any screen (host or any supervisor) on any console in a single ACD system. Any console with this attribute defined in the database is able to EMULATE CONSOLE nn, and view an image of the requested console screen.</li> <li>ACD Host and Micro page 4</li> <li>OUTSTANDING PROBLEMS: <ol> <li>There are outstanding discrepancies in the correlation of calls totals from one report to another. (ex. Calls Waiting and Calls Abandoned do not equal Calls Offered).</li> <li>INCOMING CALL TRANSFER</li> <li>If more that one incoming call has been transferred to a specific agent via dial pattern 2XX (X*agent position number), the CALLS WAITING light will not remain illuminated after the first call has been processed.</li> <li>PRINT SPOOLING</li> <li>The following restrictions apply to the print spooling capability: <ol> <li>The specified spool file should not be deleted or renamed while it is active.</li> <li>If a system is configured having both PRIMARY and SECONDARY processors, spooling should not be active on both of the processors at the same time.</li> </ol> </li> </ol></li></ul>                                                                                                    |
| <ul> <li>Object Media:<br/>User's Guide:</li> <li>7. AGENT "AVAILABLE<br/>The system no l<br/>display counts a</li> <li>8. LOCAL PRINTER SU<br/>Various reportin<br/>GROUP, etc.) are<br/>II or similar se</li> <li>9. CONSOLIDATED LIN<br/>A console capabi<br/>activity for all<br/>the system. The<br/>consoles for rep</li> <li>10. AVAILABLE AFTER<br/>An additional ag<br/>agent's instrume<br/>IDLE) after comp</li> <li>11. SUPERVISOR TONE<br/>While monitoring super<br/>function. Bot</li> </ul>                                     | 20655<br>50729<br>AC<br>" STATUS COUNT<br>onger reflects Super<br>t either the host or<br>"PPORT<br>g commands (REPORT<br>rial printer attached<br>IE STATUS<br>lity has been develop.<br>lines defined in the<br>current method of a.<br>borting will continue<br>lines defined in the<br>current method of a.<br>borting will continue<br>int into the AVAILABLE<br>int into the AVAILABLE<br>int into the AVAILABLE<br>int into the AVAILABLE<br>intinto the AVAILABLE<br>intinto the AVAILABLE<br>intinto the AVAILABLE<br>intinto the AVAILABLE<br>intinto the AVAILABLE<br>intinto the AVAILABLE<br>intinto the AVAILABLE<br>intinto the AVAILABLE<br>intinto the AVAILABLE<br>intinto the AVAILABLE<br>intinto the AVAILABLE<br>intinto the controlling AC | On 60 MB System<br>User's Guide<br>D Host and Micro<br>rvisors in the "A<br>supervisor consoles.<br>AGENT, REPORT LINE<br>local printing on a<br>to a supervisor con<br>ed to display lin<br>system on all con<br>ssigning lines to<br>to be supported.<br>added that will p<br>state (versus WR<br>D call.<br>t position), a super<br>ontrolling the cal<br>ENTER key to init                                            | m Disk<br>page 3<br>AVAILABLE"<br>5, REPORT<br>5 FREEDOM<br>100<br>100<br>100<br>100<br>100<br>100<br>100<br>10                                                                                    | <ul> <li>the ability to view any screen (host or any supervisor) on any console in a single ACD system. Any console with this attribute defined in the database is able to EMULATE CONSOLE nn, and view an image of the requested console screen.</li> <li>ACD Host and Micro page 4</li> <li>OUTSTANDING PROBLEMS: <ol> <li>There are outstanding discrepancies in the correlation of calls totals from one report to another. (ex. Calls Waiting and Calls Abandoned do not equal Calls Offered).</li> <li>INCOMING CALL TRANSFER</li> <li>If more that one incoming call has been transferred to a specific agent via dial pattern 2XX (XX=agent position number), the CALLS WAITING light will not remain illuminated after the first call has been processed.</li> <li>PRINT SPOOLING</li> <li>The following restrictions apply to the print spooling capability: <ol> <li>The specified spool file should not be deleted or renamed while it is active.</li> <li>If a system is configured having both PRIMARY and SECONDARY processors, spooling should not be active on both of the processors at the same time.</li> </ol> </li> </ol></li></ul>                                                                                                    |
| <ul> <li>Object Media:<br/>User's Guide:</li> <li>7. AGENT "AVAILABLE<br/>The system no 1<br/>display counts a</li> <li>8. LOCAL PRINTER SU<br/>Various reportin<br/>GROUP, etc.) are<br/>II or similar se</li> <li>9. CONSOLIDATED LIN<br/>A console capabi<br/>activity for all<br/>the system. The<br/>consoles for rep</li> <li>10. AVAILABLE AFTER<br/>An additional ag<br/>agent's instrume<br/>IDLE) after comp</li> <li>11. SUPERVISOR TONE<br/>While monitoring<br/>"request to be c<br/>monitoring super<br/>function. Böt</li> </ul> | 20655<br>50729<br>AC<br>STATUS COUNT<br>onger reflects Super<br>it either the host or<br>PPORT<br>og commands (REPORT<br>e modified to support<br>rial printer attached<br>HE STATUS<br>lity has been develop.<br>lines defined in the<br>current method of a<br>sporting will continue<br>int into the AVAILABLE<br>pleting an incoming AC<br>TO MONITORED AGENT<br>sa call (line or agent<br>salled" by the agent o<br>visor depresses the                                                                                                    | On 60 MB System<br>User's Guide<br>D Host and Micro<br>rvisors in the "A<br>supervisor consoles.<br>AGENT, REPORT LINE<br>local printing on a<br>to a supervisor con<br>ed to display lin<br>system on all con<br>ssigning lines to<br>to be supported.<br>added that will p<br>state (versus WR<br>D call.<br>t position), a super<br>ontrolling the cal<br>ENTER key to init<br>agent and the m<br>d dial tone if the r | m Disk<br>page 3<br>AVAILABLE"<br>C, REPORT<br>a FREEDOM<br>isole.<br>he status<br>isoles in<br>specific<br>blace the<br>tAP-UP or<br>visor can<br>ll. The<br>iate the<br>nonthoring<br>request is | <ul> <li>the ability to view any screen (host or any supervisor) on any console in a single ACD system. Any console with this attribute defined in the database is able to EMULATE CONSOLE nn, and view an image of the requested console screen.</li> <li>ACD Host and Micro page 4</li> <li>OUTSTANDING PROBLEMS: <ol> <li>There are outstanding discrepancies in the correlation of calls totals from one report to another. (ex. Calls Waiting and Calls Abandoned do not equal Calls Offered).</li> <li>INCOMING CALL TRANSFER</li> <li>If more that one incoming call has been transferred to a specific agent via dial pattern 2XX (XX-agent position number), the CALLS WAITING light will not remain illuminated after the first call has been processed.</li> <li>PRINT SPOOLING</li> <li>The following restrictions apply to the print spooling capability: <ol> <li>The specified spool file should not be deleted or renamed while it is active.</li> <li>If a system is configured having both PRIMARY and SECONDARY processors, spooling should not be active on both of the processors at the same time.</li> </ol> </li> <li>LOCAL PRINTER <ol> <li>If the command that specifies the ;LOCAL option normally has advisory messages displayed on the screen, these messages will also be printed along with the expected output on the local printer.</li> </ol> </li> </ol></li></ul> |
| <ul> <li>Object Media:<br/>User's Guide:</li> <li>7. AGENT "AVAILABLE<br/>The system no 1<br/>display counts a</li> <li>8. LOCAL PRINTER SU<br/>Various reportin<br/>GROUP, etc.) are<br/>II or similar se</li> <li>9. CONSOLIDATED LIN<br/>A console capabi<br/>activity for all<br/>the system. The<br/>consoles for rep</li> <li>10. AVAILABLE AFTER<br/>An additional ag<br/>agent's instrume<br/>IDLE) after comp</li> <li>11. SUPERVISOR TONE<br/>While monitoring<br/>"request to be c<br/>monitoring super<br/>function. Böt</li> </ul> | 20655<br>50729<br>STATUS COUNT<br>onger reflects Super<br>t either the host or<br>perform<br>or commands (REPORT<br>emodified to support<br>rial printer attached<br>STATUS<br>lity has been develop<br>lines defined in the<br>e current method of a<br>porting will continue<br>INCOMING<br>gent parameter was<br>ont into the AVAILABLE<br>oleting an incoming AC<br>TO MONITORED AGENT<br>a call (line or agen<br>salled" by the agent or<br>visor depresses the<br>hear a 200 millisecom                                                                                                    | On 60 MB System<br>User's Guide<br>D Host and Micro<br>rvisors in the "A<br>supervisor consoles.<br>AGENT, REPORT LINE<br>local printing on a<br>to a supervisor con<br>ed to display lin<br>system on all con<br>ssigning lines to<br>to be supported.<br>added that will p<br>state (versus WR<br>D call.<br>t position), a super<br>ontrolling the cal<br>ENTER key to init<br>agent and the m<br>d dial tone if the r | m Disk<br>page 3<br>AVAILABLE"<br>C, REPORT<br>a FREEDOM<br>isole.<br>he status<br>isoles in<br>specific<br>blace the<br>tAP-UP or<br>visor can<br>ll. The<br>iate the<br>nonthoring<br>request is | <ul> <li>the ability to view any screen (host or any supervisor) on any console in a single ACD system. Any console with this attribute defined in the database is able to EMULATE CONSOLE nn, and view an image of the requested console screen.</li> <li>ACD Host and Micro page 4</li> <li>OUTSTANDING PROBLEMS: <ol> <li>There are outstanding discrepancies in the correlation of calls totals from one report to another. (ex. Calls Waiting and Calls Abandoned do not equal Calls Offered).</li> <li>INCOMING CALL TRANSFER</li> <li>If more that one incoming call has been transferred to a specific agent via dial pattern 2XX (XX=agent position number), the CALLS WAITING light will not remain illuminated after the first call has been processed.</li> <li>PRINT SPOOLING</li> <li>The following restrictions apply to the print spooling capability: <ol> <li>The specified spool file should not be deleted or renamed while it is active.</li> <li>If a system is configured having both PRIMARY and SECONDARY processors, spooling should not be active on both of the processors at the same time.</li> </ol> </li> </ol></li></ul>                                                                                                    |

#### DOS/UTILITY FILES RELEASED:

#### GENERAL OPERATING SYSTEM FILES

Filename Description AIM File Generation Utility Automatic Keyin Command Function Disk Copy and Defragmentation Program Program Catalog List Utility Program Chaining Command CHAIN Overlay 1 Chain File Compiler and Executor Chainpls Overlay Chainpls Overlay Chainpls Relocatable Library Text File Verification Program CHEKTEXT User's Guide Copyfile Command DOS Entry Point File DOS Entry Point File DOS Entry Point File DOS Entry Point File DOS General Purpose Editor ISAM Index File Generator System Library Maintenance Utility Cassette Output Utility Cassette Output Utility DOS Sorting Utility SORT Utility Overlay Resident Operating System PREP Overlay CLOSE Overlay OPEN Overlay AIM File Generation Utility AIMDEX/CMD AUTOKEY/CMD BACKUP/CMD CAT/CMD CHAIN/CMD CHAIN/OV1 CHAINPLS/CMD CHAINPLS/OV1 CHAINPLS/OV2 CHAINPLS/OV2 CHAINPLS/REL CHEKTEXT/CMD CHEKTEXT/PRT COPYFILE/CMD DOS/EPT DOSEPT/REL DSK CHECK/CMD EBCDIC/SEQ EDIT/CMD INDEX/CMD LIBSYS/CMD MIN/CMD MOUT/CMD SORT/CMD SORT/OV1 SYSTEMO/SYS SYSTEM1/SYS SYSTEM2/SYS CLOSE Overlay OPEN Overlay ALLOC Overlay ABORT Overlay System Initialization Overlay Subdirectory and DOS Function Overlay Communications Link Diagnostic Universal Boot Tape Writer Relocatable loader Memory resident overlays and DOS functions Select relocatable library members System Utilities Files SYSTEM2/STS SYSTEM3/SYS SYSTEM4/SYS SYSTEM5/SYS SYSTEM6/SYS SISTEM0/SIS SYSTEM7/SYS TESTLOOP/CMD UBOOT/CMD UTILITY/LNK UTILITY/OVL UTILITY/REL UTILITY/SYS

DOS SPECIFIC FILES

DOS.E

Filename

#### COPYFILE/OVE

page 5

ACD Host and Micro

#### DOSE262/RFM UPGRADE/E DOS.D

#### ARCCODE/TXT CHAIN/OV2 COPYFILE/OVD COPYFILE/OVY DOSD/RFM UPGRADE/27

#### Description

Copyfile overlay for 9350 disk (DOS.E) DOS.E 2.6.2 Software Release Notification Chain File for DOS.E 2.6.2 Upgrade

ARC User's Sign-on Log (DOS.D) CHAIN Overlay 2 Copyfile overlay for 9370/9374 (DOS.D) Copyfile overlay for 9390 (DOS.D) DOS.D 2.7 Software Release Notification Form Chain File for partial DOS.D Upgrade

ACD Host and Micro page 7

#### SYSTEM FILES RELEASED:

INFOSWITCH/ACD 4.1

Filename Description ACD Host Operating System ACD Command Library ACD Micro Operating System Release Form Print File for ACD 4.1.1 CHAINPLS File to Delete Conversion Routines Agent File Conversion - Vers 2.3 to 4.1 CHAINPLS File Vied in Converting to ACD 4.1 ACD/CMD ACD/LIB ACDMICRO/CRC ACD411/RFM CLEANUP/TXT CONAGE/CMD Agent File Conversion - Vers 2.3 to 4.1 CHAINPLS File Used in Converting to ACD 4.1 CHAINPLS File Used in Converting to ACD 4.1 CHAINPLS File Used in Converting to ACD 4.1 CHAINPLS File to Create Standard Sequences ACD 4.1 Conversion/Startup Procedures CHAINPLS File to "Upgrade" ACD System File used during the "Upgrade" procedure CHAINPLS File to Build New Line File ISS Outage Analysis Utility CTL Diagnostic Cartridge Tape Formatter Utility ISS Program ABS to CRC Conversion Utility CRC File Cassette Tape Read Utility ISS Drogram Labs to CRC Conversion Utility CRC File Cassette Tape Write Utility ISS Drogram Labs to CRC Conversion Utility CRC File Cassette Tape Write Utility ISS Drogram ABS to CRC Conversion Utility CRC File Cassette Tape Write Utility ISS Drogram ABS to CRC Conversion Utility CRC File Cassette Tape Write Utility ISS Downline Load Utility CONAGE41/CMD CREATE/TXT CREATE1/TXT CREATE2/TXT INITSEQ/TXT INSTALL/PRT MAINTUPG/TXT MAINT/REL LINFIX/TXT ACD41DMP/CMD CARTDIAG/CRC FORMAT/CRC MAKECRC/CMD MINCRC/CMD MOUTCRC/CMD CKC File Cassette lape Wr: ISS Downline Load Utility ISS Reload Chain File ACD41DMP/CMD Support File ACD41DMP/CMD Support File SENDFILE/CMD RELOAD/TXT PSCLER01/ABS PSCLDS01/REL PSCLI001/REL

ACD Performance Planner page 1

#### DATAPOINT CORPORATION

COMMUNICATIONS MANAGEMENT PRODUCTS PRODUCT DIVISION

#### SOFTWARE RELEASE NOTIFICATION

NOTE: LICENSE REQUIRED

The software item documented on this form is the property of Datapoint Corporation and may be used of transfered only pursuant to the terms of a license agreement between Datapoint and the user.

RELEASE TYPE: New Product

RELEASE STATE: Final Release

PRODUCT FAMILY/PRODUCT LINE VER.REL.REV: ACD PERFORMANCE PLANNER Version 1.1.1

RELEASE DATE: September 10, 1982

DESCRIPTION: ACD PERFORMANCE PLANNER

RELEASE MEDIA: 3 Cassette Tapes

SOFTWARE CANCELLED BY THIS RELEASE: NONE

MINIMUM HARDWARE REQUIRED:

| Processor/Series: | 6600/6601           |
|-------------------|---------------------|
| Memory Size:      | 96 K                |
| Disk:             | 936x,937x,939x      |
| Printer:          | 9232 Matrix Printer |

RELEASE ITEMS:

|                     | MODEL CODE | DESCRIPTION                             |
|---------------------|------------|-----------------------------------------|
| Object Code:        | 9872       | Performance Planner<br>Version l        |
| Dbject Media:       | 20698      | On Cassettes (3 required)               |
| Jser Documentation: | 50753      | ACD Performance Planner<br>User's Guide |

#### NEW PRODUCT RELEASE

The Datapoint<sup>R</sup> ACD Performance Planner is a management tool that The Datapoint" ACD Performance Planner is a management tool that provides the capability of examining ACD system performance under alternate system and traffic conditions. The ACD Performance Planner produces management information related to the utilization of resources (that is, agents and circuits) and the quality of service given to incoming callers. This information can be used to analyze current ACD operations or to effectively plan for future ACD system requirements.

The ACD Performance Planner uses the simulation technique to act out conditions under which the ACD system will operate. The Planner mathematically simulates call processing of the user-specified system configuration and traffic levels. With Planner, you can analyze system performance based on alternate agent staffing and call routing and/or line configurations on your current ACD system as well as on future system configurations.

Currently, the ACD Performance Planner cannot be executed from a DOS chain file.

For further details, see the ACD Version 4.1 Product Specification (Model Code 60575).

SYSTEM AND SUPPORT FILES RELEASED

| HOUROVL/ABS | Planner | Object File                       |
|-------------|---------|-----------------------------------|
| SIMULT/ABS  | Planner | Object File                       |
| ACDINI/TXT  | Planner | System File                       |
| ACDLIST/TXT | Planner | System File                       |
| PLANNER/CMD | Planner | Object Code Initialization Module |
| PLANNER/CHN | Planner | Installation Startup Chain File   |
| PLANNER/RFM | Planner | Software Release Notification     |
|             |         |                                   |

#### Cassette #2

Cassette #1

ME

IN RE

| MENU/ABS    | Planner |        |      |
|-------------|---------|--------|------|
| REPORT/ABS  | Planner | Object | File |
| SIMOVL/ABS  | Planner | Object | File |
| Cossette #3 |         |        |      |

| INPUT/ABS | Planner | Object | File |
|-----------|---------|--------|------|
| REP/ABS   | Planner | Object | File |
| SETUP/ABS | Planner | Object | File |
| SFP/ABS   | Planner | Object | File |
| SFR/ABS   | Planner |        |      |
| SFS/ABS   | Planner | Object | File |
| SFT/ABS   | Planner | Object | File |

ARCLINK 1.1

page 1

#### DATAPOINT SOFTWARE PRODUCTS DIVISION

PROGRAM RELEASE FORM

NOTE: LICENSE REQUIRED

The software item documented on this form is the property of Datapoint Corporation and may be used or transferred only pursuant to the terms of a license agreement between Datapoint and the user.

SYMBOL/VER.REV: ARCLINK 1.1

DESCRIPTION: Remote ARC Communications System

PURPOSE: D - New Software package

RELEASE MEDIA: Cassette TOTAL SIZE: 120 Sectors

SOFTWARE CANCELLED BY THIS RELEASE: None

EXECUTION SUPPORT:

Software:

DOS.D 2.7 ARC 1.7.1

Hardware: 5500/6000/6600 Processor: Minimum Size: 48K Disk: 937X/938X/939X 9481 Other:

RELEASE ITEMS: MODEL CODE RELEASE 17 Pages 1 DMF Cassette User's Guide: 50730 Program Media: 9859

DETAILED DESCRIPTION:

ARCLINK is a communications program allowing the extension of a DOS ARC system beyond the limits of the coaxial Inter-Processor Bus. Dial or leased lines can connect one ARC to another, allowing applications processors on one ARC to mount volumes located on file processors of the other.

#### LIMITATIONS:

ARCLINK 1.1

page 2

- When the communications line drops, the CP still will respond to the remote mount requests, letting the user mount the volume, although he cannot access that volume. The AP will indicate this by screaming when trying to read the remote disk. 1.
- In dial mode, there is no way to abort the program from the "WAITING FOR COMMUNICATIONS" screen, except to reboot. 2.

PROGRAM FILES RELEASED:

| ARCLINK/CMD | Command | file |       |      |
|-------------|---------|------|-------|------|
| ARCLINK/RFM | Release | form | print | file |

| DBCMP15 3.2 Page 1                                                                                                    | DBCMP15 3.2 Pa                                                                                                    |
|----------------------------------------------------------------------------------------------------|----------------------------------------------------------------------------------------------------|
| DATAPOINT SOFTWARE PRODUCTS DIVISION                                                                                                    | *** NOTE *** The new DATABUS verbs and verb features added in DBCMP15                                                                                                    |
| PROGRAM RELEASE FORM                                                                                                    | 3.1 (and later revisions of DBCMP15) are not supported by the older<br>1500 DATABUS interpreters. Each interpreter's user's guide must be                                                                                                    |
| NOTE: LICENSE REQUIRED                                                                                                    | consulted to determine which DATABUS verbs and verb features are<br>supported by that interpreter. All section references listed below<br>are to sections within the DBCMP15 User's Guide.                                                                                                    |
| oftware item documented on this form is the property of Datapoint<br>ration and may be used or transferred only pursuant to the terms<br>license agreement between Datapoint and the user.                                                                                             | REVISIONS:                                                                                                    |
| U/VER.REV: DBCMP15 3.2                                                                                                    | <ol> <li>The PREPARE instruction has been enhanced to allow the PREPARing<br/>of an INDEX file and its associated data file.</li> </ol>                                                                                                    |
| IPTION: 1500/1550/2150 DATABUS COMPILER                                                                                                    | PREPARE (PREP) (Indexed Sequential):                                                                                                    |
| SE: C - Adds new features (enhancements)                                                                                                    | The PREPARE instruction is used to create and initialize a null data file and an associated null index file for use by a DATABUS                                                                                                    |
| SE MEDIA: Single-Sided Single Density Diskette<br>Single-Sided Double Density Diskette                                                                                                    | program. One of the following general formats may be used:                                                                                                    |
| Double-Sided Double Density Diskette<br>SIZE: 144 Sectors                                                                                                    | <label> PREPARE <ifile>,<slit><br/><label> PREPARE <ifile>,<svar></svar></ifile></label></slit></ifile></label>                                                                                                    |
| ARE CANCELLED BY THIS RELEASE: DBCMP15 3.1                                                                                                    | where:<br><label> is an execution label (see section 2).</label>                                                                                                    |
| TION SUPPORT:                                                                                                    | <pre><slit> is a literal of the form "<string>" (see section 2.5).<br/><svar> is a string variable (see section 4.2).</svar></string></slit></pre>                                                                                                    |
| Software: DOS.H 2.6 (or later)                                                                                                    | $\langle ifile \rangle$ is a file declared using the IFILE declaration (see section 5.2).                                                                                                    |
| Hardware:<br>Processor: 1500/1550/2150                                                                                                    | Programming considerations:                                                                                                    |
| Minimum Size: 32K<br>Printer: 9231/9235/9621<br>Disk: 15XX/93XX/14XX                                                                                                    | These new formats for the PREPARE instruction are only supported on newer interpreters. The appropriate interpreter                                                                                                    |
| 1500 Concurrent Job Compatible: Yes (except 32K systems)                                                                                                    | user's guide or release form should be consulted to find out if the interpreter supports the new formats.                                                                                                    |
| SE ITEMS:     MODEL CODE     RELEASE       User's Guide:     50302     Previously Released       Program Media:     20793     DS/DD Diskette       Program Media:     20809     SS/DD Diskette       Program Media:     20697     SS/SD Diskette       Software:     40273     DBCMP15 | Most of the programming considerations listed in the general<br>discussion of the OPEN instruction (see section 12.3.1) and in<br>the discussion of the indexed sequential OPEN instruction (see<br>section 15.1) apply to the indexed sequential PREPARE<br>instruction. The following programming considerations apply only<br>to the indexed sequential PREPARE instruction; and they<br>supercede any conflicting programming considerations which may be |
| When ordering, please include model code for software and model                                                                                                    | in the two previously mentioned sections.                                                                                                    |

-- The index file will have the name and extension provided in the (swar> or (slit). Its default extension will be /ISI. The data file will have the same name as the index file with the extension of /TXT.

DBCMP15 3.2

page 4

page 2

UPDATE statements. Once given, it applies to all character string variables until the end of the list is reached. UPDATE statements.

-- \*PL is the list control which instructs the interpreter to revert back to the normal mode of WRITing the physical length of the variable (see section 12.3.4.1).

4. The TRAP instruction has been enhanced to allow the TRAPing of a character.

<label1> TRAP <label2> IF <event>

The above general format now allows (event) to be (char) where (char) is a one character string literal, for example, "A".

-- The TRAPping of a character is not supported by the earlier 1500 interpreters, unless stated otherwise in the interpreter user's guide.

-- The <char> event occurs when one specific character is entered from the keyboard. The character specified is the character to be trapped.

-- If a character trap occurs while a PI instruction is in effect, the effect of the key and the TRAP is postponed until the PI expires.

-- Only one character event may be trapped at any one time. Mulitple u of TRAP statements with the <char> event result in the trapping of only the character specified in the last executed TRAP. use

-- See the documentation on the TRAP instruction (section 6.9).

DOCUMENTATION ADDITIONS:

The DBCMP15 Version 3 User's Guide has the following omissions:

- In section 6.9, it should state that "The TRAPping of the INTERRUPT key is not supported by the earlier 1500 interpreters, unless stated otherwise in the interpreter user's guide".
- In section 7.17, it should state that "The PORT and VERSION extensions of the CLOCK instruction are not supported by the earlier 1500 interpreters, unless stated otherwise in the interpreter user's guide".

-- In section 13.2, the following sentence should be added to part ( of the fifth programming consideration; "In newer interpreters, an I/O error occurs only when trying to PREPARE a write protected file".

-- In chapter 9, when discussing the \*HON and \*HOFF list controls, it should state that these list controls are not currently supported on ANY terminals should state t ANY terminals.

# -- The DBCMP15 user's guide should state that leading zeroes are replaced by blanks when MOVEing to a numeric variable from a string or numeric variable. Also, leading zeroes are replaced with blanks when keying in characters into a numeric variable. Also, leading zeroes are replaced with blanks when READing into a numeric variable.

The so Corpor. of a 1

SYMBOL

DESCRI

PURPOS RELEAS

TOT AL.

SOFTWA

#### EXECUT

S

| Hardware:<br>Processor:<br>Minimum Size:<br>Printer:<br>Disk: | 1500/1550/215<br>32K<br>9231/9235/962<br>15XX/93XX/14X | 1                     |         |
|---------------------------------------------------------------|--------------------------------------------------------|-----------------------|---------|
| 1500 Concurrent                                               | Job Compatibl                                          | e: Yes                | (except |
| RELEASE ITEMS:<br>User's Guide:                               |                                                        | RELEASE<br>Previously |         |

Pr Pr Р

NOTE: code for desired media.

DETAILED DESCRIPTION:

This product compiles programs written in a 1500 subset of the DATABUS language. Compiled programs may be executed with one of the 1500 DATABUS or DATASHARE interpreters.

DBCMP15 3.2

page 3

-- If the drive number is specified, the interpreter first will attempt to open the data file on the specified drive. If the data file is not present on the specified drive, then the interpreter will attempt to open the data file on each on-line drive. If the all drive search reveals the data file is not present, the interpreter will create the data file on the originally specified drive. The interpreter will attempt to open the index file on the specified drive, and if it is not present, the index file will be created on the specified drive. Note that, unlike the data file, the index file always must be on the specified drive.

-- If the drive number is not specified, the interpreter will search all on-line drives for the data file. If the interpreter is not successful in opening the data file on any drive, then it will create the data file on the lowest on-line drive. The same procedure will be used to open (or create) the index file when the drive is not specified.

-- Regardless of whether the data and index files were opened or created, both of them will be written upon by the interpreter to turn them into NULL files. The data file will have an end-of-file (EDF) written into its first sector. The /ISI file will be altered so that it is "indexed" upon the null /TXI file; and it will be functionally equivalent to a null /ISI file created by the DOS INDEX utility. Any previous contents of the /TXT or /ISI files will be effectively destroyed.

-- The index and data files will be initialized identically to how they would have been initialized if they had been NULL files that had been OPENed with the index sequential OPEN instruction by a newer interpreter (see section 15.1).

-- If either the /TXT or /ISI file previously existed and was DOS WRITE protected, an I/O error will result.

\*\*\* WARNING \*\*\* Use of the indexed sequential PREPARE instruction can cause loss of a data file and an index file. If, before execution of the PREPARE statement, the /TXT or /ISI files already exist, those file(s) will be changed to NULL file(s), destroying any previous file contents.

The KEYIN statement now allows the \*T<n> list control:

-- In the \*T<n> list control, a time-out occurs if more than <n> seconds elapse between entering any two characters. <n> can range from 1 to 65.

The WRITE, WRITAB, and UPDATE statements now allow the \*LL and \*PL list controls: з.

-- \*LL instructs the interpreter to write the logical length of the variable, the characters between the form pointer and the logical length pointer. If the variable is null, no characters are written. This list control may be used in WRITE, WRITAB, and

| DBCMP15 3.2 page 5                                                                                                    | DOS.D 2.7.1 Pa                                                                                                    |
|----------------------------------------------------------------------------------------------------|----------------------------------------------------------------------------------------------------|
| PROGRAM FILES RELEASED:                                                                                                    | DATAPOINT SOFTWARE PRODUCTS DIVISION                                                                                                    |
| DBCMP15/CMD Overlay library file                                                                                                    | PROGRAM MAINTENANCE RELEASE FORM                                                                                                    |
| DBCMP15/RFM Program release form print file                                                                                                    | NOTE: LICENSE REQUIRED                                                                                                    |
|                                                                                                    | The software item documented on this form is the property of Datapoin<br>Corporation and may be used or transferred only pursuant to the term<br>of a license agreement between Datapoint and the user.                                                                                                    |
|                                                                                                    | SYMBOL/VER.REV: DOS.D 2.7.1                                                                                                    |
|                                                                                                    | DESCRIPTION: DOS - DATAPOINT'S Disk Operating System                                                                                                    |
|                                                                                                    | PURPOSE: A - Corrects problems (bugs)                                                                                                    |
|                                                                                                    | C - Adds new features (enhancements)<br>RELEASE MEDIA: Cassette                                                                                                    |
|                                                                                                    | Single-Sided Double Density Diskette<br>Double-Sided Double Density Diskette                                                                                                    |
|                                                                                                    | TOTAL SIZE: 1416 Sectors                                                                                                    |
|                                                                                                    | SOFTWARE CANCELLED BY THIS RELEASE: None                                                                                                    |
|                                                                                                    | FILES UPDATED:                                                                                                    |
|                                                                                                    | System files: SYSTEMØ/SYS, SYSTEMØ/SYS, SYSTEM7/SYS, UTILITY/OVL<br>UTILITY/REL, DOS/EPT, DOSEPT/REL                                                                                                    |
|                                                                                                    | Utilities: BACKUP, CAT, CHAIN, CHANGE, COPY, DOSGEN, DSKCHECK<br>EDIT, ENCODE, FILES, GEN9320, MOUT                                                                                                    |
|                                                                                                    | EXECUTION SUPPORT:                                                                                                    |
|                                                                                                    | Software: DOS.D 2.7                                                                                                    |
|                                                                                                    | NOTE: If used with ARC, release 1.7 or later of ARC software is required for proper operation.                                                                                                    |
|                                                                                                    | Hardware:<br>Processor: 1800/3800/5000/5500/6000/6600/8600<br>Minimum Size: 48K<br>Disk: 9320/9350/937X/939X                                                                                                    |
|                                                                                                    | Printer: Local/Servo                                                                                                    |
|                                                                                                    | RELEASE ITEMS:     MODEL CODE     RELEASE       User's Guide:     59646     Previously Released       Program Media:     20895     4 DMF Cassettes       Program Media:     40500     1 SS/DD Diskette       Program Media:     1 DS/DD Diskette                                                                                                    |
|                                                                                                    |                                                                                                    |
| DOS.D 2.7.1 page 2                                                                                                    | DOS.D 2.7.1 Par                                                                                                    |
| DOS.D 2.7.1 page 2 DETAILED DESCRIPTION:                                                                                                    | DOS.D 2.7.1 Pa                                                                                                    |
| DETAILED DESCRIPTION:<br>DUS.D is the Datapoint Corporation Disk Operating System for the                                                                                                    | of the first two filespecs.<br>INVALID DRIVE NUMBER USE Ø, 1, OR 2 These are the only valid                                                                                                    |
| DETAILED DESCRIPTION:                                                                                                    | of the first two filespecs.<br>INVALID DRIVE NUMBER USE Ø, 1, OR 2 These are the only valid<br>9390 drive numbers on a DOS system.                                                                                                    |
| DETAILED DESCRIPTION:<br>DOS.D is the Datapoint Corporation Disk Operating System for the<br>1800, 5500, 6600, 8600 processors, and the 9320/937X disk drives, the                                                                                                    | of the first two filespecs.<br>INVALID DRIVE NUMBER USE Ø, 1, OR 2 These are the only valid<br>9390 drive numbers on a DOS system.<br>INPUT AND OUTPUT DRIVES MUST BE DIFFRENT Self explanatory.                                                                                                    |
| DETAILED DESCRIPTION:<br>DOS.D is the Datapoint Corporation Disk Operating System for the<br>1800, 5500, 6600, 8600 processors, and the 9320/937X disk drives, the<br>Storage Module Disk (9390) or the 9350 cartridge.<br>REVISIONS:<br>The following changes have been implemented in DOS since version<br>2.7. All features and corrections from the version 2.7 DOS release                                                                                                    | of the first two filespecs.<br>INVALID DRIVE NUMBER USE Ø, 1, OR 2 These are the only valid<br>9390 drive numbers on a DOS system.<br>INPUT AND OUTPUT DRIVES MUST BE DIFFRENT Self explanatory.<br>* WRITE PROTECT THE SOURCE DISK OR TAP THE DISPLAY KEY TO<br>CONTINUE * Self explanatory.                                                                                                    |
| DETAILED DESCRIPTION:<br>DOS.D is the Datapoint Corporation Disk Operating System for the<br>1800, 5500, 6600, 8600 processors, and the 9320/937X disk drives, the<br>Storage Module Disk (9390) or the 9350 cartridge.<br>REVISIONS:<br>The following changes have been implemented in DOS since version<br>2.7. All features and corrections from the version 2.7 DOS release<br>are included in the 2.7.1 release unless otherwise noted below.                                                                                                    | of the first two filespecs.<br>INVALID DRIVE NUMBER USE Ø, 1, OR 2 These are the only valid<br>939Ø drive numbers on a DOS system.<br>INPUT AND OUTPUT DRIVES MUST BE DIFFRENT Self explanatory.<br>* WRITE PROTECT THE SOURCE DISK OR TAP THE DISPLAY KEY TO<br>CONTINUE * Self explanatory.<br>BACKUP ABORTED Some fatal error has occured, the output<br>disk is not a good copy of the input disk.                                                                                                    |
| DETAILED DESCRIPTION:<br>DOS.D is the Datapoint Corporation Disk Operating System for the<br>1800, 5500, 6600, 8600 processors, and the 9320/937X disk drives, the<br>Storage Module Disk (9390) or the 9350 cartridge.<br>REVISIONS:<br>The following changes have been implemented in DOS since version<br>2.7. All features and corrections from the version 2.7 DOS release<br>are included in the 2.7.1 release unless otherwise noted below.<br>BACKUP<br>** Backup has the following new options:                                                                                                    | of the first two filespecs.<br>INVALID DRIVE NUMBER USE Ø, 1, OR 2 These are the only valid<br>9390 drive numbers on a DOS system.<br>INPUT AND OUTPUT DRIVES MUST BE DIFFRENT Self explanatory.<br>* WRITE PROTECT THE SOURCE DISK OR TAP THE DISPLAY KEY TO<br>CONTINUE * Self explanatory.<br>BACKUP ABORTED Some fatal error has occured, the output<br>disk is not a good copy of the input disk.<br>BACKUP TERMINATED BY USER The user pressed the keyboard key<br>during backup operation.                                                                                                    |
| DETAILED DESCRIPTION:<br>DOS.D is the Datapoint Corporation Disk Operating System for the<br>1800, 5500, 6600, 8600 processors, and the 9320/937X disk drives, the<br>Storage Module Disk (9390) or the 9350 cartridge.<br>REVISIONS:<br>The following changes have been implemented in DOS since version<br>2.7. All features and corrections from the version 2.7 DOS release<br>are included in the 2.7.1 release unless otherwise noted below.<br>BACKUP<br>** Backup has the following new options:<br>'R' Backup with reorganization<br>'F' Copy all files during reorganization<br>'M' Mirror image backup                                                                                                    | of the first two filespecs.<br>INVALID DRIVE NUMBER USE Ø, 1, OR 2 These are the only valid<br>9390 drive numbers on a DOS system.<br>INPUT AND OUTPUT DRIVES MUST BE DIFFRENT Self explanatory.<br>* WRITE PROTECT THE SOURCE DISK OR TAP THE DISPLAY KEY TO<br>CONTINUE * Self explanatory.<br>BACKUP ABORTED Some fatal error has occured, the output<br>disk is not a good copy of the input disk.<br>BACKUP TERMINATED BY USER The user pressed the keyboard key                                                                                                    |
| DETAILED DESCRIPTION:<br>DOS.D is the Datapoint Corporation Disk Operating System for the<br>1800, 5500, 6600, 8600 processors, and the 9320/937X disk drives, the<br>Storage Module Disk (9390) or the 9350 cartridge.<br>REVISIONS:<br>The following changes have been implemented in DOS since version<br>2.7. All features and corrections from the version 2.7 DOS release<br>are included in the 2.7.1 release unless otherwise noted below.<br>BACKUP<br>** Backup has the following new options:<br>'R' Backup with reorganization<br>'P' Copy all files during reorganization<br>'M' Mirror image backup<br>'U' Copy unallocated space<br>'A' Copy only allocated space                                                                                                    | of the first two filespecs.<br>INVALID DRIVE NUMBER USE Ø, 1, OR 2 These are the only valid<br>9390 drive numbers on a DOS system.<br>INPUT AND OUTPUT DRIVES MUST BE DIFFRENT Self explanatory.<br>* WRITE PROTECT THE SOURCE DISK OR TAP THE DISPLAY KEY TO<br>CONTINUE * Self explanatory.<br>BACKUP ABORTED Some fatal error has occured, the output<br>disk is not a good copy of the input disk.<br>BACKUP TERMINATED BY USER The user pressed the keyboard key<br>during backup operation.<br>IS DRIVE NUMBER n SCRATCH? The user should answer 'Y' to<br>this question only if all 5 logical volumes on physical drive<br>'n,' are scratch.<br>LOCK OUT CAT ON :DRNN DOES NOT MATCH :DRNN Lock out cluster                                                                                                    |
| DETAILED DESCRIPTION:<br>DOS.D is the Datapoint Corporation Disk Operating System for the<br>1880, 5500, 6600, 8600 processors, and the 9320/937X disk drives, the<br>Storage Module Disk (9390) or the 9350 cartridge.<br>REVISIONS:<br>The following changes have been implemented in DOS since version<br>2.7. All features and corrections from the version 2.7 DOS release<br>are included in the 2.7.1 release unless otherwise noted below.<br>BACKUP<br>** Backup has the following new options:<br>'R' Backup with reorganization<br>'F' Copy all files during reorganization<br>'M' Mirror image backup<br>'U' Copy unallocated space<br>'A' Copy only allocated space<br>'Y' Verify output<br>'N' Do not verify output                                                                                                    | <pre>of the first two filespecs.<br/>INVALID DRIVE NUMBER USE Ø, 1, OR 2 These are the only valid<br/>939Ø drive numbers on a DOS system.<br/>INPUT AND OUTPUT DRIVES MUST BE DIFFRENT Self explanatory.<br/>* WRITE PROTECT THE SOURCE DISK OR TAP THE DISPLAY KEY TO<br/>CONTINUE * Self explanatory.<br/>BACKUP ABORTED Some fatal error has occured, the output<br/>disk is not a good copy of the input disk.<br/>BACKUP TERMINATED BY USER The user pressed the keyboard key<br/>during backup operation.<br/>IS DRIVE NUMBER n SCRATCH? The user should answer 'Y' to<br/>this question only if all 5 logical volumes on physical drive<br/>'n' are scratch.<br/>LOCK OUT CAT ON :DRnn DOES NOT MATCH :DRnn Lock out cluster<br/>allocation tables on all 5 input volumes for the '9' option to be used.</pre>                                                                                                    |
| DETAILED DESCRIPTION:<br>DOS.D is the Datapoint Corporation Disk Operating System for the<br>1880, 5500, 6600, 8600 processors, and the 9320/937X disk drives, the<br>Storage Module Disk (9390) or the 9350 cartridge.<br>REVISIONS:<br>The following changes have been implemented in DOS since version<br>2.7. All features and corrections from the version 2.7 DOS release<br>are included in the 2.7.1 release unless otherwise noted below.<br>BACKUP<br>** Backup has the following new options:<br>'R' Backup with reorganization<br>'F' Copy all files during reorganization<br>'M' Mirror image backup<br>'U' Copy unallocated space<br>'A' Copy only allocated space<br>'A' Copy only allocated space<br>'V' Verify output<br>'N' Do not verify output<br>'D' Do not very volid<br>'C' Copy volid                                                                                                    | <pre>of the first two filespecs.<br/>INVALID DRIVE NUMBER USE Ø, 1, OR 2 These are the only valid<br/>939Ø drive numbers on a DOS system.<br/>INPUT AND OUTPUT DRIVES MUST BE DIFFRENT Self explanatory.<br/>* WRITE PROTECT THE SOURCE DISK OR TAP THE DISPLAY KEY TO<br/>CONTINUE * Self explanatory.<br/>BACKUP ABORTED Some fatal error has occured, the output<br/>disk is not a good copy of the input disk.<br/>BACKUP TERMINATED BY USER The user pressed the keyboard key<br/>during backup operation.<br/>IS DRIVE NUMBER n SCRATCH? The user should answer 'Y' to<br/>this question only if all 5 logical volumes on physical drive<br/>'n' are scratch.<br/>LOCK OUT CAT ON :DRNN DOES NOT MATCH :DRNN Lock out cluster<br/>allocation tables on all 5 input volumes must match those on<br/>the corresponding output volume for the '9' option to be used.<br/>If this occurs the individual volumes should be backed up<br/>without the use of the '9' option. The '0' option can be used</pre>                                                                                                    |
| DETAILED DESCRIPTION:<br>DOS.D is the Datapoint Corporation Disk Operating System for the<br>1880, 5500, 6600, 8600 processors, and the 9320/937X disk drives, the<br>Storage Module Disk (9390) or the 9350 cartridge.<br>REVISIONS:<br>The following changes have been implemented in DOS since version<br>2.7. All features and corrections from the version 2.7 DOS release<br>are included in the 2.7.1 release unless otherwise noted below.<br>BACKUP<br>** Backup has the following new options:<br>'R' Backup with reorganization<br>'F' Copy all files during reorganization<br>'F' Copy unallocated space<br>'A' Copy unallocated space<br>'A' Copy only allocated space<br>'V Verify output<br>'N' Do not verify output<br>'N' Do not copy volid<br>'C' Copy volid<br>'C' Copy volid<br>'C | <ul> <li>of the first two filespecs.</li> <li>INVALID DRIVE NUMBER USE Ø, 1, OR 2 These are the only valid 9390 drive numbers on a DOS system.</li> <li>INPUT AND OUTPUT DRIVES MUST BE DIFFRENT Self explanatory.</li> <li>* WRITE PROTECT THE SOURCE DISK OR TAP THE DISPLAY KEY TO CONTINUE * Self explanatory.</li> <li>BACKUP ABONTED Some fatal error has occured, the output disk is not a good copy of the input disk.</li> <li>BACKUP TERMINATED BY USER The user pressed the keyboard key during backup operation.</li> <li>IS DRIVE NUMBER n SCRATCH? The user should answer 'Y' to this question only if all 5 logical volumes on physical drive 'n' are scratch.</li> <li>LOCK OUT CAT ON :DRNN DOES NOT MATCH :DRNn Lock out cluster allocation tables on all 5 input volumes should be backed up without the use of the '9' option. The '0' option can be used to bypass this test.</li> <li>PARITY ERROR DURING READ OF LOCK OUT CAT ON :DRnn Lock out cluster allocation tables on all 5 input volumes and all 5</li> </ul>                                                                                                    |
| DETAILED DESCRIPTION:<br>DOS.D is the Datapoint Corporation Disk Operating System for the<br>1880, 5500, 6600, 8600 processors, and the 9320/937X disk drives, the<br>Storage Module Disk (9390) or the 9350 cartridge.<br>REVISIONS:<br>The following changes have been implemented in DOS since version<br>2.7. All features and corrections from the version 2.7 DOS release<br>are included in the 2.7.1 release unless otherwise noted below.<br>BACKUP<br>** Backup has the following new options:<br>'R' Backup with reorganization<br>'F' Copy all files during reorganization<br>'M' Mirror image backup<br>'U' Copy unallocated space<br>'A' Copy unallocated space<br>'A' Copy unallocated space<br>'A' Copy volid<br>'D Do not verify output<br>'D' Do not verify output<br>'D' Do not verify output<br>'D' Do with chart checks<br>'9' Do MIDS backup<br>** The bug where the last two clusters may not be copied when<br>backing up a 9320 type disk has been fixed.<br>** Added high speed physical drive backup for 939X disks ('9'                                                                                                    | <ul> <li>of the first two filespecs.</li> <li>INVALID DRIVE NUMBER USE Ø, 1, OR 2 These are the only valid 9390 drive numbers on a DOS system.</li> <li>INPUT AND OUTPUT DRIVES MUST BE DIFFRENT Self explanatory.</li> <li>* WRITE PROTECT THE SOURCE DISK OR TAP THE DISPLAY KEY TO CONTINUE * Self explanatory.</li> <li>BACKUP ABORTED Some fatal error has occured, the output disk is not a good copy of the input disk.</li> <li>BACKUP TERMINATED BY USER The user pressed the keyboard key during backup operation.</li> <li>IS DRIVE NUMBER n SCRATCH? The user should answer 'Y' to this question only if all 5 logical volumes on physical drive 'n' are scratch.</li> <li>LOCK OUT CAT ON :DRNN DOES NOT MATCH :DRNN Lock out cluster allocation tables on all 5 input volumes should be backed up without the use of the '9' option. The '0' option can be used to bypass this test.</li> <li>PARITY ERROR DURING READ OF LOCK OUT CAT ON :DRnn Lock out cluster allocation tables on all 5 input volumes all 1 for the sed to bypass this test.</li> </ul>                                                                                                    |
| DETAILED DESCRIPTION:<br>DOS.D is the Datapoint Corporation Disk Operating System for the<br>1880, 5500, 6600, 8600 processors, and the 9320/937X disk drives, the<br>Storage Module Disk (9390) or the 9350 cartridge.<br>REVISIONS:<br>The following changes have been implemented in DOS since version<br>2.7. All features and corrections from the version 2.7 DOS release<br>are included in the 2.7.1 release unless otherwise noted below.<br>BACKUP<br>** Backup has the following new options:<br>'R' Backup with reorganization<br>'F' Copy all files during reorganization<br>'M' Mirror image backup<br>'U' Copy unallocated space<br>'A' Copy unallocated space<br>'A' Copy volid allocated space<br>'V' Verify output<br>'D' Do not verify output<br>'D' Do not copy volid<br>'C' Override CAT checks<br>'9' Do MIDS backup<br>** The bug where the last two clusters may not be copied when<br>backing up a 9320 type disk has been fixed.<br>** Added high speed physical drive backup for 939X disks ('9'<br>option).<br>This option causes BACKUP to copy all 5 logical volumes on one                                                                                                    | <ul> <li>of the first two filespecs.</li> <li>INVALID DRIVE NUMBER USE Ø, 1, OR 2 These are the only valid 939Ø drive numbers on a DOS system.</li> <li>INPUT AND OUTPUT DRIVES MUST BE DIFFRENT Self explanatory.</li> <li>* WRITE PROTECT THE SOURCE DISK OR TAP THE DISPLAY KEY TO CONTINUE * Self explanatory.</li> <li>BACKUP ABORTED Some fatal error has occured, the output disk is not a good copy of the input disk.</li> <li>BACKUP TERMINATED BY USER The user pressed the keyboard key during backup operation.</li> <li>IS DRIVE NUMBER n SCRATCH? The user should answer 'Y' to this question only if all 5 logical volumes on physical drive 'n' are scratch.</li> <li>LOCK OUT CAT ON :DRNN DOES NOT MATCH :DRNN Lock out cluster allocation tables on all 5 input volumes should be backed up without the use of the '9' option. The '0' option can be used to bypass this test.</li> <li>PARITY ERROR DURING READ OF LOCK OUT CAT ON :DRNN Lock out cluster allocation tables on all 5 input volumes and all 5 output volumes and all 5</li> </ul>                                                                                                    |
| DETAILED DESCRIPTION:<br>DOS.D is the Datapoint Corporation Disk Operating System for the<br>1880, 5500, 6600, 8600 processors, and the 9320/937X disk drives, the<br>Storage Module Disk (9390) or the 9350 cartridge.<br>REVISIONS:<br>The following changes have been implemented in DOS since version<br>2.7. All features and corrections from the version 2.7 DOS release<br>are included in the 2.7.1 release unless otherwise noted below.<br>BACKUP<br>** Backup has the following new options:<br>'R' Backup with reorganization<br>'F' Copy all files during reorganization<br>'M' Mirror image backup<br>'U' Copy unallocated space<br>'A' Copy only allocated space<br>'A' Copy volid<br>'D Do not verify output<br>'N' Do not verify output<br>'D' Do not copy volid<br>'C' Copy volid<br>'C' Copy volid<br>'C' Copy volid<br>'S' Do MIDS backup<br>** The bug where the last two clusters may not be copied when<br>backing up a 9320 type disk has been fixed.<br>** Added high speed physical drive backup for 939X disks ('9'<br>option).                                                                                                    | <ul> <li>of the first two filespecs.</li> <li>INVALID DRIVE NUMBER USE Ø, 1, OR 2 These are the only valid 9390 drive numbers on a DOS system.</li> <li>INPUT AND OUTPUT DRIVES MUST BE DIFFRENT Self explanatory.</li> <li>* WRITE PROTECT THE SOURCE DISK OR TAP THE DISPLAY KEY TO CONTINUE * Self explanatory.</li> <li>BACKUP ABORTED Some fatal error has occured, the output disk is not a good copy of the input disk.</li> <li>BACKUP TERMINATED BY USER The user pressed the keyboard key during backup operation.</li> <li>IS DRIVE NUMBER n SCRATCH? The user should answer 'Y' to this question only if all 5 logical volumes on physical drive 'n' are scratch.</li> <li>LOCK OUT CAT ON :DRAN DOES NOT MATCH :DRAN Lock out cluster allocation tables on all 5 input volumes must match those on the corresponding output volume for the '9' option to be used. If this occurs the individual volumes should be backed up without the use of the '9' option. The '0' option can be used to bypass this test.</li> <li>PARITY ERROR DURING READ OF LOCK OUT CAT ON :DRAN Lock out cluster allocation tables on all 5 input volumes and all 5 output volumes must be readable for the '9' option to be used. The '0' option can be used to bypass this test.</li> <li>PARITY ERROR DURING READ OF LOCK OUT CAT ON :DRAN Lock out cluster allocation tables on all 5 input volumes and all 5 output volumes must be readable for the '9' option to be used. The '0' option can be used to bypass this check.</li> <li>'0' OPTION IN EFFECT BACKUP CONTINUING Either of the two above errors occured on one or more volumes when the '0' option</li> </ul>                                                                                                    |
| DETAILED DESCRIPTION:<br>DOS.D is the Datapoint Corporation Disk Operating System for the<br>1880, 5500, 6600, 8600 processors, and the 9320/937X disk drives, the<br>Storage Module Disk (9390) or the 9350 cartridge.<br>REVISIONS:<br>The following changes have been implemented in DOS since version<br>2.7. All features and corrections from the version 2.7 DOS release<br>are included in the 2.7.1 release unless otherwise noted below.<br>BACKUP<br>** Backup has the following new options:<br>'R' Backup with reorganization<br>'F' Copy all files during reorganization<br>'M' Mircro image backup<br>'U' Copy unallocated space<br>'A' Copy only allocated space<br>'V' Verify output<br>'N' Do not verify output<br>'D' Do not copy volid<br>'C' Copy volid<br>'C' Copy volid<br>'C' Copy volid<br>'C' Copy volid<br>'D' Override CAT checks<br>'9' Do MIDS backup<br>** The bug where the last two clusters may not be copied when<br>backing up a 9320 type disk has been fixed.<br>** Added high speed physical drive backup for 939X disks ('9'<br>option).<br>This option causes BACKUP to copy all 5 logical volumes on one<br>physical drive to another physical drive. The use of this<br>option requires that the MIDS controller IPU board be revision<br>M or later with firmware revision G or later. To use this                                                                                                    | <ul> <li>of the first two filespecs.</li> <li>INVALID DRIVE NUMBER USE Ø, 1, OR 2 These are the only valid 9390 drive numbers on a DOS system.</li> <li>INPUT AND OUTPUT DRIVES MUST BE DIFFRENT Self explanatory.</li> <li>* WRITE PROTECT THE SOURCE DISK OR TAP THE DISPLAY KEY TO CONTINUE * Self explanatory.</li> <li>BACKUP ABORTED Some fatal error has occured, the output disk is not a good copy of the input disk.</li> <li>BACKUP TERMINATED BY USER The user pressed the keyboard key during backup operation.</li> <li>IS DRIVE NUMBER n SCRATCH? The user should answer 'Y' to this question only if all 5 logical volumes on physical drive 'n' are scratch.</li> <li>LOCK OUT CAT ON :DRnn DOES NOT MATCH :DRnn Lock out cluster allocation tables on all 5 input volumes must match those on the corresponding output volume for the '9' option to be used. If this occurs the individual volumes should be backed up without the use of the '9' option. The '0' option can be used to bypass this test.</li> <li>PARITY ERROR DURING READ OF LOCK OUT CAT ON :DRnn Lock out cluster allocation tables on all 5 input volumes and all 5 output volumes must be readable for the '9' option to be used. The '0' option can be used to bypass this test.</li> <li>PARITY ERROR DURING READ OF LOCK OUT CAT ON :DRnn Lock out cluster allocation tables on all 5 input volumes and all 5 output volumes must be readable for the '9' option to be used. The '0' option can be used to bypass this check.</li> <li>'0' OPTION IN EFFECT BACKUP CONTINUING Either of the two above errors occured on one or more volumes when the '0' option was used.</li> <li>DRnn OFF LINE Durring the check of the lock out cluster allocation table on DOS logical volume 'nn' a drive off line condition was detected.</li> <li>* PARITY ERROR ON DRnn - PDA=nnn,nnn A parity error has been</li> </ul>                                            |
| DETAILED DESCRIPTION:<br>DOS.D is the Datayoint Corporation Disk Operating System for the<br>1800, 5500, 6600, 8600 processors, and the 9320/937X disk drives, the<br>Storage Module Disk (9390) or the 9350 cartridge.<br>REVISIONS:<br>The following changes have been implemented in DOS since version<br>2.7. All features and corrections from the version 2.7 DOS release<br>are included in the 2.7.1 release unless otherwise noted below.<br>BACKUP<br>** Backup has the following new options:<br>'R' Backup with reorganization<br>'P' Copy all files during reorganization<br>'M' Mirror image backup<br>'U' Copy unallocated space<br>'A' Copy only allocated space<br>'A' Copy volid<br>'C' Copy volid<br>'C' Copy volid<br>'C' Copy volid<br>'C' Copy volid<br>'C' Copy volid<br>'C' Copy volid<br>'C' Copy volid<br>'C' Copy volid<br>'S' Do MIDS backup<br>** The bug where the last two clusters may not be copied when<br>backing up a 9320 type disk has been fixed.<br>** Added high speed physical drive backup for 939X disks ('9'<br>option).<br>This option causes BACKUP to copy all 5 logical volumes on one<br>physical drive to another physical drive. The use of this<br>option requires that the MIDS controller IPU board be revision<br>M or later with firmware revision G or later. To use this<br>option the command line should have the following form.<br>BACKUP x,y;9<br>Where "x" is the physical drive number of the input drive and<br>"y" is the physical drive number of the input drive. The<br>drive numbers should be single digits in the file name field of                                                                                                    | <ul> <li>of the first two filespecs.</li> <li>INVALID DRIVE NUMBER USE Ø, 1, OR 2 These are the only valid 9390 drive numbers on a DOS system.</li> <li>INPUT AND OUTPUT DRIVES MUST BE DIFFRENT Self explanatory.</li> <li>* WRITE PROTECT THE SOURCE DISK OR TAP THE DISPLAY KEY TO CONTINUE * Self explanatory.</li> <li>BACKUP ABORTED Some fatal error has occured, the output disk is not a good copy of the input disk.</li> <li>BACKUP TERMINATED BY USER The user pressed the keyboard key during backup operation.</li> <li>IS DRIVE NUMBER n SCRATCH? The user should answer 'Y' to this question only if all 5 logical volumes on physical drive 'n' are scratch.</li> <li>LOCK OUT CAT ON :DRnn DOES NOT MATCH :DRnn Lock out cluster allocation tables on all 5 input volumes must match those on the corresponding output volume for the '9' option to be used. If this occurs the individual volumes should be backed up without the use of the '9' option. The '0' option can be used to bypass this test.</li> <li>PARITY ERROR DURING READ OF LOCK OUT CAT ON :DRnn Lock out cluster allocation tables on all 5 input volumes and all 5 output volumes made and 11 5 output volumes model be the '9' option to be used. The '0' option can be used to bypass this test.</li> <li>PARITY ERROR DURING READ OF LOCK OUT CAT ON :DRnn Lock out cluster allocation tables on all 5 input volumes made and 11 5 output volumes model be for the '9' option on a be used. The '0' option can be used to bypass this check.</li> <li>'0' OPTION IN EFFECT BACKUP CONTINUING Either of the two above errors occured on one or more volumes when the '0' option was used.</li> <li>DRnn OFF LINE Durring the check of the lock out cluster allocation table on DOS logical volume 'nn' a drive off line condition was detected.</li> </ul>                                                                                                   |
| DETAILED DESCRIPTION:<br>DOS.D is the Datapoint Corporation Disk Operating System for the<br>1880, 5500, 6600, 8600 processors, and the 9320/937X disk drives, the<br>Storage Module Disk (9390) or the 9350 cartridge.<br>REVISIONS:<br>The following changes have been implemented in DOS since version<br>2.7. All features and corrections from the version 2.7 DOS release<br>are included in the 2.7.1 release unless otherwise noted below.<br>BACKUP<br>** Backup has the following new options:<br>'R' Backup with reorganization<br>'P' Copy all files during reorganization<br>'M' Mirror image backup<br>'U' Copy unallocated space<br>'A' Copy only allocated space<br>'A' Copy unallocated space<br>'A' Copy volid<br>'D on to verify output<br>'D' Do not verify output<br>'D' Do not verify output<br>'D' Do Not Scaup<br>** The bug where the last two clusters may not be copied when<br>backing up a 9320 type disk has been fixed.<br>** Added high speed physical drive backup for 939X disks ('9'<br>option).<br>This option causes BACKUP to copy all 5 logical volumes on one<br>physical drive to another physical drive. The use of this<br>option requires that the MIDS controller IPU board be revision<br>M or later with firmware revision G or later. To use this<br>option the command line should have the following form.<br>BACKUP x,y;9<br>Where "x" is the physical drive number of the input drive and<br>'y' is the physical drive number of the input drive and<br>'y' is the physical drive number of the input drive. The                                                                                                    | <ul> <li>of the first two filespecs.</li> <li>INVALID DRIVE NUMBER USE Ø, 1, OR 2 These are the only valid 939Ø drive numbers on a DOS system.</li> <li>INPUT AND OUTPUT DRIVES MUST BE DIFFRENT Self explanatory.</li> <li>* WRITE PROTECT THE SOURCE DISK OR TAP THE DISPLAY KEY TO CONTINUE * Self explanatory.</li> <li>BACKUP ABORTED Some fatal error has occured, the output disk is not a good copy of the input disk.</li> <li>BACKUP TERMINATED BY USER The user pressed the keyboard key during backup operation.</li> <li>IS DRIVE NUMBER n SCRATCH? The user should answer 'Y' to this question only if all 5 logical volumes on physical drive 'n' are scratch.</li> <li>LOCK OUT CAT ON :DRnn DOES NOT MATCH :DRnn Lock out cluster allocation tables on all 5 input volumes must match those on the corresponding output volume for the '9' option to be used. If this occurs the individual volumes should be backed up without the use of the '9' option. The '0' option can be used to bypass this test.</li> <li>PARITY ERROR DURING READ OF LOCK OUT CAT ON :DRnn Lock out cluster allocation tables on all 5 input volumes and all 5 output volumes must be readable for the '9' option to be used. The '0' option can be used to bypass this test.</li> <li>'0' OPTION IN EFFECT BACKUP CONTINUING Either of the two above errors occured on one or more volumes when the '0' option was used.</li> <li>DRnn OFF LINE Durring the check of the lock out cluster allocation table on DOS logical volume 'nn' a drive off line condition was detected.</li> <li>* PARITY ERROR ON DRnn - PDA=nnn,nnn A parity error has been detected during the backup. The sector in which the error was a read error.</li> <li>PARITY ERROR IN DOS UNUSED SPACE ON DRIVE n A parity error has been detected during the backup. The sector in which the error was a could be the 5 DOS logical</li> </ul>                                       |
| <pre>DETAILED DESCRIPTION:<br/>DOS.D is the Datapoint Corporation Disk Operating System for the<br/>1800, 5500, 6600, 8600 processors, and the 9320/937X disk drives, the<br/>Storage Module Disk (9390) or the 9350 cartridge.<br/>REVISIONS:<br/>The following changes have been implemented in DOS since version<br/>2.7. All features and corrections from the version 2.7 DOS release<br/>are included in the 2.7.1 release unless otherwise noted below.<br/>BACKUP<br/>** Backup with reorganization<br/>'F' Copy all files during reorganization<br/>'R' Marcu mallocated space<br/>'A' Copy anallocated space<br/>'A' Copy unallocated space<br/>'Y Verify output<br/>'D Do not verify output<br/>'D' Do not copy volid<br/>'C' Copy volid<br/>'C' Copy volid<br/>'C' Copy volid<br/>'C' Copy volid<br/>'S' Do wIDS backup<br/>** The bug where the last two clusters may not be copied when<br/>backing up a 9320 type disk has been fixed.<br/>** Added high speed physical drive backup for 939X disks ('9'<br/>option).<br/>This option causes BACKUP to copy all 5 logical volumes on one<br/>physical drive to another physical drive. The use of this<br/>option requires that the MIDS controller IPU board be revision<br/>M' a later with firmware revision G or later. To use this<br/>option the command line should have the following form.<br/>BACKUP x,y;9<br/>Where "x" is the physical drive number of the input drive and<br/>'y' is the physical drive number of the input drive and<br/>'y' is the physical drive number of the input drive and<br/>'y' is the physical drive number of the input drive and<br/>'y' is the physical drive number of the input drive and<br/>'y' is the physical drive number of the input drive and<br/>'y' is the physical drive number of the input drive and<br/>'y' is the physical drive number of the input drive. The<br/>drive numbers should be single digits in the file name field of<br/>the file specification.<br/>The following new information and error messages have been<br/>added for the 939X backup:<br/>THIS SYSTEM NOT RUNNING 9390 DISKS An attempt to use the</pre>                                                                                                    | <ul> <li>of the first two filespecs.</li> <li>INVALID DRIVE NUMBER USE Ø, 1, OR 2 These are the only valid 9390 drive numbers on a DOS system.</li> <li>INPUT AND OUTPUT DRIVES MUST BE DIFFRENT Self explanatory.</li> <li>* WRITE PROTECT THE SOURCE DISK OR TAP THE DISPLAY KEY TO CONTINUE * Self explanatory.</li> <li>BACKUP ARONTED Some fatal error has occured, the output disk is not a good copy of the input disk.</li> <li>BACKUP TERMINATED BY USER The user pressed the keyboard key during backup operation.</li> <li>IS DRIVE NUMBER n SCRATCH? The user should answer 'Y' to this question only if all 5 logical volumes on physical drive 'n' are scratch.</li> <li>LOCK OUT CAT ON :DRnn DOES NOT MATCH :DRnn Lock out cluster allocation tables on all 5 input volumes must match those on the corresponding output volume for the '9' option to be used. If this occurs the individual volumes should be backed up without the use of the '9' option. The '0' option can be used to bypass this test.</li> <li>PARITY ERROR DURING READ OF LOCK OUT CAT ON :DRnn Lock out cluster allocation tables on all 5 input volumes and all 5 output volumes must be readable for the '9' option to be used. If this occurs the individual volumes the check.</li> <li>'0' OPTION IN EFFECT BACKUP CONTINUING Either of the two above errors occured on one or more volumes when the '0' option was used.</li> <li>* PARITY ERROR ON DRnn - PDA=nnn,nnn A parity error has been detected during the backup. DRnn is the error was a read error. If it is one of the output volumes the error was a write error.</li> <li>PARITY ERROR IN DOS UNUSED SPACE ON DRIVE n A parity error has been detected during the backup. The sector in which the error was found is one of those not used by the 5 DOS logical volumes.</li> </ul>                                                                                                    |
| <pre>DETAILED DESCRIPTION:<br/>DOS.D is the Datapoint Corporation Disk Operating System for the<br/>1800, 5500, 6600, 8600 processors, and the 9320/937X disk drives, the<br/>Storage Module Disk (9390) or the 9350 cartridge.<br/>REVISIONS:<br/>The following changes have been implemented in DOS since version<br/>2.7. All features and corrections from the version 2.7 DOS release<br/>are included in the 2.7.1 release unless otherwise noted below.<br/>BACKUP<br/>** Backup with reorganization<br/>'F' Copy all files during reorganization<br/>'F' Copy all for early all for the space<br/>'A' Copy only allocated space<br/>'A' Copy only allocated space<br/>'A' Copy volid<br/>'C' Copy volid<br/>'C' Copy volid<br/>'C' Override CAT checks<br/>'9' Do MIDS backup<br/>** The bug where the last two clusters may not be copied when<br/>backing up a 9320 type disk has been fixed.<br/>** Added high speed physical drive backup for 939X disks ('9'<br/>option).<br/>This option causes BACKUP to copy all 5 logical volumes on one<br/>physical drive to another physical drive. The use of this<br/>option requires that the MIDS controller IPU board be revision<br/>M or later with firmware revision G or later. To use this<br/>option the command line should have the following form.<br/>BACKUP X,y;9<br/>Where *X' is the physical drive number of the input drive and<br/>'Y' is the physical drive number of the input drive and<br/>'Y' is the physical drive number of the input drive and<br/>'Y' is the physical drive number of the output drive. The<br/>drive numbers should be single digits in the file name field of<br/>the file specification.<br/>The following new information and error messages have been<br/>added for the 939X backup:</pre>                                                                                                    | <ul> <li>of the first two filespecs.</li> <li>INVALID DRIVE NUMBER USE 8, 1, OR 2 These are the only valid 9390 drive numbers on a DOS system.</li> <li>INPUT AND OUTPUT DRIVES MUST BE DIFFRENT Self explanatory.</li> <li>* WRITE PROTECT THE SOURCE DISK OR TAP THE DISPLAY KEY TO CONTINUE * Self explanatory.</li> <li>BACKUP ABORTED Some fatal error has occured, the output disk is not a good copy of the input disk.</li> <li>BACKUP TERMINATED BY USER The user pressed the keyboard key during backup operation.</li> <li>IS DRIVE NUMBER n SCRATCH? The user should answer 'Y' to this question only if all 5 logical volumes on physical drive 'n' are scratch.</li> <li>LOCK OUT CAT ON :DRNN DOES NOT MATCH :DRNN Lock out cluster allocation tables on all 5 input volumes must match those on the corresponding output volume for the '9' option to be used. If this occurs the individual volumes should be backed up without the use of the '9' option. The '0' option can be used to bypass this test.</li> <li>PARITY ERROR DURING READ OF LOCK OUT CAT ON :DRnn Lock out cluster allocation tables on all 5 input volumes and all 5 output volumes must be readable for the '9' option to be used. The '0' option can be used to bypass this test.</li> <li>'0' OPTION IN EFFECT BACKUP CONTINUING Either of the two above errors occured on one or more volumes when the '0' option was used.</li> <li>DRNN OFF LINE Durring the check of the lock out cluster allocation table on DOS logical volume 'nn' a drive off line condition was detected.</li> <li>* PARITY ERROR ON DRnn - PDA=nnn, nnn A parity error has been detected during the backup. DRnn is the dos logical volume. If 'DRnn' is one of the 5 input volumes the error was a read error.</li> <li>PARITY ERROR IN DOS UNUSED SPACE ON DRIVE n A parity error has been detected during the backup. The sector in which the error was a read error.</li> </ul> |

ı

| BACKING UP CYLINDER nnn This is the normal progress message<br>from backup.                                                                                                    | DOSGEN ** Corrected to continue surface verification on correct drive                                                                                                    |
|----------------------------------------------------------------------------------------------------|----------------------------------------------------------------------------------------------------|
| If any of the following error messages are issued an unexpected<br>hardware event has occured. The user should contact a<br>Datapoint representative.                                                                                                    | when a parity error occurs (under ARC or with no UTILITY/OVL on disk).                                                                                                    |
| * CONTROLLER OFF-LINE *<br>* DRIVE OFF-LINE *<br>* UNRECOVERABLE ERROR DETECTED *<br>* CONTROLLER POR DETECTED *<br>* CONTROLLER TIME OUT *<br>* FATAL CONTROLLER TIME OUT *                                                                                                    | DSKCHECK<br>** Changed to set the abort bit if an error occurs when running<br>under CHAIN.<br>** Removed error message "nnn WRITE FAILURES HAVE OCCURED!!!<br>PLEASE NOTE" at end of execution.<br>** Added an error counter at end of DSKCHECK showing total errors<br>during execution:                                                                                                    |
| <pre>** Add option ('0') to override Lockout Cat checking.<br/>If an '0' option is on the command line the lockout cluster<br/>allocation table checks will not be performed. Also the check for<br/>the output disk having been DOSGEN'ed will be skipped. The primary<br/>use of this option is recovery of damaged disks. This option can<br/>not be used from a chain. Note that if any bad areas are on the<br/>output disk the resulting disk will be useless.<br/>CAT<br/>** Corrected problem causing blank last page when changing lines<br/>per page on local printer output.<br/>** Extra page on local printer resulting when number of lines per<br/>page is an even multiple of number of lines no longer occurs.</pre> | nnnnn ERRORS HAVE OCCURED.<br>nnnnn OF THESE WERE WRITE ERRORS.<br>Display key must be depressed following this message if CHAINing<br>is not active.<br>** Added 'P' & 'Q' options for print file output. Print file name<br>is accepted in second file spec position. Print file cannot be<br>located on drive being DSKCHECKed.<br>** Corrected problems when parity errors occur during read of<br>system tables.<br>** Corrected cluster allocation conflict message so that number of<br>clusters is output in decimal. |
| ** Corrected problems of wrong PFN being displayed.<br>** Corrected problems of wrong PFN being displayed on 1800/9320                                                                                                    | EDIT                                                                                                    |
| systems.<br>** CAT no longer displays extra lines.                                                                                                    | ED22, ED18, and ED55:<br>** Corrected problem with EDITing a DATAPOLLed file.                                                                                                    |
| CHAIN<br>** Fixed to restore the vector at BOOT\$ if logging is not active.<br>** CHAIN will now run in a 24K partition under PS.<br>** Quotes on the command line now work correctly.<br>** The keyboard key will now abort the chain at a "//*" pause.                                                                                                    | <pre>** Corrected problem with EDITing a file starting with a null<br/>record.<br/>** Changed 'A' option on command line to set SNAP3 tabs instead of<br/>ASM tabs.<br/>** Changed default tab character in text mode to '^'.<br/>** Changed default tabs (comment mode) to none.</pre>                                                                                                    |
| CHANGE                                                                                                    | ** The copy back message has been changed to remove the references<br>to file names.                                                                                                    |
| ** Corrected error message "DRIVE OFF LINE" to be "FILE NOT FOUND"<br>as is appropriate.                                                                                                    | ED18, ED55:                                                                                                    |
| <pre>** Added informational messages:</pre>                                                                                                    | ** If input file is larger than 65,535 logical records, EDIT will<br>now force a ':0' to prevent damage to the input file. The scratch<br>file will, however, contain all modifications made and can be<br>BLOKEDITEd with the input file to create a new file.<br>** If an ARCCLOCK file is available date and time of last EDIT<br>will be recorded in the configuration sector.                                                                                                    |
| ** Corrected to scan and recognize options following the "E"<br>option.                                                                                                    | <pre>*** Added ':OD' command to output user definitions (numerical<br/>commands) to a definition file (BDIT/DEP).<br/>** Added ':TP' command to set FORTRAN tabs.<br/>** Corrected problem that caused slow screen display.<br/>** Changed ':n&gt;' (where n = 0-9) to not check for valid commands.</pre>                                                                                                    |
| D05.D 2.7.1 page 6                                                                                                    | DOS.D 2.7.1 page 7                                                                                                    |
| This way text records can be moved into user-defined fields and                                                                                                    | ** Key clicking is turned off and normal repeating is selected                                                                                                    |
| re-inserted in another part of the text using ':n<' command.                                                                                                    | each time SYSTEM6/SYS is loaded on an 8600.                                                                                                    |
| ED18 only:<br>** Added inverse video to messages displayed while in EDIT.                                                                                                    | SYSTEM7/SYS<br>Dos function 6                                                                                                    |
| ENCODE                                                                                                    | ** DOSFNC 6 is now memory resident on an 8600.                                                                                                    |
| ** Corrected problem of missing Ø15 and end of sector. ** Corrected problem of extra Ø15 on last record of output file.                                                                                                    | ** DOSFNC 6 no longer uses ROM on an 8600. ** Corrected 8600 DOSFNC 6, subfunction 2 to preserve register A if no character is ready. DOS FUNCTION 11                                                                                                    |
| FILES ** Corrected to run on a 3800 without an ICA.                                                                                                    | ** Subfunction 1 now works correctly on an 8600.                                                                                                    |
| GEN932Ø                                                                                                    | ** Subfunctions 11,0 and 11,1 now load characters with interrupts<br>disabled.                                                                                                    |
| ** GEN9320 has been changed to use ARCOPY instead of COPYFILE.<br>** Partial yen has been changed to be easier to use. All files                                                                                                    | DOS FUNCTION 18                                                                                                    |
| that are loaded from library files are copied. CHAIN command is always copied.                                                                                                    | <b>**</b> Corrected problem of reporting parity error as off line.                                                                                                    |
| ** The chain file (GEN932Ø/CHN) has been changed to recognize that<br>a partial gen is in progress and to update UTILITY/SYS with LIBSYS<br>if UTILITY/SYS is on the disk being generated and LIBSYS is<br>available.                                                                                                    | UTILITY/REL<br>LOCAL                                                                                                    |
| MOUT                                                                                                    | ** Corrected problem in using serial printer on 1800/3800 ICA. ** Corrected problem under PS, UPS, and PS66 where printer could enter a state of indefinite postponement.                                                                                                    |
| <pre>** Will now correctly make an LGO tape if CHARSET/SYS is on any<br/>on-line volume.<br/>SYSTEM ROUTINES</pre>                                                                                                    | PROGRAM FILES RELEASED:                                                                                                    |
| New equates in DOS/EPT and DOSEPT/REL.                                                                                                    | Tape 1 of 4: This is a DMF cassette which contains the following DOS System files:                                                                                                    |
| SYSTEM file changes:<br>SYSTEMØ/SYS                                                                                                    | SYSTEMØD/ABS Resident Operating System<br>SYSTEM5D/ABS System abort overlay<br>SYSTEM6D/ABS System Initialization Overlay<br>SYSTEM7D/ABS Subdirectory and DOS Function Overlay<br>UTILITVD/OVL Memory resident overlays and DOS functions                                                                                                    |
| ** 8600 keyin and display driver is now twice as fast. ** 9320 disk driver is now faster. ** 9320 disk driver is now compatible with ARC. (Corrects sporadic record format errors when using 1800/9320 as file processor)                                                                                                    | UTILITY/REL System relocatable library<br>Tape 2 of 4: This is a DMF cassette which contains the following DOS<br>Utilities:                                                                                                    |
| SYSTEM5/SYS                                                                                                    | BACKUP/CMD Disk Copy and Defragmentation Program                                                                                                    |
| ** A bug where the wrong error message was displayed if DSPLY\$<br>returned carry true has been corrected.                                                                                                    | CHAIN/CMD Program Chaining Command<br>CHAIN/OV1 CHAIN overlay 1<br>CHAIN/OV2 CHAIN overlay 2                                                                                                    |
| returned carry true has been corrected.<br>SYSTEM6/SYS                                                                                                    | EDIT/CMD DOS General Purpose Editor                                                                                                    |
| ** Added a more legible default character set for the 8600. ** The screen brightness on the 8600 is set the first time SYSTEM6/SYS is loaded.                                                                                                    |                                                                                                    |

DOS.D 2.7.1

page 4

DOS.D 2.7.1

page 5

Tape 3 of 4: This is a DMF cassette which contains the following DOS Utilities. DOS sorting utility SORT utility overlay EBCDIC sequence overlay for SORT Relocatable DOS entry point table Chain file for partial DOS upgrade DOS.D 2.7.1 release form SORT/CMD SORT/OV1 EBCDIC/SEQ UTILITY/NEW: Disk catalog command File Protect command File copy command DOS Generation Program Encode any disk file (for transmission) Sorted File Description List command Cassette output command DOS Entry Point File Relocatable DOS entry point table DOS.D release form print file DOSEPT/REL CAT UPGRADE / 271 CHANGE DUSD271/RFM COPY DOSGEN ENCODE UTILITYD/SYS on the release diskette contains all the following DOS. INDEPENDENT Commands: FILES Turn 'ABTIF' bit of DOSFLAG On or Off Object File Append Automatic Load Function Block Text Editor BOOT drive utility File Protect Command Decode an BNCODEd disk file File Dump Program Encode any disk file (for transmission) Sorted File Description List Command Object Code Editor Patch application utility Free Space Utility File Delete Utility Text File List Utility Automatic Load Cancel Write disk symbolic volume identification Disk File Reformation Utility Source File Append Utility Subdirectory Utility MOUT Turn 'ABTIF' bit of DOSFLAG On or Off ABTONOFF DUS/EPT APP DOSEPT/REL AUTO DOSD271/RFM BLOKEDIT BOOT Tage 4 of 4: This is a DMF cassette which contains the following DOS Utilities. BUILD CHANGE AIMDEX/CMD DSKCHECK/CMD AIM Index file generator System data check and repair DUMP ENCODE FILES FIX FIXAPPLY Chain file to upgrade 2.7 volumes UPGRADE/271 The system is also released on diskette for 1800/9320 systems. The diskette contains: FREE KILL DOS.G system files DOS.G disk catalog command 9320 Disk generation program SYSTEMØ/SYS for 9320 generation Command and utility files for 9320 generation used by GEN9320/CMD to generate: SYSTEM Ø-7 CAT/CMD LIST MANUAL GEN9320/CMD PUTVOLID GENSYSØ/ABS REFORMAT GEN9320/ABS SAPP SUR SYSTEM1/SYS-SYSTEM6/SYS And the following DOS. DEPENDENT Commands: UTILITY/OVL UTILITY/LNK DOSGEN DOS Generation Program File Specification Utility CAT/CMD NAME KILL/CMD ARCOPY/CMD COPYFILE/OVG Write IPL & Bootblock to UPGRADED Disks File copy utility Boot Diskette for 9320 COPY BOOTMAKE CHAIN/OV1 NOTE: The following DOS command files may be placed in UTILITY/SYS via LIBSYS. None of the other separate command files will run from UTILITY/SYS. CHAIN/OV2 SYSTEM7 for 9320 generation Relocatable loader for 9320 generation Utilities for 9320 generation CHAIN command file for 9320 generation Chain file to ARCOPY over the following SYSTEM7 D/ABS UTILITYD/REL UTILITYD/SYS COMMAND LIBRARIES: AIMDEX/CMD CHAIN/CMD DSKCHECK/CMD CHAIND/ABS GEN9320/CHN files: EDIT/CMD AIM Index file generator DOS general purpose editor System data check and repair Disk copy and defragmentation program Automatic keyin command function ISAM index file generator AIMDEX/CMD EDIT/CMD DSKCHECK/CMD COMMAND FILES: BACKUP/CMD CAT/CMD MIN/CMD UBOOT/CMD BACKUP/CMD AUTOKEY/CMD INDEX/CMD DOS.H 2.7 page 1 DOS.D 2.7.1 page 10 INSTALLATION INSTRUCTIONS: DATAPOINT SOFTWARE PRODUCTS DIVISION PROGRAM RELEASE FORM To Upgrade from cassette: NOTE: LICENSE REQUIRED MIN all 4 cassettes by entering the following: MIN ;AO:Dn where :Dn is the drive you want to upgrade first. The software item documented on this form is the property of Datapoint Corporation and may be used or transferred only pursuant to the terms of a license agreement between Datapoint and the user. 2) CHAIN UPGRADE/271; INSTALL, answer the questions for input, soutput and work drives. The input and output drives may be the same. The execution of this chain will require that the LIBSYS utility be available. SYMBOL/VER.REV: DOS.H 2.7 3) Once the first volume has been upgraded, upgrade other volumes by following the instructions in the DOS. USER'S GUIDE. DESCRIPTION: 1500/1550/2150 Disk Operating System A - Corrects problems (bugs) C - Adds new features (enhancements) PURPOSE: To Upgrade from diskette: RELEASE MEDIA: Single-Sided Single Density Diskette Follow instructions for partial generation in chapter 31 of the Single-Sided Double Density Diskette Double-Sided Double Density Diskette DOS users quide. TOTAL SIZE: 876 Sectors SOFTWARE CANCELLED BY THIS RELEASE: DOS.H 2.6 & DOS.H 2.6.1 EXECUTION SUPPORT: Software: None Hardware: Processor 1500/1550/2150 Minimum Size: 32K Serial Printer: 9310/9320; 1542/1543/1402; 1401/1403/1404 Disk: RELEASE ITEMS: MODEL CODE RELEASE User's Guide: Program Media: 50308 40279 357 Pages 1 SS/SD Diskette 1 SS/DD Diskette Program Media 40482 Program Media: 40457 1 DS/DD Diskette DETAILED DESCRIPTION: Disk operating system for the Datapoint 1500 series processors, supporting the DOS.C and DOS.G diskette file structure, and the 4 logical drive, 2 logical drive, and 1 logical drive 9320 disk format. One to four 9310/9320 disks are supported on 64K+ machines. Supports one to two 154X or 1402 diskette controllers on 1500 processors, and 154X/1402 diskette controllers on 1550 processors.

page 8

page 9

DOS.D 2.7.1

DOS.D 2.7.1

|     | DOS.H 2.7                                                                                                    | page 2                                                                          | DOS.H 2.7 Page 3                                                                                                    |
|-----|----------------------------------------------------------------------------------------------------|---------------------------------------------------------------------------------|----------------------------------------------------------------------------------------------------|
| REV | ISIONS:                                                                                                    |                                                                                 |                                                                                                    |
| 1.  | Hard disks supported by DOS.H now are referred to gener<br>"93XX" disks.                                                                                                    | ically as                                                                       | 12. The 'BACKUP' utility now allows for an exact image backup of one<br>93XX disk to another, ignoring logical drive boundaries. This                                                                                                    |
| 2.  | 93XX logical drive support has been expanded. In additi<br>previous four logical drives per physical disk format,<br>supports one or two logical drives per physical disk.<br>utility is used to select the number of logical drives<br>before the disk is generated by the 'DOSGEN' utility.<br>the number of logical drives per physical disk will det<br>number of bytes available on each logical drive of the<br>93XX disks or 93XX disks not generated by DOS.H 2.7 are<br>be in the four logical drive format. | DOS.H also<br>The 'REMAP'<br>on a disk<br>Selecting<br>cermine the<br>disk. New | <ul> <li>provides a quick method of backing up all the data on a disk.</li> <li>'BACKUP' will also allow two data diskettes to be backed up on a two-diskette drive system. 'BACKUP' will pause to allow the BOOTed DOS system diskette to be replaced with the input diskette for the BACKUP, and will pause upon completion of the BACKUP operation to allow the DOS system diskette to be re-inserted.</li> <li>'BACKUP' also uses an improved surface verification technique when initializing diskettes.</li> <li>13. The 'CHAIN' utility allows CHAIN processing to be aborted by depression of the keyboard key during any CHAIN display function</li> </ul> |
| 3.  | DOS.H may be manually booted directly from a 93XX disk<br>systems. The 'PUTIPL' utility, invoked automatically b<br>and 'BACKUP', will place the necessary IPL and BOOT blo<br>93XX logical drive.                                                                                                    | y 'DOSGEN'                                                                      | or at an operator breakpoint. 'CHAIN' no longer underflows the<br>system stack, which resulted in the destruction of the sytem<br>resource queue.                                                                                                    |
| 4.  | DOS.H correctly determines if an alternate drive may be<br>soft-booted. Only drives which contain DOS.H 2.7 system<br>be soft-booted. This affects the 'BOOT' utility, the '<br>utility, and the DOS.H initialization routine which det<br>a 93XX drive will be designated as the booted drive whe<br>system is manually booted from diskette.                                                                                                    | n files may<br>REMAP'<br>cermines if                                            | 14. The 'COPY' utility allows for termination of a copy upon detection<br>of a valid DOS text file end-of-file mark in the input file, or<br>upon detection of a DOS-type record format error in the input<br>file. These options are especially useful when copying files<br>between 93XX disks and diskettes. 'COPY' also allows multi-volume<br>files to be generated on up to 100 diskettes, and allows files<br>spread over multiple diskettes to be copied to a single file on a<br>93XX disk.                                                                                                    |
| 5.  | DOS.H assures that the relocatable LINKing loader has a<br>access to the DOS overlay region when the LINKing load<br>active.                                                                                                    |                                                                                 | 95A disk.<br>15. The 'DOSGEN' utility now verifies cylinder zero of a 93XX logical<br>volume. 'DOSGEN' employs an improved surface verification<br>technique on all media.                                                                                                    |
| 6.  | DOS.H passes the original logical file number (LFN) to<br>error handler when an internal position error occurs.<br>the LFN was always LFN 0.                                                                                                    |                                                                                 | 16. The 'DUMP' utility allows a "P" to be entered at any level to<br>cause the contents of the screen to be printed on the system<br>printer.                                                                                                    |
| 7.  | DOS.H correctly reloads DOS when an error is encountere<br>loading before executing a file.                                                                                                    | ed while                                                                        | 17. The 'EDIT' utility commands :EX and :OX now translate a lower case<br>DOS command line to upper case before passing the line to DOS. :C                                                                                                    |
| 8.  | DOS.H now stops all processes involved in a non-trappaterror before reloading DOS.                                                                                                    | ole system                                                                      | no longer pads lines with blanks. A data stamp is now placed in<br>the edit configuration sector upon a :E or :EX command, if the<br>1500 processor clock had been set.                                                                                                    |
| 9.  | DOS.H 2.7 fully supports operation on all 1500/1550 pro<br>through ROM version 31 (decimal). Prior versions of DC<br>support operation on 1550 processors with ROM version 2<br>greater.                                                                                                    | DS.H do not                                                                     | 18. The 'FILES' utility now asks for local printer output only if a<br>local printer is available and online. The 'FILES' command line<br>scanner now correctly recognizes options separated by commas<br>and/or blanks.                                                                                                    |
| 10. | DOS function 10, subfunction 1, returns correct region possible configurations.                                                                                                    | size in all                                                                     | 19. The 'PUTIPL' utility now places IPL and BOOT blocks on 93XX<br>logical drives.                                                                                                    |
| 11. | DOS function 4, subfunction 28, has been added to retur<br>internal DOS address of the LOADX\$ vector.                                                                                                    | n the                                                                           | 20. The 'REFORMAT' utility operates correctly when reformat-in-place<br>with fixed record length is requested.                                                                                                    |
|     |                                                                                                    |                                                                                 |                                                                                                    |
|     | DOS.H 2.7                                                                                                    | page 4                                                                          | DOS.H 2.7 page 5                                                                                                    |
| 2   | <ol> <li>The 'REMAP' utility allows the user to select the num<br/>logical drives per physical 93XX disk, thus determini<br/>of each logical volume. This operation will result i<br/>all previous files on the entire disk, and should onl</li> </ol>                                                                                                    | ng the size<br>n the loss of                                                    | SYSTEM2/SYS File close overlay<br>SYSTEM3/SYS File open overlay<br>SYSTEM4/SYS Tasking/Communication module<br>SYSTEM5/SYS Abort overlay                                                                                                    |

- all previous files on the entire disk, and should only be dones prior to the execution of 'DOSCR' on the disk. The ";P" option allows the system printer baud rate to be modified temporarily in memory, or permanantly on any online DOS.H logical drive. This option also allows the user to set the horizontal character spacing and the vertical line to partition any extended memory in a 1550 processor with ROM version 31 or greater between the DOS program partition and the concurrent job partition. The display of the system diskette drives has been changed to reflect the physical location of the diskette in the drive.
- The 'SORT' utility no longer loses secondary records during a primary record sort.
- 23. The 'UPGRADEH/27' upgrade chain file has been changed to allow the user the choice of upgrading "UTILITY/SYS" by an unconditional copy, or by "LIBSYS15/CMD". The use of "LIBSYS15" assures that any non-DOS.H members of UTILITY/SYS are preserved, but requires free file space equal to the size of "UTILITY/SYS" to be present. Some single density systems may not have this file space available. The unconditional copy of "UTILITY/SYS" will delete any non-DOS.H members, but requires no additional file space to be avialable. The chain file is now fully commented for ease of user-site modifications, and has operator breakpoints for verification of the upgrade operation to take place.
- 24. DOS.H fully supports operation of "REMDOS15".
- 25. IEOS 1.5 and earlier versions are not compatible with DOS.H 2.7. IEOS 1.6 (or later version) is required for DOS.H 2.7.
- 26. DS1500 1.1 is not compatible with DOS.H 2.7. DS1500 1.2 (or later version) is required for DOS.H 2.7.
- 27. The DOS.H Users's Guide has been updated to reflect all new features of the DOS and its associated utilities.
- PROGRAM FILES RELEASED:
- Diskette 1 of 1: This diskette contains the following System and Command files:

| AUTOKEY/CMD  | Automatic keyin command function               |
|--------------|------------------------------------------------|
| CHAIN/CMD    | Program chaining command                       |
| CHAIN/OV1    | CHAIN overlay 1                                |
| DOSGUP/REL   | DOS.H entry points and definitions for LINKing |
| DSKCHK15/CMD | Logical volume repair command                  |
| EBCDIC/SEQ   | EBCDIC sequence file for SORT                  |
| INDEX/CMD    | ISAM index file generator                      |
| SORT/CMD     | DOS sorting utility                            |
| SYSTEMO/SYS  | Resident operating system                      |
| SYSTEM1/SYS  | Prep/Alloc overlay                             |

Abort overlay RAM screen/RAM keyboard loader DOS functions and subdirectories Absolute library for mixed-media support Relocatable library for mixed-media support Relocatable LINKing loader Chain file to upgrade existing systems Release Form print file SYSTEM6/SYS SYSTEM7/SYS SYSTEM/OVL SYSTEM/REL UTTLITY/LNK UPGRADEH/27 DOSH/RFM

UTILITY/SYS contains certain DOS commands:

| BACKOV1<br>BACKOV2<br>BLOKEDIT<br>BOOT<br>BUILD<br>CAT<br>CHANGE<br>CLOCK<br>COPY<br>DECODE<br>DOSGEN<br>DUMP<br>EDIT<br>ENCODE<br>FILES<br>FIX<br>FIX<br>FILE<br>LIST<br>MANUAL<br>NAME<br>PUTIPL<br>PUTVOLID<br>REFORMAT<br>REMAPOVD<br>REMAPOVM | Block text editor<br>Alternate drive soft boot<br>Key to disk utility<br>Program catalog list utility<br>File protect command<br>Internal clock read and set program<br>File copy utility<br>DECODE an ENCODEd file<br>Disk/diskette generation/initialization<br>Logical disk sector DUMP program<br>DOS general purpose editor<br>Encode any disk file (for transmission)<br>Sorted file description list command<br>Object code editor<br>Free files and space list utility<br>File deletion utility<br>File deletion utility<br>Fiet file list utility<br>Automatic load cancel<br>File name change/specification utility<br>Write IPL& bootblocks to disk<br>Write symbolic volume identification to disk<br>Disk file reformation utility<br>System resource mapping command<br>Logical drive remap overlay |
|----------------------------------------------------------------------------------------------------|----------------------------------------------------------------------------------------------------|
|                                                                                                    |                                                                                                    |
|                                                                                                    |                                                                                                    |
| REMAPOVP                                                                                                    | Printer remap overlay                                                                                                    |
| SAPP                                                                                                    | Text file append program                                                                                                    |
| SUR                                                                                                    | Subdirectory utility                                                                                                    |
|                                                                                                    | · ·                                                                                                    |

DS1500 1.2 page 1 page 2 DS1500 1.2 DATAPOINT SOFTWARE PRODUCTS DIVISION DETAILED DESCRIPTION: DS1500 is a high-level, multi-user, interactive program which interprets Datapoint's DATABUS language. It operates on Datapoint's 1500/1550 series processors. It is capable of serial printer support, indexed-sequential, random-accessed, or sequential file I/O. DS1500 supports a maximum of four ports. The 1500/1550/2150 can be configured as a port. The external ports can be configured to run on the Four Port Communications Adapter (FPCA) or the Internal Communications Channel (ICA) and the SIO Communications Channel (if ROM version 31 or greater). PROGRAM RELEASE FORM NOTE: LICENSE REQUIRED The software item documented on this form is the property of Datapoint Corporation and may be used or transferred only pursuant to the terms of a license agreement between Datapoint and the user. SYMBOL/VER.REV: DS1500 1.2 RESTRUCTIONS DESCRIPTION: 1500/1550/2150 DATASHARE  $\mbox{DOS.H}$  2.6.1 (or later) INDEX command must be used to create null ISI files for use with DS1500. PURPOSE: C - Adds new features (enhancements) Single-Sided Single Density Diskette Single-Sided Double Density Diskette Double-Sided Double Density Diskette RELEASE MEDIA: DS1500 can NOT execute concurrently if Multilink (external communications) is configured. A maximum of one port can be configured if DS1500 is to execute concurrently on a 64K 1500/1550. TOTAL SIZE: 624 Sectors SOFTWARE CANCELLED BY THIS RELEASE: DS1500 1.1 The \*HOFF and \*HON list controls are not supported on any terminals. Users who have terminals that support inverse video must provide the appropriate octal control character sequence in the KEYIN/DISPLAY list to enable or disable the inverse video on their EXECUTION SUPPORT: DOS.H 2.6 or later DOS.H 2.6.1 (INDEX/CMD) or later LIBSYS15 1.3 LINK15 1.2 Software: terminals. REVISIONS: Hardware: Processor: Interpreter Replacement -- The DS1500 1.2 Interpreter replaces the DS1500 1.1 Interpreter in every aspect of 1500 DATASHARE 1500/1550/2150 1 64K 9231/9235/9621 14XX/15XX/93XX Minimum Size: Printer: operation. Supported Features -- DS1500 1.2 fully supports all features and configurations of DS1500 1.1, with the exception of changes to the COMWAIT verb. Disk: 2. 1500 Concurrent Job Compatible: Yes (with noted restrictions) RELEASE ITEMS: MODEL CODE RELEASE User's Guide: 50482 20697 76 Pages 1 SS/SD Diskette 1 SS/DD Diskette 1 DD/DS Diskette 3. CHANGES TO EXISTING FEATURES: Program Media: Program Media: 20809 A. Concurrency Support -- Concurrency now is supported on a 64K 1500. This configuration is valid only when there is a maximum of 1 port configured into the DATASHARE system. Program Media: Software: 20793 20727 1 DS1500 1.2 NOTE: When ordering, please include model code for Software and model code for desired media. B. Port One on the Console -- Port one on the console new supports the repeat key feature. This feature performs the same as on a 8200's. on all DS1500 1.2 0 3 9 4 page 3 DS1500 1.2 H. The PREPARE verb now allows the creation of a null /ISI file and an associated null /TXT file. NEW FEATURES: I. The \*T<n> list control is now supported in KEYIN statements. A. Ports on the SIO Communications Channel -- The 1550 processor Ports on the SIO Communications Channel -- The 1550 processor with ROM version 31 or greater has an optional second internal communications channel. This allows a user to configure four DATASHARE ports without configuring the FPCA (Four Port Communications Adapter). The SIO communications channel can run two DATASHARE ports; the internal communications channel (ICA) can run one port; and port 1 is configured to be on the console. The maximum number of ports on a system with an FPCA remains at four. J. DS1500 now will support TRAP on character. This function is handled in a similar manner as a TRAP on a function key(s) and the interrupt sequence. OTHER CHANGES: A. The SHUTDOWN verb will now ensure the printer is released before returning control to DOS. B. Internal Communications -- DS1500 supports the full range of internal communications. The RECEIVE verb was added to complete the necessary link to have a useful internal communications. DS1500 internal communications now functions as documented in the DBCMP15 User's Guide (Model code 50302). The internal communications no longer functions as formerly documented in the DS1500 1.1 User's Guide. B. Two consecutive spaces will now be compressed to 011,002 if space compression is enabled during a WRITE. This was done to increase compatibility with DS6 and should not effect program execution. C. The DS1500 signon message will now precede all initialization error messages. C. Multilink Support for External Communications -- DS1500 supports the Multilink facility to enable a DATABUS program to interface with an external communications device. Multilink is run as an independent task with the ability to start multiple tasks of its own. Multilink requires a 1500 with at least 64K of memory. In this 64K configuration, Multilink has the same restriction as support for a concurrent job, which is a maximum of 1 port configured. In a 1550 with greater than 64K, the Multilink will execute with a maximum of 4 DATASHARE ports. Multilink and Concurrency will NOT execute together because they both use the region from 0150000-0167777 (8K of memory). D. The user may now re-link the DS1500 interpreter without KILLing the /CFG file. PROBLEMS FIXED -- The following is a list of problems that occured in DS1500 1.1 which have been FIXED in DS1500 1.2. б. A. If DS1500 did an INDEXED READ, and no match was found for the key, the variables in the read list were erroneously nulled. A cursor positioning list control in a KEYIN statement would erronecusly clear the function key flags. Thus, if one of these list controls followed a variable at which the function key was hit, the function key flag would not remain set. ACALL -- ACALL (assembler language "CALL") is supported in a 1550 with 96K or more of memory. The ACALL overlay uses an extended memory sector for its execution. The ACALL overlay is opened and checked for validity. The extended memory is mapped in and the ACALL is loaded. DS1500 will support only the dynamic ACALL feature. If only one ACALL overlay is used, then it is loaded only once and simply is "mapped" into logical space as needed. The ACALL is restricted to fit into 4K of RAM or the ACALL overlay will not be loaded. C. When DS1500 was doing space compressed WRITEs, and WRITEing a sequence of two or less compressed spaces, the interpreter would lose its place in the sector causing indeterminate and serious results. D. If characters were entered into a variable that was preceded by an \*RV, then the \*RV condition was erroneously applied to the next KEYIN variable even if it was in a separate subsequent KEYIN statement. DATABUS Library Support -- In DS1500 the user now may keep his/her DATABUS programs in a library. Using the Datapoint library utility program LIBSYS15, one may create library files of DATABUS object code (/DBC programs). Such libraries are accessed and utilized by DATASHARE in much the same manner as DOS uses the UTILITY/SYS file. Ε. E. If a KEYIN variable was preceded by an \*RV list control, and if an \*T timeout occured, or a new-line or function key was hit before any characters were entered into the variable, then the variable was erroneously nulled. F. DS1500 1.1 would erroneously give a CFAIL error message when trying to execute a program that was compiled with a compiler released prior to DBCMP15 2.1.

F. The WRITE, WRITAB, and UPDATE verbs now allow two new list controls:

1. \*LL -- Write the logical length of the variable

2. \*PL -- Write the physical length of the variable

- G. The RECEIVE verb has been added for internal and external communications.
- G. The interpreter would not give a CFAIL error message if it was attempted to execute a DATABUS program that exceeded 32K.

| D51500                                                                                                    | 9 1.2                                                                                                    | page 5                                                                                                    |                                                                                                    |                                                                                                    | D51500 1.2                                                                                                    | page 6                                                |                       |
|----------------------------------------------------------------------------------------------------|----------------------------------------------------------------------------------------------------|----------------------------------------------------------------------------------------------------|----------------------------------------------------------------------------------------------------|----------------------------------------------------------------------------------------------------|----------------------------------------------------------------------------------------------------|-------------------------------------------------------|-----------------------|
| <ul> <li>H. DS1500 erroneously set the OVER flag when monitself.</li> <li>I. If an INDEXED READ was done using tabbing by if the record was not found, then the interper DATABUS statements.</li> <li>J. If a string variable was null, and if this vusing an *DV in a KEYIN statement, then the variable was erroneously changed from 0 to 1 erroneously flash temporarily at the first of K. If tabbing by a numeric variable was done in column tabbed to was one greater than the num.</li> <li>L. If DS1500 was configured for formfeed on REL executed when more than 3 seconds had elapsed statement was executed by that port, then DS SHUTDOWN or ROLLOUT was attempted before the executed.</li> <li>M. If a KEYIN statement cursor positioning list a *JR or *ZF list control and the following * *JR or *ZF was nullified.</li> <li>N. If DS1500 was doing space and record compress data records in the last physical sector before contained an 011 followed by an INSERT, 1 I*Z error would result.</li> <li>F. If *RV preceded a variable, and a null entry of the variable was changed to 1. If the variable to yield indeterminate results.</li> <li>Q. A logical WEOF was not putting the 003 into before writing the end of file (EOF).</li> <li>R. ROLLOUT would only take the first 43 charact was contained in a string VARIABLE, although 77 characters should have been permissable will delete protected file.</li> <li>T. If *RV preceded a variable, and if character variable followed by a CANCEL or BACKSPACE be of the variable, then the effects of the *RV nullified.</li> </ul>                                                                                                    | a decimal constan-<br>reter might skip :<br>ariable was displa<br>form pointer of th<br>. Also the cursor<br>haracter of the *1<br>a PRINT statement<br>mber in the varial<br>EASE, and if a REI<br>i since the last 1<br>1500 would "hang"<br>next PRINT stater<br>control was place<br>variable, the effet<br>sed INDEXED WRITE:<br>ore the end of fil<br>I*B error would '<br>ore than one port,<br>then sometimes an<br>was made, the for<br>iable had previou<br>ause subsequent Wi<br>the current buffet<br>ers from a command<br>a command line of<br>hen using a string<br>was attempted to l<br>s were entered inf | nt, and<br>subsequent<br>ayed by<br>he null<br>r would<br>DV variable.<br>t, the<br>ble.<br>LEASE was<br>PRINT<br>if a<br>ment was<br>ed between<br>ect of the<br>s, and if<br>le (EOF)<br>result.<br>, and if<br>I*X or<br>rm pointer<br>usly been<br>RITEs of<br>r position<br>d line that<br>f up to<br>g variable.<br>PREPARE a<br>to the<br>position | text fil                                                                                                    | tion of the text file af<br>te should have been posit<br>ted record (which had be<br>RELEASED:<br>Release Form print file<br>System Loader and Confi<br>Relocatable library cor<br>modules for linking at<br>CHAIN file for linking at<br>CHAIN file for user sit<br>Sample ANSWER program of<br>loading character set t<br>8200 function key chara | ioned to the byte follo<br>een overwritten by an 03<br>gurator modules<br>tains main Interpreter<br>the user site.<br>e linking<br>example for down-line<br>to 8200 terminals.                                                 | wing the 015 of                                       | К.Э. « П. »           |
| EMI200<br>DATAPOINT SOFTWARE PRODUCTS<br>PROGRAM RELEASE FORM<br>NTE: LICENSE REQUIRM<br>The software item documented on this form is<br>Corporation and may be used or transferred of<br>of a license agreement between Datapoint and<br>SYMBOL/VER.REV: EMI20015 1.2<br>DESCRIPTION: CDC UT200 Emulator for 1500.<br>PURPOSE: A-Corrects problems (bugs)<br>RELEASE MEDIA: Single-Sided Single-Density<br>Bigle-Sided Double-Density<br>Double-Sided Double-Density<br>Double-Sided Double- | 2D<br>the property of I<br>only pursuant to i<br>the user.<br>(1550/2150<br>Diskette<br>Diskette<br>Diskette<br>Diskette<br>skette<br>skette<br>skette<br>skette<br>skette<br>skette<br>skette<br>skette<br>skette<br>skette<br>a for software a<br>strongram under DOS.H<br>on ToS.H                                                                                                    | and model<br>f the CDC<br>is<br>32K of<br><br>with                                                                                                    | <pre>milliseconds REVISIONS: ** 1.2 ** 1. The prob greater line wil 2. The prob immediat 3. If the p now disp minutes. 4. This rel</pre> | ease provides for the p<br>ind more efficient ROM 3<br>5 RELEASED:<br>'CMD Command file<br>'CFG Configuration file                                                                                                    | g printed when their len<br>has been corrected. The<br>he PRINT-BUFFER LENGTH.<br>ure when an EOF was foun<br>mission, has been corre<br>e to a paper problem, a<br>and is redisplayed after<br>rogram changes needed fo<br>1. | gth was<br>print<br>octed.<br>message is<br>1 and 1/2 | *<br>  <sup>*</sup> ' |

| ITMS 1.1 page 1                                                                                                    |                                                                                                    |
|----------------------------------------------------------------------------------------------------|----------------------------------------------------------------------------------------------------|
|                                                                                                    | ITMS 1.1 Page 2                                                                                                    |
| DATAPOINT SOFTWARE PRODUCTS DIVISION                                                                                                    |                                                                                                    |
| PROGRAM RELEASE FORM                                                                                                    | NOTE: When ordering, please include model code for software and model code for desired media.                                                                                                    |
| NOTE: LICENSE REQUIRED                                                                                                    |                                                                                                    |
| The software item documented on this form is the property of Datapoint<br>Corporation and may be used or transferred only pursuant to the terms<br>of a license agreement between Datapoint and the user.                                                                                                    | DETAILED DESCRIPTION:<br>The Datapoint International Telex Management System is a turnkey<br>application which provides the user with the capability to automate<br>the functions required for transmission, reception, and management of                                                                                                    |
| SYMBOL/VER.REV: ITMS 1.1                                                                                                    | telex network resources.                                                                                                    |
| DESCRIPTION: International Telex Management System                                                                                                    | The 9171 HIM cannot be connected to 1800/3800 series processors.                                                                                                    |
| PURPOSE: D - New software package                                                                                                    | OUTSTANDING PROBLEMS:                                                                                                    |
| RELEASE MEDIA: One 10 Megabyte Disk or                                                                                                    | 1. During message reception, if the remote telex device cuts the                                                                                                    |
| One 60 Megabyte Disk<br>TOTAL SIZE: 3528 Sectors                                                                                                    | line during transmission of a line of text prior to issuance of C/R, the DATASHARE program does not recognize the line cut and enters a time-out mode. This will be fixed in the next release.                                                                                                    |
| SOFTWARE CANCELLED BY THIS RELEASE: None<br>EXECUTION SUPPORT:                                                                                                    | <ol> <li>If the transmitting telex device sends text containing excessive<br/>"blank lines", the HIM buffer will fill with spaces, resulting i<br/>buffer overflow; and the line will be cut by the HIM. This will<br/>be fixed in a future firmware release.</li> </ol>                                                                                                    |
| Software: DOS.D 2.7<br>DBCMPLUS 3.3<br>DS6 1.3<br>COPYFILE 2.1                                                                                                    | <ol> <li>When updating destination mnemonics, the screen prompts are not<br/>always properly refreshed.</li> </ol>                                                                                                    |
| FASTSORT 3.2<br>LINK 2.4<br>LIBSYS 2.2                                                                                                    | <ol> <li>The Spool verb must be active in all configurations or the<br/>programs (LIST and COST) will not run.</li> </ol>                                                                                                    |
| LIBRARY 2.1                                                                                                    | PROGRAM FILES RELEASED:                                                                                                    |
| Hardware:<br>Host Processor: 6000/6600                                                                                                    | ITMS/DBL ITMS Datashare Object Library                                                                                                    |
| Minimum Size: 128K Bytes<br>Disk: 937X/939X                                                                                                    | HIMDIAG/CMD Hardware Interface Module diagnostic program<br>TGENFILE/CHN System Installation and Maintenance procedure                                                                                                    |
| Datastation: 3600/82xx<br>9462,9171 (Hardware Interface Module)                                                                                                    | TLXCMD/TXT Chain file used in conjunction with the<br>system maintenance procedures                                                                                                    |
| ARC Processor: 1800/3800*                                                                                                    | TINDEX/TXT Sample system me INDEXing chain file<br>ANSMAS/LIB Workstation ANSWER and MASTER source                                                                                                    |
| ARC PICESSOL: *Not 9171 compatible<br>Minimum Size: 60K                                                                                                    | INTERACT/LIB Source files required to implement                                                                                                    |
| 5500/6600 Partition Supervisor Compatible: No                                                                                                    | POLLINK/REL HIM interface driver                                                                                                    |
| RELEASE ITEMS: MODEL CODE RELEASE                                                                                                    | ITMS/RFM Release Form print file                                                                                                    |
| User's Guide: 50658 102 Pages<br>Operator's Guide: 50676 18 Pages                                                                                                    |                                                                                                    |
| Installation Guide: 61273 53 Pages<br>Program Media: 20653 1 10 Megabyte Disk                                                                                                    |                                                                                                    |
| Program Media: 20655 1 60 Megabyte Disk<br>Software: 9855 1TMS 1.1                                                                                                    |                                                                                                    |
| 1000153.1 page 1                                                                                                    | 100015 2 4                                                                                                    |
| LOAD15 3.1 page 1                                                                                                    | LOAD15 3.1 Page 2                                                                                                    |
| LOAD15 3.1 page 1<br>DATAPOINT SOFTWARE PRODUCTS DIVISION                                                                                                    | LOAD15 3.1 Page 2<br>REVISIONS:                                                                                                    |
|                                                                                                    | REVISIONS:<br>1. Better disk and diskette error handling capabilities have been                                                                                                    |
| DATAPOINT SOFTWARE PRODUCTS DIVISION                                                                                                    | REVISIONS:<br>1. Better disk and diskette error handling capabilities have been<br>added.                                                                                                    |
| DATAPOINT SOFTWARE PRODUCTS DIVISION<br>PROGRAM RELEASE FORM                                                                                                    | <ul> <li>REVISIONS:</li> <li>1. Better disk and diskette error handling capabilities have been added.</li> <li>2. LOAD15 now handles multiple format 93XX disks. Refer to your DOS.H 2.7 User's Guide for specific information on the variou formats.</li> </ul>                                                                                                    |
| DATAPOINT SOFTWARE PRODUCTS DIVISION<br>PROGRAM RELEASE FORM<br>NOTE: LICENSE REQUIRED<br>The software item documented on this form is the property of Datapoint<br>Corporation and may be used or transferred only pursuant to the terms                                                                                                    | <ul> <li>REVISIONS:</li> <li>1. Better disk and diskette error handling capabilities have bee added.</li> <li>2. LOAD15 now handles multiple format 93XX disks. Refer to your DOS.H 2.7 User's Guide for specific information on the variou formats.</li> <li>3. LOAD15 does not use the diskette drives in the order specifie</li> </ul>                                                                                                    |
| DATAPOINT SOFTWARE PRODUCTS DIVISION<br>PROGRAM RELEASE FORM<br>NOTE: LICENSE REQUIRED<br>The software item documented on this form is the property of Datapoint<br>Corporation and may be used or transferred only pursuant to the terms<br>of a license agreement between Datapoint and the user.                                                                                                    | <ul> <li>REVISIONS:</li> <li>1. Better disk and diskette error handling capabilities have bee added.</li> <li>2. LOAD15 now handles multiple format 93XX disks. Refer to your DOS.H 2.7 User's Guide for specific information on the variou formats.</li> <li>3. LOAD15 does not use the diskette drives in the order specifie the command line, but rather uses them in ascending numerical order. (Different from User's Guide section 2.1)</li> <li>NOTE: LOAD15 allows diskettes to be changed from SINGLE DENSI</li> </ul>                                                                                                    |
| DATAPOINT SOFTWARE PRODUCTS DIVISION<br>PROGRAM RELEASE FORM<br>NOTE: LICENSE REQUIRED<br>The software item documented on this form is the property of Datapoint<br>Corporation and may be used or transferred only pursuant to the terms<br>of a license agreement between Datapoint and the user.<br>SYMBOL/VER.REV: LOAD15 3.1<br>DESCRIPTION: 1500/1550/2150 LOAD BACKUP UTILITY<br>PURPOSE: A - Corrects problems (bugs)                                                                                                    | <ul> <li>REVISIONS:</li> <li>1. Better disk and diskette error handling capabilities have bee added.</li> <li>2. LOAD15 now handles multiple format 93XX disks. Refer to your DOS.H 2.7 User's Guide for specific information on the variou formats.</li> <li>3. LOAD15 does not use the diskette drives in the order specifie the command line, but rather uses them in ascending numerical order. (Different from User's Guide section 2.1)</li> <li>NOTE: LOAD15 allows diskettes to be ehanged from SINGLE DENSIT to DOUBLE DENSITY and DOUBLE DENSITY to SINGLE DENSITY. If an err is encountered during conversion, the diskette should not be used</li> </ul>                                                                                                    |
| DATAPOINT SOFTWARE PRODUCTS DIVISION<br>PROGRAM RELEASE FORM<br>NOTE: LICENSE REQUIRED<br>The software item documented on this form is the property of Datapoint<br>Corporation and may be used or transferred only pursuant to the terms<br>of a license agreement between Datapoint and the user.<br>SYMBOL/VER.REV: LOAD15 3.1<br>DESCRIPTION: 1500/1550/2150 LOAD BACKUP UTILITY<br>PURPOSE: A - Corrects problems (bugs)<br>C - Adds new features (enhancements)                                                                                                    | <ul> <li>REVISIONS:</li> <li>1. Better disk and diskette error handling capabilities have been added.</li> <li>2. LOAD15 now handles multiple format 93XX disks. Refer to your DOS.H 2.7 User's Guide for specific information on the variou formats.</li> <li>3. LOAD15 does not use the diskette drives in the order specifie the command line, but rather uses them in ascending numerical order. (Different from User's Guide section 2.1)</li> <li>NOTE: LOAD15 allows diskettes to be ehanged from SINGLE DENSIT to DOUBLE DENSITY and DOUBLE DENSITY to SINGLE DENSITY. If an error is encountered during conversion, the diskette should not be used since it can possibly contain both single and double density sector.</li> </ul>                                                                                                    |
| DATAPOINT SOFTWARE PRODUCTS DIVISION<br>PROGRAM RELEASE FORM<br>NOTE: LICENSE REQUIRED<br>The software item documented on this form is the property of Datapoint<br>Corporation and may be used or transferred only pursuant to the terms<br>of a license agreement between Datapoint and the user.<br>SYMBOL/VER.REV: LOAD15 3.1<br>DESCRIPTION: 1500/1550/2150 LOAD BACKUP UTILITY<br>PURPOSE: A - Corrects problems (bugs)<br>C - Adds new features (enhancements)<br>RELEASE MEDIA: Single-Sided Single Density Diskette<br>Single-Sided Double Density Diskette<br>Double-Sided Double Density Diskette                                                                                                    | <ul> <li>REVISIONS:</li> <li>1. Better disk and diskette error handling capabilities have bee added.</li> <li>2. LOAD15 now handles multiple format 93XX disks. Refer to your DOS.H 2.7 User's Guide for specific information on the variou formats.</li> <li>3. LOAD15 does not use the diskette drives in the order specifie the command line, but rather uses them in ascending numerical order. (Different from User's Guide section 2.1)</li> <li>NOTE: LOAD15 allows diskettes to be ehanged from SINGLE DENSI to DOUBLE DENSITY and DOUBLE DENSITY to SINGLE DENSITY. If an erris encountered during conversion, the diskette should not be used since it can possibly contain both single and double density secto: Use of such a diskette can cause loss of data when trying to reloa the 9310/9320 at a later date. This does not apply if no conversis is made to the diskette at initialization. Use of diskettes inten only for SINGLE DENSITY use DOUBLE</li> </ul> |
| DATAPOINT SOFTWARE PRODUCTS DIVISION<br>PROGRAM RELEASE FORM<br>NOTE: LICENSE REQUIRED<br>The software item documented on this form is the property of Datapoint<br>Corporation and may be used or transferred only pursuant to the terms<br>of a license agreement between Datapoint and the user.<br>SYMBOL/VER.REV: LOAD15 3.1<br>DESCRIPTION: 1500/1550/2150 LOAD BACKUP UTILITY<br>PURPOSE: A - Corrects problems (bugs)<br>C - Adds new features (enhancements)<br>RELEASE MEDIA: Single-Sided Single Density Diskette<br>Double-Sided Double Density Diskette<br>TOTAL SIZE: 96 Sectors                                                                                                    | <ul> <li>REVISIONS:</li> <li>1. Better disk and diskette error handling capabilities have bee added.</li> <li>2. LOAD15 now handles multiple format 93XX disks. Refer to your DOS.H 2.7 User's Guide for specific information on the variou formats.</li> <li>3. LOAD15 does not use the diskette drives in the order specifie the command line, but rather uses them in ascending numerical order. (Different from User's Guide section 2.1)</li> <li>NOTE: LOAD15 allows diskettes to be ehanged from SINGLE DENSI to DOUBLE DENSITY and DOUBLE DENSITY to SINGLE DENSITY. If an erris encountered during conversion, the diskette should not be used since it can possibly contain both single and double density secto: Use of such a diskette can cause loss of data when trying to reloa the 9310/9320 at a later date. This does not apply if no conversis is made to the diskette at initialization. Use of diskettes inten only for SINGLE DENSITY use DOUBLE</li> </ul> |
| DATAPOINT SOFTWARE PRODUCTS DIVISION<br>PROGRAM RELEASE FORM<br>NOTE: LICENSE REQUIRED<br>The software item documented on this form is the property of Datapoint<br>Corporation and may be used or transferred only pursuant to the terms<br>of a license agreement between Datapoint and the user.<br>SYMBOL/VER.REV: LOAD15 3.1<br>DESCRIPTION: 1500/1550/2150 LOAD BACKUP UTILITY<br>PURPOSE: A - Corrects problems (bugs)<br>C - Adds new features (enhancements)<br>RELEASE MEDIA: Single-Sided Single Density Diskette<br>Single-Sided Double Density Diskette<br>Double-Sided Double Density Diskette<br>TOTAL SIZE: 96 Sectors<br>SOFTWARE CANCELLED BY THIS RELEASE: LOAD15 2.1                                                                                                    | <ul> <li>REVISIONS:</li> <li>1. Better disk and diskette error handling capabilities have been added.</li> <li>2. LOAD15 now handles multiple format 93XX disks. Refer to your DOS.H 2.7 User's Guide for specific information on the variou formats.</li> <li>3. LOAD15 does not use the diskette drives in the order specifies the command line, but rather uses them in ascending numerical order. (Different from User's Guide section 2.1)</li> <li>NOTE: LOAD15 allows diskettes to be ehanged from SINGLE DENSIT to DOUBLE DENSITY and DOUBLE DENSITY to SINGLE DENSITY. If an error is encountered during conversion, the diskette should not be used since it can possibly contain both single and double density sector. Use of such a diskette at initialization. Use of diskettes intennionly for SINGLE DENSITY use is not recommended for use as DOUBLE DENSITY diskettes, since they are not certified for DOUBLE DENSITY use.</li> </ul>                          |
| DATAPOINT SOFTWARE PRODUCTS DIVISION<br>PROGRAM RELEASE FORM<br>NOTE: LICENSE REQUIRED<br>The software item documented on this form is the property of Datapoint<br>Corporation and may be used or transferred only pursuant to the terms<br>of a license agreement between Datapoint and the user.<br>SYMBOL/VER.REV: LOAD15 3.1<br>DESCRIPTION: 1500/1550/2150 LOAD BACKUP UTILITY<br>PURPOSE: A - Corrects problems (bugs)<br>C - Adds new features (enhancements)<br>RELEASE MEDIA: Single-Sided Single Density Diskette<br>Single-Sided Double Density Diskette<br>Double-Sided Double Density Diskette<br>SOFTWARE CANCELLED BY THIS RELEASE: LOAD15 2.1<br>EXECUTION SUPPORT:                                                                                                    | <ul> <li>REVISIONS:</li> <li>1. Better disk and diskette error handling capabilities have been added.</li> <li>2. LOAD15 now handles multiple format 93XX disks. Refer to your DOS.H 2.7 User's Guide for specific information on the variou formats.</li> <li>3. LOAD15 does not use the diskette drives in the order specifiem the command line, but rather uses them in ascending numerical order. (Different from User's Guide section 2.1)</li> <li>NOTE: LOAD15 allows diskettes to be changed from SINCLE DENSIT to DOUBLE DENSITY and DOUBLE DENSITY to SINGLE DENSITY. If an error is encountered during conversion, the diskette should not be used since it can possibly contain both single and double density sector. Use of such a diskette cat nitialization. Use of diskettes internonly for SINGLE DENSITY use is not recommended for use as DOUBLE DENSITY use.</li> <li>PROGRAM FILES RELEASED:</li> </ul>                                                     |
| DATAPOINT SOFTWARE PRODUCTS DIVISION<br>PROGRAM RELEASE FORM<br>NOTE: LICENSE REQUIRED<br>The software item documented on this form is the property of Datapoint<br>Corporation and may be used or transferred only pursuant to the terms<br>of a license agreement between Datapoint and the user.<br>SYMBOL/VER.REV: LOAD15 3.1<br>DESCRIPTION: 1500/1550/2150 LOAD BACKUP UTILITY<br>PURPOSE: A - Corrects problems (bugs)<br>C - Adds new features (enhancements)<br>RELEASE MEDIA: Single-Sided Single Density Diskette<br>Single-Sided Double Density Diskette<br>Double-Sided Double Density Diskette<br>SOFTWARE CANCELLED BY THIS RELEASE: LOAD15 2.1<br>EXECUTION SUPPORT:<br>Software: DOS.H 2.7                                                                                                    | <ul> <li>REVISIONS:</li> <li>1. Better disk and diskette error handling capabilities have been added.</li> <li>2. LOAD15 now handles multiple format 93XX disks. Refer to your DOS.H 2.7 User's Guide for specific information on the variou formats.</li> <li>3. LOAD15 does not use the diskette drives in the order specifies the command line, but rather uses them in ascending numerical order. (Different from User's Guide section 2.1)</li> <li>NOTE: LOAD15 allows diskettes to be ehanged from SINGLE DENSIT to DOUBLE DENSITY and DOUBLE DENSITY to SINGLE DENSITY. If an error is encountered during conversion, the diskette should not be used since it can possibly contain both single and double density sector. Use of such a diskette at initialization. Use of diskettes intennionly for SINGLE DENSITY use is not recommended for use as DOUBLE DENSITY diskettes, since they are not certified for DOUBLE DENSITY use.</li> </ul>                          |
| DATAPOINT SOFTWARE PRODUCTS DIVISION<br>PROGRAM RELEASE FORM<br>NOTE: LICENSE REQUIRED<br>The software item documented on this form is the property of Datapoint<br>Corporation and may be used or transferred only pursuant to the terms<br>of a license agreement between Datapoint and the user.<br>SYMBOL/VER.REV: LOAD15 3.1<br>DESCRIPTION: 1500/1550/2150 LOAD BACKUP UTILITY<br>PURPOSE: A - Corrects problems (bugs)<br>C - Adds new features (enhancements)<br>RELEASE MEDIA: Single-Sided Single Density Diskette<br>Single-Sided Double Density Diskette<br>Double-Sided Double Density Diskette<br>TOTAL SIZE: 96 Sectors<br>SOFTWARE CANCELLED BY THIS RELEASE: LOAD15 2.1<br>EXECUTION SUPPORT:<br>Software: DOS.H 2.7<br>Hardware:<br>Processor: 1500/1550/2150<br>Minimum Size: 64K                                                                                                    | <ul> <li>REVISIONS:</li> <li>1. Better disk and diskette error handling capabilities have bee added.</li> <li>2. LOAD15 now handles multiple format 93XX disks. Refer to your DOS.H 2.7 User's Guide for specific information on the variou formats.</li> <li>3. LOAD15 does not use the diskette drives in the order specifie the command line, but rather uses them in ascending numerical order. (Different from User's Guide section 2.1)</li> <li>NOTE: LOAD15 allows diskettes to be ehanged from SINGLE DENSI to DOUBLE DENSITY and DOUBLE DENSITY to SINGLE DENSITY. If an erris encountered during conversion, the diskette should not be used since it can possibly contain both single and double density sector. Use of such a diskette at initialization. Use of diskettes inten only for SINGLE DENSITY use not certified for DOUBLE DENSITY use.</li> <li>PROGRAM FILES RELEASED: LOAD15/CMD Command file</li> </ul>                                               |
| DATAPOINT SOFTWARE PRODUCTS DIVISION<br>PROGRAM RELEASE FORM<br>NOTE: LICENSE REQUIRED<br>The software item documented on this form is the property of Datapoint<br>Corporation and may be used or transferred only pursuant to the terms<br>of a license agreement between Datapoint and the user.<br>SYMBOL/VER.REV: LOAD15 3.1<br>DESCRIPTION: 1500/1550/2150 LOAD BACKUP UTILITY<br>PURPOSE: A - Corrects problems (bugs)<br>C - Adds new features (enhancements)<br>RELEASE MEDIA: Single-Sided Single Density Diskette<br>Single-Sided Double Density Diskette<br>Double-Sided Double Density Diskette<br>TOTAL SIZE: 96 Sectors<br>SOFTWARE CANCELLED BY THIS RELEASE: LOAD15 2.1<br>EXECUTION SUPPORT:<br>Software: DOS.H 2.7<br>Hardware:<br>Processor: 1500/1550/2150<br>Minimum Size: 64K<br>Disk: 9310/9320/15XX/14XX                                                                                                    | <ul> <li>REVISIONS:</li> <li>1. Better disk and diskette error handling capabilities have been added.</li> <li>2. LOAD15 now handles multiple format 93XX disks. Refer to your DOS.H 2.7 User's Guide for specific information on the various formats.</li> <li>3. LOAD15 does not use the diskette drives in the order specified the command line, but rather uses them in ascending numerical order. (Different from User's Guide section 2.1)</li> <li>NOTE: LOAD15 allows diskettes to be ehanged from SINGLE DENSIT to DOUBLE DENSITY and DOUBLE DENSITY to SINGLE DENSITY. If an error is encountered during conversion, the diskette should not be used since it can possibly contain both single and double density sector Use of such a diskette at initialization. Use of diskettes intended to the diskette at initialization. Use of on use as DOUBLE DENSITY use.</li> <li>PROGRAM FILES RELEASED:</li> <li>LOAD15/CMD Command file</li> </ul>                       |
| DATAPOINT SOFTWARE PRODUCTS DIVISION<br>PROGRAM RELEASE FORM<br>NOTE: LICENSE REQUIRED<br>The software item documented on this form is the property of Datapoint<br>Corporation and may be used or transferred only pursuant to the terms<br>of a license agreement between Datapoint and the user.<br>SYMBOL/VER.REV: LOAD15 3.1<br>DESCRIPTION: 1500/1550/2150 LOAD BACKUP UTILITY<br>PURPOSE: A - Corrects problems (bugs)<br>C - Adds new features (enhancements)<br>RELEASE MEDIA: Single-Sided Single Density Diskette<br>Single-Sided Double Density Diskette<br>Double-Sided Double Density Diskette<br>TOTAL SIZE: 96 Sectors<br>SOFTWARE CANCELLED BY THIS RELEASE: LOAD15 2.1<br>EXECUTION SUPPORT:<br>Software: DOS.H 2.7<br>Hardware:<br>Processor: 1500/1550/2150<br>Minimum Size: 64%<br>Disk: 9310/9320/15XX/14XX<br>1500 Concurrent Job Compatible: No                                                                                                    | <ul> <li>REVISIONS:</li> <li>1. Better disk and diskette error handling capabilities have been added.</li> <li>2. LOAD15 now handles multiple format 93XX disks. Refer to your DOS.H 2.7 User's Guide for specific information on the various formats.</li> <li>3. LOAD15 does not use the diskette drives in the order specified the command line, but rather uses them in ascending numerical order. (Different from User's Guide section 2.1)</li> <li>NOTE: LOAD15 allows diskettes to be ehanged from SINGLE DENSIT to DOUBLE DENSITY and DOUBLE DENSITY to SINGLE DENSITY. If an error is encountered during conversion, the diskette should not be used since it can possibly contain both single and double density sector Use of such a diskette at initialization. Use of diskettes intended to the diskette at initialization. Use of on use as DOUBLE DENSITY use.</li> <li>PROGRAM FILES RELEASED:</li> <li>LOAD15/CMD Command file</li> </ul>                       |
| DATAPOINT SOFTWARE PRODUCTS DIVISION<br>PROGRAM RELEASE FORM<br>NOTE: LICENSE REQUIRED<br>The software item documented on this form is the property of Datapoint<br>Corporation and may be used or transferred only pursuant to the terms<br>of a license agreement between Datapoint and the user.<br>SYMBOL/VER.REV: LOAD15 3.1<br>DESCRIPTION: 1500/1550/2150 LOAD BACKUP UTILITY<br>PURPOSE: A - Corrects problems (bugs)<br>C - Adds new features (enhancements)<br>RELEASE MEDIA: Single-Sided Single Density Diskette<br>Single-Sided Double Density Diskette<br>Double-Sided Double Density Diskette<br>TOTAL SIZE: 96 Sectors<br>SOFTWARE CANCELLED BY THIS RELEASE: LOAD15 2.1<br>EXECUTION SUPPORT:<br>Software: DOS.H 2.7<br>Hardware:<br>Processor: 1500/1550/2150<br>Minimum Size: 64K<br>Disk: 9310/9320/15XX/14XX<br>1500 Concurrent Job Compatible: No<br>RELEASE ITEMS: MODEL CODE RELEASE<br>User's Guide: 50498 Previously Released<br>Program Media: 20793 1 DS/DD Diskette<br>Program Media: 20809 1 SS/DD Diskette<br>Program Media: 20809 1 SS/DD Diskette                                                                                                    | <ul> <li>REVISIONS:</li> <li>1. Better disk and diskette error handling capabilities have bee added.</li> <li>2. LOAD15 now handles multiple format 93XX disks. Refer to your DOS.H 2.7 User's Guide for specific information on the variou formats.</li> <li>3. LOAD15 does not use the diskette drives in the order specifie the command line, but rather uses them in ascending numerical order. (Different from User's Guide section 2.1)</li> <li>NOTE: LOAD15 allows diskettes to be ehanged from SINGLE DENSI to DOUBLE DENSITY and DOUBLE DENSITY to SINGLE DENSITY. If an erris encountered during conversion, the diskette should not be used since it can possibly contain both single and double density sector. Use of such a diskette at initialization. Use of diskettes inten only for SINGLE DENSITY use not certified for DOUBLE DENSITY use.</li> <li>PROGRAM FILES RELEASED: LOAD15/CMD Command file</li> </ul>                                               |
| DATAPOINT SOFTWARE PRODUCTS DIVISION<br>PROGRAM RELEASE FORM<br>NOTE: LICENSE REQUIRED<br>The software item documented on this form is the property of Datapoint<br>Corporation and may be used or transferred only pursuant to the terms<br>of a license agreement between Datapoint and the user.<br>SYMBOL/VER.REV: LOAD15 3.1<br>DESCRIPTION: 1500/1550/2150 LOAD BACKUP UTILITY<br>PURPOSE: A - Corrects problems (bugs)<br>C - Adds new features (enhancements)<br>RELEASE MEDIA: Single-Sided Single Density Diskette<br>Double-Sided Double Density Diskette<br>Double-Sided Double Density Diskette<br>TOTAL SIZE: 96 Sectors<br>SOFTWARE CANCELLED BY THIS RELEASE: LOAD15 2.1<br>EXECUTION SUPPORT:<br>Software: DOS.H 2.7<br>Hardware:<br>Processor: 1500/1550/2150<br>Minimum Size: 64K<br>Disk: 9310/9320/15XX/14XX<br>1500 Concurrent Job Compatible: No<br>RELEASE ITEMS: MODEL CODE RELEASE<br>User's Guide: 50498 Previously Released<br>Program Media: 20697 1 SS/DD Diskette<br>Program Media: 20697 1 SS/DD Diskette<br>Program Media: 20697 1 SS/DD Diskette<br>Software: 20726 1 LOAD15 3.1                                                                                                    | <ul> <li>REVISIONS:</li> <li>1. Better disk and diskette error handling capabilities have been added.</li> <li>2. LOAD15 now handles multiple format 93XX disks. Refer to your DOS.H 2.7 User's Guide for specific information on the various formats.</li> <li>3. LOAD15 does not use the diskette drives in the order specified the command line, but rather uses them in ascending numerical order. (Different from User's Guide section 2.1)</li> <li>NOTE: LOAD15 allows diskettes to be ehanged from SINGLE DENSIT to DOUBLE DENSITY and DOUBLE DENSITY to SINGLE DENSITY. If an error is encountered during conversion, the diskette should not be used since it can possibly contain both single and double density sector Use of such a diskette at initialization. Use of diskettes intend only for SINGLE DENSITY use is not recommended for use as DOUBLE DENSITY use.</li> <li>PROGRAM FILES RELEASED:</li> <li>LOAD15/CMD Command file</li> </ul>                   |
| DATAPOINT SOFTWARE PRODUCTS DIVISION<br>PROGRAM RELEASE FORM<br>NOTE: LICENSE REQUIRED<br>The software item documented on this form is the property of Datapoint<br>Corporation and may be used or transferred only pursuant to the terms<br>of a license agreement between Datapoint and the user.<br>SYMBOL/VER.REV: LOAD15 3.1<br>DESCRIPTION: 1500/1550/2150 LOAD BACKUP UTILITY<br>PURPOSE: A - Corrects problems (bugs)<br>C - Adds new features (enhancements)<br>RELEASE MEDIA: Single-Sided Single Density Diskette<br>Single-Sided Double Density Diskette<br>Double-Sided Double Density Diskette<br>Double-Sided Double Density Diskette<br>Software: 96 Sectors<br>SOFTWARE CANCELLED BY THIS RELEASE: LOAD15 2.1<br>EXECUTION SUPPORT:<br>Software: DOS.H 2.7<br>Hardware:<br>Processor: 1500/1550/2150<br>Minimum Size: 64K<br>Disk: 9310/9320/15XX/14XX<br>1500 Concurrent Job Compatible: No<br>RELEASE ITEMS: MODEL CODE RELEASE<br>User's Guide: 50498 Previously Released<br>Program Media: 20697 1 SS/SD Diskette<br>Program Media: 20697 1 SS/SD Diskette<br>Software: 20726 1 LOAD15 3.1<br>(NOTE: When ordering, please include model code for software and model<br>code for desired media.)                                                                                                    | <ul> <li>REVISIONS:</li> <li>1. Better disk and diskette error handling capabilities have been added.</li> <li>2. LOAD15 now handles multiple format 93XX disks. Refer to your DOS.H 2.7 User's Guide for specific information on the various formats.</li> <li>3. LOAD15 does not use the diskette drives in the order specified the command line, but rather uses them in ascending numerical order. (Different from User's Guide section 2.1)</li> <li>NOTE: LOAD15 allows diskettes to be ehanged from SINGLE DENSIT to DOUBLE DENSITY and DOUBLE DENSITY to SINGLE DENSITY. If an error is encountered during conversion, the diskette should not be used since it can possibly contain both single and double density sector Use of such a diskette at initialization. Use of diskettes intend only for SINGLE DENSITY use is not recommended for use as DOUBLE DENSITY use.</li> <li>PROGRAM FILES RELEASED:</li> <li>LOAD15/CMD Command file</li> </ul>                   |
| DATAPOINT SOFTWARE PRODUCTS DIVISION<br>PROGRAM RELEASE FORM<br>NOTE: LICENSE REQUIRED<br>The software item documented on this form is the property of Datapoint<br>Corporation and may be used or transferred only pursuant to the terms<br>of a license agreement between Datapoint and the user.<br>SYMBOL/VER.REV: LOAD15 3.1<br>DESCRIPTION: 1500/1550/2150 LOAD BACKUP UTILITY<br>PURPOSE: A - Corrects problems (bugs)<br>C - Adds new features (enhancements)<br>RELEASE MEDIA: Single-Sided Single Density Diskette<br>Single-Sided Double Density Diskette<br>Double-Sided Double Density Diskette<br>Double-Sided Double Density Diskette<br>Processor: 1500/1550/2150<br>Minimum Size: 64K<br>Disk: 9310/9320/15XX/14XX<br>1500 Concurrent Job Compatible: No<br>RELEASE ITEMS: MODEL CODE RELEASE<br>User's Guide: 50498 Previously Released<br>Program Media: 2073 1 DS/DD Diskette<br>Program Media: 20697 1 SS/SD Diskette<br>Program Media: 20697 1 SS/SD Diskette<br>Software: 20726 1 LOAD15 3.1<br>(NOTE: When ordering, please include model code for software and model | <ul> <li>REVISIONS:</li> <li>1. Better disk and diskette error handling capabilities have beer added.</li> <li>2. LOAD15 now handles multiple format 93XX disks. Refer to your DOS.H 2.7 User's Guide for specific information on the various formats.</li> <li>3. LOAD15 does not use the diskette drives in the order specified the command line, but rather uses them in ascending numerical order. (Different from User's Guide section 2.1)</li> <li>NOTE: LOAD15 allows diskettes to be ehanged from SINGLE DENSIT to DOUBLE DENSITY and DOUBLE DENSITY to SINGLE DENSITY. If an error is encountered during conversion, the diskette should not be used since it can possibly contain both single and double density sector Use of such a diskette at initialization. Use of diskettes intend only for SINGLE DENSITY use is not recommended for use aDUBLE DENSITY use.</li> <li>PROGRAM FILES RELEASED:</li> <li>LOAD15/CMD Command file</li> </ul>                      |

۲ 1

٨ М

15

/" ·

| ML15TC35 2.1 page 1                                                                                                    |                                                                                                    |
|----------------------------------------------------------------------------------------------------|----------------------------------------------------------------------------------------------------|
| DATAPOINT SOFTWARE PRODUCTS DIVISION                                                                                                    | ML15TC35 2.1 page 2<br>DETAILED DESCRIPTION:                                                                                                    |
| PROGRAM RELEASE FORM                                                                                                    | ML15TC35 is a DBML15 line handler module for use with the                                                                                                    |
| NOTE: LICENSE REQUIRED                                                                                                    | Burroughs TC500/TD800/TC3500 (Standard Poll/Select) protocol. This module is designed to take advantage of the 1500's task & queuing                                                                                                    |
| The software item documented on this form is the property of Datapoint                                                                                                    | mechanisms and the initialization system designed into DBML15 to make it versatile and easy to use.                                                                                                    |
| Corporation and may be used or transferred only pursuant to the terms of a license agreement between Datapoint and the user.                                                                                                    | REVISIONS:                                                                                                    |
| SYMBOL/VER.REV: ML15TC35 2.1                                                                                                    | ** 2.1 **                                                                                                    |
| DESCRIPTION: BURROUGHS POLL/SELECT LINE HANDLER for DBML15                                                                                                    | 1. Added support for 1800 BPS for the 1550 processor.                                                                                                    |
| PURPOSE: A - Corrects Problems (bugs)                                                                                                    | <ol> <li>ML15TC35 would ACK a transmission and indicate a successful<br/>reception to the DATABUS program even though the data received</li> </ol>                                                                                                    |
| B - Improves performance<br>RELEASE MEDIA: Single-Sided Single Density Diskette<br>Single-Sided Double Density Diskette<br>Double-Sided Double Density Diskette<br>TOTAL SIZE: 168 Sectors                                                                                                    | was too large or contained too many variables to be contained in<br>the variables posted in the RECV COMLIST in the user's DATABUS<br>program. ML157C35 will now ACK the transmission, place the data<br>in the user's DATABUS variables, indicate a successful reception,<br>but will place the letter 'O' in the ROUTE variable associated<br>with that RECV COMLIST.                                                                                                    |
| SOFTWARE CANCELLED BY THIS RELEASE: ML15TC35 1.4                                                                                                    | 3. Added support for firmware version 31.                                                                                                    |
| EXECUTION SUPPORT:                                                                                                    | <ol> <li>Fixed problem of not responding to fast select under certain<br/>conditions.</li> </ol>                                                                                                    |
| Software: DOS.H 2.7<br>DBML15 1.3                                                                                                    | 5. Fixed problem of responding to ACK intended for another address.                                                                                                    |
| Hardware:                                                                                                    | 6. Fixed problem of dropping RTS before all characters were                                                                                                    |
| Processor: 1500/1550/1560<br>Minimum Size: 32K<br>Printer: 9231/9235                                                                                                    | transmitted.<br>7. Updated documentation to stress the necessity of using only /K58                                                                                                    |
| Disk: 9310/9320/14XX/15XX<br>Comm: Internal comm adapter                                                                                                    | module in configurations with mixed disk media.                                                                                                    |
| Mode: Half Duplex synchronous/asynchronous<br>Modem: Bell-compatible                                                                                                    | <ol> <li>Updated documentation to clarify the meaning of the term<br/>"TX-BUFFER".</li> </ol>                                                                                                    |
| Bit rate: 300-4800 bps<br>Min. RTS/CTS delay: 8.5 msec                                                                                                    | 9. Fixed problem of incorrect load address in /K58 module                                                                                                    |
| Line: Leased/Dialup<br>1500 Concurrent Job Compatible: No                                                                                                    | (PR#11199).<br>Errors pending:                                                                                                    |
| MAINTENANCE SUPPORT: LINK15 1.2                                                                                                    | <ol> <li>Due to a characteristic of the 1500 communications package</li> </ol>                                                                                                    |
| RELEASE ITEMS:       MODEL CODE       RELEASE         User's Guide:       50461       44 Pages         Program Media:       20697       1 SS/SD Diskette         Program Media:       20809       1 SS/DD Diskette         Program Media:       20634       ML15TC35 2.1         NOTE:       When ordering, please include model code for software and model code for desired media. | discovered in the preparation of this release, ML 157C35 is<br>particularly sensitive to RTS-CTS delay and data streams with<br>trailing pads, especially in asynchronous applications. If there<br>is insufficient RTS-CTS delay or turnaround time, or if<br>asynchronous data contain trailing pads, the line driver will<br>respond ACK to a select and time out without responding to the<br>subsequent data block. Another manifestation of this problem is<br>responding NAK to a select and failing to respond to an<br>immediately following poll. The use of trailing pads is not<br>recommended on asynchronous networks. |
|                                                                                                    |                                                                                                    |
| ML15TC35 2.1 Page 3                                                                                                    | ML15TTY 1.4 page 1                                                                                                    |
|                                                                                                    |                                                                                                    |
| PROGRAM FILES RELEASED:                                                                                                    | DATAPOINT SOFTWARE PRODUCTS DIVISION PROGRAM RELEASE FORM                                                                                                    |
| ML15TC35/RFM Program Release Form print file<br>ML15TC35/REL Relocatable version for maintenance.                                                                                                    | NOTE: LICENSE REQUIRED                                                                                                    |
| ML15TC35/CFG Sample configuration file for line driver.<br>ML15TC35/MKE CHAIN file for relinking.<br>FILESEND/TXT Sample DATABUS program (text file).<br>FILESEND/DBC Sample DATABUS program (DATABUS code file).                                                                                                    | The software item documented on this form is the property of Datapoint<br>Corporation and may be used or transferred only pursuant to the terms<br>of a license agreement between Datapoint and the user.                                                                                                    |
|                                                                                                    | SYMBOL/VER.REV: ML15TTY 1.4                                                                                                    |
|                                                                                                    | DESCRIPTION: Teletypewriter Line Handler for DBML15                                                                                                    |
|                                                                                                    | PURPOSE: C - Adds new features (enhancements)                                                                                                    |
|                                                                                                    | RELEASE MEDIA: Single-Sided Single Density Diskette<br>Single-Sided Double Density Diskette                                                                                                    |
|                                                                                                    | Double-Sided Double Density Diskette<br>TOTAL SIZE: 192 Sectors                                                                                                    |
|                                                                                                    | SOFTWARE CANCELLED BY THIS RELEASE: ML15TTY 1.3                                                                                                    |
|                                                                                                    | EXECUTION SUPPORT:                                                                                                    |
|                                                                                                    |                                                                                                    |
|                                                                                                    | Software: DOS.H 2.7<br>DBML15 1.3                                                                                                    |
|                                                                                                    | DBML15 1.3<br>Hardware:<br>Processor: 1500/1550<br>Minimum Size: 32K<br>Disk: 9310/9320/15XX/14XX                                                                                                    |
|                                                                                                    | DBML15 1.3<br>Hardware:<br>Processor: 1500/1550<br>Minimum Size: 32K<br>Disk: 9310/9320/15XX/14XX<br>Printer: Local/Servo/Dual Tractor 9231/9235                                                                                                    |
|                                                                                                    | DBML15 1.3<br>Hardware:<br>Processor: 1500/1550<br>Minimum Size: 32K<br>Disk: 9310/9320/15XX/14XX<br>Disk: 9310/9320/15XX/14XX<br>Printer: Local/Servo/Dual Tractor 9231/9235<br>1500 Concurrent Job Compatible: No                                                                                                    |
|                                                                                                    | DBML15 1.3<br>Hardware:<br>Processor: 1500/1550<br>Minimum Size: 32K<br>Disk: 9310/9320/15XX/14XX<br>Printer: Local/Servo/Dual Tractor 9231/9235<br>1500 Concurrent Job Compatible: No<br>MAINTENANCE SUPPORT: LINK15 1.2<br>KELEASE ITEMS: MODEL CODE RELEASE                                                                                                    |
|                                                                                                    | DBML15 1.3<br>Hardware:<br>Processor: 1500/1550<br>Minimum Size: 32K<br>Disk: 9310/9320/15XX/14XX<br>Printer: Local/Servo/Dual Tractor 9231/9235<br>1500 Concurrent Job Compatible: No<br>MAINTENANCE SUPPORT: LINK15 1.2<br>RELEASE ITEMS: MODEL CODE RELEASE<br>User's Guide: 50513 Previously released<br>Program Media: 20697 SS/SD Diskette<br>Program Media: 20697 Diskette<br>Program Media: 20793 DS/DD Diskette                                                                                                    |
|                                                                                                    | DBML15 1.3<br>Hardware:<br>Processor: 1500/1550<br>Minimum Size: 32K<br>Disk: 9310/9320/15XX/14XX<br>Printer: Local/Servo/Dual Tractor 9231/9235<br>1500 Concurrent Job Compatible: No<br>MAINTENANCE SUPPORT: LINK15 1.2<br>RELEASE ITEMS: MODEL CODE RELEASE<br>User's Guide: 50513 Previously released<br>Program Media: 208097 SS/SD Diskette<br>Program Media: 208097 SS/SD Diskette                                                                                                    |

|                                                                                                    | ML2780 1.1 page                                                                                                    |
|----------------------------------------------------------------------------------------------------|----------------------------------------------------------------------------------------------------|
| ML15TTY 1.4 page 2                                                                                                    | DATAPOINT SOFTWARE PRODUCTS DIVISION                                                                                                    |
|                                                                                                    |                                                                                                    |
|                                                                                                    | PROGRAM RELEASE FORM                                                                                                    |
| DETAILED DESCRIPTION:                                                                                                    | NOTE: LICENSE REQUIRED                                                                                                    |
| MLISTTY is a line handler module for use with USASCII<br>teletypewriter protocol. It may be used with most USASCII<br>asynchronous peripheral devices that employ RS-232 connections, such<br>as badge readers, card readers, and printers. The MLISTTY program is<br>designed to take advantage of the 1500's task and queuing mechanisms. | The software item documented on this form is the property of Datapoint<br>Corporation and may be used or transferred only pursuant to the terms<br>of a license agreement between Datapoint and the user.                                                                                                    |
| Its initialization system is versatile and easy to use, permitting a variety of configurations in the transmissions format.                                                                                                    | SYMBOL/VER.REV: ML2780 1.1                                                                                                    |
| NOTE: **WARNING** ML15TTY 1.4 requires DBML15 1.3                                                                                                    | DESCRIPTION: IBM 2780 Multilink Driver                                                                                                    |
| REVISIONS:                                                                                                    | PURPOSE: D - New software package                                                                                                    |
| 1. Program will now execute on a 1550 version II (firmware revision                                                                                                    | RELEASE MEDIA: Cassette                                                                                                    |
| 31) under DOS.H 2.7.                                                                                                    | Single-Sided Single Density Diskette<br>Single-Sided Double Density Diskette                                                                                                    |
| PROGRAM FILES RELEASED:                                                                                                    | Double-Sided Double Density Diskette<br>TOTAL SIZE: 192 Sectors                                                                                                    |
| ML15TTY/REL Relocatable code<br>ML15TTY/MKE Chain file for linking                                                                                                    | SOFTWARE CANCELLED BY THIS RELEASE: None                                                                                                    |
| ML15TTY/RFM Print file for release form<br>ML15TTY/CFG Sample Configuration file for Line driver                                                                                                    | EXECUTION SUPPORT:                                                                                                    |
| ASR33/TXT Sample DATABUS program (text file)<br>ASR33/DBC Sample DATABUS program (Databus code)                                                                                                    | Software: DOS.C 2.4.2                                                                                                    |
|                                                                                                    | DOS.E/.G 2.6.2<br>DOS.D 2.7<br>DSS 3.3 or DS6 1.1<br>LINK 2.4<br>ARC 1.7.1                                                                                                    |
|                                                                                                    | Hardware:<br>Processor: 1150/1170/1800/3800/5500/6000/6600<br>Minimum Size: 24K<br>Disk: 1413/173X/184X/935X/936X/937X/938X/939X<br>Comm: 9481 MFCA with RS-232-C modem<br>ICA (for 1800/3800) with RS-232-C modem<br>BELL 801 Automatic Calling Unit (or equivalent)<br>Min. Baud Rate: 1200 bps<br>Max. Baud Rate: 1200 bps<br>Min. RTS/CTS Delay: 8.5 ms.<br>Continuous Carrier: Yes<br>Mode: Half Duplex<br>Line: Dial/Leased, Point-to-Point |
|                                                                                                    | 5500/6600 Partition Supervisor Compatible: No                                                                                                    |
| ML2780 1.1 page 2                                                                                                    | MP1.1 page 1                                                                                                    |
| RELEASE ITEMS: MODEL CODE RELEASE<br>User's Guide: 50743 59 Pages                                                                                                    | DATAPOINT SOFTWARE PRODUCTS DIVISION                                                                                                    |
| Program Media: 20898 1 DMF Cassette<br>Program Media: 20896 1 SS/SD Diskette                                                                                                    | PROGRAM RELEASE FORM                                                                                                    |
| Program Media: 40502 1 SS/DD Diskette<br>Program Media: 40503 1 DS/DD Diskette                                                                                                    | NOTE: LICENSE REQUIRED                                                                                                    |
| DETAILED DESCRIPTION:<br>ML2780 is a point-to-point line driver for MULTILINK. ML2780                                                                                                    | The software item documented on this form is the property of Datapoint<br>Corporation and may be used or transferred only pursuant to the terms<br>of a license agreement between Datapoint and the user.                                                                                                    |
| emulates an IBM 2780 in non-transparent binary synchronous mode at speeds up to 4800 baud. One DATASHARE port is configured at LINK time                                                                                                    | SYMBOL/VER.REV: MP 1.1                                                                                                    |
| to control 2780 communication.                                                                                                    | DESCRIPTION: 1550/2150 MULTIPLAN                                                                                                    |
| PROGRAM FILES RELEASED:                                                                                                    | PURPOSE: D - New software package                                                                                                    |
| ML278ØLB/REL Library with relocatable object modules<br>MAKE278Ø/CHN Link chain file                                                                                                    | RELEASE MEDIA: Single-Sided Single Density Diskette                                                                                                    |
| MAKE2780/CHN Link chain file<br>TEST2780/TXT Sample DATABUS program<br>ML2780/RFM Program Release Form print file                                                                                                    | Single-Sided Double Density Diskette<br>Double-Sided Double Density Diskette<br>TOTAL SIZE: 480 Sectors                                                                                                    |
|                                                                                                    | SUFTWARE CANCELLED BY THIS RELEASE: None                                                                                                    |
|                                                                                                    | EXECUTION SUPPORT:                                                                                                    |
|                                                                                                    | Software: DOS.H 2.6 (or later)                                                                                                    |
|                                                                                                    | Hardware:<br>Processor: 1550/2150<br>Minimum Size: 96K                                                                                                    |
|                                                                                                    | Disk: 15xx/93xx/14xx<br>Printer: 9231/9235/9621                                                                                                    |
|                                                                                                    | 1500 Concurrent Job Compatible: No                                                                                                    |
|                                                                                                    | RELEASE ITEMS: MODEL CODE RELEASE                                                                                                    |
|                                                                                                    | Simplified User's Guide: 50697 92 Pages<br>Reference Manual: 61370 96 Pages                                                                                                    |
|                                                                                                    | Quick Reference Card: 61300 7 Pages<br>Installation Guide: 61386 17 Pages                                                                                                    |
|                                                                                                    | Program Media: 20697 1 SS/SD Diskette                                                                                                    |
|                                                                                                    | Program Media: 20809 l SS/DD Diskette<br>Program Media: 20733 l DS/DD Diskette<br>Software: 9854 MP l.l                                                                                                    |
|                                                                                                    | NOTE: When ordering, please include model code for Software and model code for desired media.                                                                                                    |

| anaging inventory controls and capt<br>ffers a manager, secretary, profess<br>bility to generate complicated tabl<br>apability of automatically adjustin<br>hen updates are made. This capabil                                    |                                                                                                    |        | PROGRAM RELEASE FORM                                                                                                    |
|----------------------------------------------------------------------------------------------------|----------------------------------------------------------------------------------------------------|--------|----------------------------------------------------------------------------------------------------|
| MULTIPLAN is a tool for generat<br>anaging inventory controls and capt<br>ffers a manager, secretary, profess<br>bility to generate complicated tabl<br>apability of automatically adjustin<br>hen updates are made. This capabil |                                                                                                    |        |                                                                                                    |
| anaging inventory controls and capt<br>ffers a manager, secretary, profess<br>bility to generate complicated tabl<br>apability of automatically adjustin<br>hen updates are made. This capabil                                    |                                                                                                    |        | NOTE: LICENSE REQUIRED                                                                                                    |
| hen updates are made. This capabil                                                                                                    | MULTIPLAN is a tool for generating budgets, preparing payrolls,<br>managing inventory controls and capturing personnel data. MULTIPLAN<br>offers a manager, secretary, professional or other originator the<br>ability to generate complicated tables and charts, and has the<br>capability of automatically adjusting the values of related fields |        | The software item documented on this form is the property of Datapoint<br>Corporation and may be used or transferred only pursuant to the terms<br>of a license agreement between Datapoint and the user.                                                                                                    |
| inancial modeling applications.                                                                                                    | ity makes it attractiv.                                                                                                    | /e for | SYMBOL/VER.REV: PS66 2.2                                                                                                    |
| ROGRAM FILES RELEASED:                                                                                                    |                                                                                                    |        | DESCRIPTION: 6600 DOS Partition Supervisor                                                                                                    |
| MP/RFM Release Form Prin                                                                                                    | nt File                                                                                                    |        | PURPOSE: A - Corrects problems (bugs)<br>RELEASE MEDIA: Cassette                                                                                                    |
|                                                                                                    | d Interpreter Modules                                                                                                    |        | RELEASE MEDIA: Cassette<br>TOTAL SIZE: 72 Sectors                                                                                                    |
|                                                                                                    |                                                                                                    |        | SOFTWARE CANCELLED BY THIS RELEASE: PS66 2.1                                                                                                    |
|                                                                                                    |                                                                                                    |        | EXECUTION SUPPORT:                                                                                                    |
|                                                                                                    |                                                                                                    |        | Software:<br>DOS.E 2.6.2<br>DOS.D 2.7                                                                                                    |
|                                                                                                    |                                                                                                    |        | Hardware:<br>Processor: 6600<br>Minimum Size: 120K<br>Disk: 935X/937X/9374/939X<br>Printer: Local/Servo<br>Other:                                                                                                    |
|                                                                                                    |                                                                                                    |        | RELEASE ITEMS: MODEL CODE RELEASE<br>User's Guide: 50292 Previously Released<br>Program Media: 20416 1 DMF Cassette                                                                                                    |
|                                                                                                    |                                                                                                    |        | DETAILED DESCRIPTION:                                                                                                    |
|                                                                                                    |                                                                                                    |        | PS66 is a 6600 dual-partition supervisor for DOS.D and DOS.E<br>systems. PS66 provides virtual-machine type facilities for two<br>resident partitions. This permits concurrent execution of many DOS<br>programs.                                                                                                    |
|                                                                                                    |                                                                                                    |        | REMDOS15 1.1 Pag                                                                                                    |
|                                                                                                    |                                                                                                    |        |                                                                                                    |
| P56                                                                                                    | 6 2.2                                                                                                    | page 2 | DATAPOINT SOFTWARE PRODUCTS DIVISION                                                                                                    |
| P56(                                                                                                    | 6 2.2                                                                                                    | page 2 | PROGRAM RELEASE FORM                                                                                                    |
| REVISIONS:                                                                                                    |                                                                                                    |        | PROGRAM RELEASE FORM<br>NOTE: LICENSE REQUIRED                                                                                                    |
| REVISIONS:<br>1. Replaced scheduler with $\alpha$                                                                                                    | one that has full recu                                                                                                    |        | PROGRAM RELEASE FORM<br>NOTE: LICENSE REQUIRED<br>The software item documented on this form is the property of Datapoint<br>Corporation and may be used or transferred only pursuant to the terms                                                                                                    |
| REVISIONS:                                                                                                    | one that has full recu<br>in DOSFLAG.                                                                                                    |        | PROGRAM RELEASE FORM<br>NOTE: LICENSE REQUIRED<br>The software item documented on this form is the property of Datapoint                                                                                                    |
| REVISIONS:<br>1. Replaced scheduler with o<br>2. Fixed bug with CHACT bit                                                                                                    | one that has full recu<br>in DOSFLAG.                                                                                                    |        | PROGRAM RELEASE FORM<br>NOTE: LICENSE REQUIRED<br>The software item documented on this form is the property of Datapoint<br>Corvoration and may be used or transferred only pursuant to the terms<br>of a license agreement Datapoint and the user.                                                                                                    |
| REVISIONS:<br>1. Replaced scheduler with of<br>2. Fixed bug with CHACT bit<br>3. Added DOSFUNCTION 6 SUBFO<br>PROGRAM FILES RELEASED:<br>PS66/CMD This is th                                                                      | one that has full recu<br>in DOSFLAG.<br>JUNCTIONS 4 and 5.<br>We DOS loadable object                                                                                                    | file.  | PROGRAM RELEASE FORM<br>NOTE: LICENSE REQUIRED<br>The software item documented on this form is the property of Datapoint<br>Corporation and may be used or transferred only pursuant to the terms<br>of a license agreement Datapoint and the user.<br>SYMBOL/VER.REV: REMDOS15 1.1                                                                                                    |
| REVISIONS:<br>1. Replaced scheduler with of<br>2. Fixed bug with CHACT bit<br>3. Added DOSFUNCTION 6 SUBFU<br>PROGRAM FILES RELEASED:<br>PS66/CMD This is th                                                                      | one that has full recu<br>in DOSFLAG.<br>WNCTIONS 4 and 5.                                                                                                    | file.  | PROGRAM RELEASE FORM<br>NOTE: LICENSE REQUIRED<br>The software item documented on this form is the property of Datapoint<br>Corporation and may be used or transferred only pursuant to the terms<br>of a license agreement Datapoint and the user.<br>SYMBOL/VER.REV: REMDOS15 1.1<br>DESCRIPTION: 1500/1550/2150 Remote DOS Maintenance Program<br>PURPOSE: D - New software package<br>RELEASE MEDIA: Single-Sided Single Density Diskette<br>Single-Sided Double Density Diskette<br>Double-Sided Double Density Diskette                                                                                                    |
| REVISIONS:<br>1. Replaced scheduler with of<br>2. Fixed bug with CHACT bit<br>3. Added DOSFUNCTION 6 SUBFO<br>PROGRAM FILES RELEASED:<br>PS66/CMD This is th                                                                      | one that has full recu<br>in DOSFLAG.<br>JUNCTIONS 4 and 5.<br>We DOS loadable object                                                                                                    | file.  | PROGRAM RELEASE FORM         NOTE:       LICENSE REQUIRED         The software item documented on this form is the property of Datapoint Corporation and may be used or transferred only pursuant to the terms of a license agreement Datapoint and the user.         SYMBOL/VER.REV:       REMDOS15 1.1         DESCRIPTION:       1500/1550/2150 Remote DOS Maintenance Program         PURPOSE:       D - New software package         RELEASE MEDIA:       Single-Sided Double Density Diskette         Single-Sided Double Density Diskette       Double-Sided Double Density Diskette         TOTAL SIZE:       168 Sectors                                                                                                    |
| REVISIONS:<br>1. Replaced scheduler with of<br>2. Fixed bug with CHACT bit<br>3. Added DOSFUNCTION 6 SUBFO<br>PROGRAM FILES RELEASED:<br>PS66/CMD This is th                                                                      | one that has full recu<br>in DOSFLAG.<br>JUNCTIONS 4 and 5.<br>We DOS loadable object                                                                                                    | file.  | PROGRAM RELEASE FORM         NOTE: LICENSE REQUIRED         The software item documented on this form is the property of Datapoint Corporation and may be used or transferred only pursuant to the terms of a license agreement Datapoint and the user.         SYMBOL/VER.REV: REMDOSIS 1.1         DESCRIPTION:       1500/1550/2150 Remote DOS Maintenance Program         PURPOSE:       D - New software package         RELEASE MEDIA:       Single-Sided Double Density Diskette Single-Sided Double Density Diskette TOTAL SIZE:         TOTAL SIZE:       168 Sectors         SOFTWARE CANCELLED BY THIS RELEASE:       NONE                                                                                                    |
| REVISIONS:<br>1. Replaced scheduler with of<br>2. Fixed bug with CHACT bit<br>3. Added DOSFUNCTION 6 SUBFO<br>PROGRAM FILES RELEASED:<br>PS66/CMD This is th                                                                      | one that has full recu<br>in DOSFLAG.<br>JUNCTIONS 4 and 5.<br>We DOS loadable object                                                                                                    | file.  | PROGRAM RELEASE FORM         NOTE: LICENSE REQUIRED         The software item documented on this form is the property of Datapoint Corporation and may be used or transferred only pursuant to the terms of a license agreement Datapoint and the user.         SYMBOL/VER.REV: REMDOS15 1.1         DESCRIPTION:       1500/1550/2150 Remote DOS Maintenance Program         PURPOSE:       D - New software package         RELEASE MEDIA:       Single-Sided Single Density Diskette Single-Sided Double Density Diskette Double-Sided Double Density Diskette         TOTAL SIZE:       168 Sectors         SOFTWARE CANCELLED BY THIS RELEASE: NONE         EXECUTION SUPPORT:                                                                                                    |
| REVISIONS:<br>1. Replaced scheduler with of<br>2. Fixed bug with CHACT bit<br>3. Added DOSFUNCTION 6 SUBFU<br>PROGRAM FILES RELEASED:<br>PS66/CMD This is th                                                                      | one that has full recu<br>in DOSFLAG.<br>JUNCTIONS 4 and 5.<br>We DOS loadable object                                                                                                    | file.  | PROGRAM RELEASE FORM<br>NOTE: LICENSE REQUIRED<br>The software item documented on this form is the property of Datapoint<br>Corporation and may be used or transferred only pursuant to the terms<br>of a license agreement Datapoint and the user.<br>SYMBOL/VER.REV: REMDOS15 1.1<br>DESCRIPTION: 1500/1550/2150 Remote DOS Maintenance Program<br>PURPOSE: D - New software package<br>RELEASE MEDIA: Single-Sided Single Density Diskette<br>Single-Sided Double Density Diskette<br>TOTAL SIZE: 168 Sectors<br>SOFTWARE CANCELLED BY THIS RELEASE: NONE<br>EXECUTION SUPPORT:<br>Software: DOS.H 2.7<br>Hardware:<br>Processor: 1500/1550/2150<br>Minimum Size: 32K                                                                                                    |
| REVISIONS:<br>1. Replaced scheduler with of<br>2. Fixed bug with CHACT bit<br>3. Added DOSFUNCTION 6 SUBFU<br>PROGRAM FILES RELEASED:<br>PS66/CMD This is th                                                                      | one that has full recu<br>in DOSFLAG.<br>JUNCTIONS 4 and 5.<br>We DOS loadable object                                                                                                    | file.  | PROGRAM RELEASE FORM<br>NOTE: LICENSE REQUIRED<br>The software item documented on this form is the property of Datapoint<br>Corporation and may be used or transferred only pursuant to the terms<br>of a license agreement Datapoint and the user.<br>SYMBOL/VER.REV: REMDOSIS 1.1<br>DESCRIPTION: 1500/1550/2150 Remote DOS Maintenance Program<br>PURPOSE: D - New software package<br>RELEASE MEDIA: Single-Sided Single Density Diskette<br>Single-Sided Double Density Diskette<br>Double-Sided Double Density Diskette<br>TOTAL SIZE: 168 Sectors<br>SOFTWARE CANCELLED BY THIS RELEASE: NONE<br>EXECUTION SUPPORT:<br>Software: DOS.H 2.7<br>Hardware:<br>Processor: 1500/1550/2150                                                                                                    |
| REVISIONS:<br>1. Replaced scheduler with of<br>2. Fixed bug with CHACT bit<br>3. Added DOSFUNCTION 6 SUBFO<br>PROGRAM FILES RELEASED:<br>PS66/CMD This is th                                                                      | one that has full recu<br>in DOSFLAG.<br>JUNCTIONS 4 and 5.<br>We DOS loadable object                                                                                                    | file.  | PROGRAM RELEASE FORM<br>NOTE: LICENSE REQUIRED<br>The software item documented on this form is the property of Datapoint<br>Corvoration and may be used or transferred only pursuant to the terms<br>of a license agreement Datapoint and the user.<br>SYMBOL/VER.REV: REMDOS15 1.1<br>DESCRIPTION: 1500/1550/2150 Remote DOS Maintenance Program<br>PURPOSE: D - New software package<br>RELEASE MEDIA: Single-Sided Single Density Diskette<br>Single-Sided Double Density Diskette<br>Double-Sided Double Density Diskette<br>Double-Sided Double Density Diskette<br>TOTAL SIZE: 168 Sectors<br>SOFTWARE CANCELLED BY THIS RELEASE: NONE<br>EXECUTION SUPPORT:<br>Software: DOS.H 2.7<br>Hardware:<br>Processor: 1500/1550/2150<br>Minimum Size: 32K<br>Disk: 15xx/93xx/14xx<br>1500 Concurrent Job Compatible: No<br>RELEASE ITEMS: MODEL CODE RELEASE                                                                                                    |
| REVISIONS:<br>1. Replaced scheduler with of<br>2. Fixed bug with CHACT bit<br>3. Added DOSFUNCTION 6 SUBFU<br>PROGRAM FILES RELEASED:<br>PS66/CMD This is th                                                                      | one that has full recu<br>in DOSFLAG.<br>JUNCTIONS 4 and 5.<br>We DOS loadable object                                                                                                    | file.  | PROGRAM RELEASE FORM<br>NOTE: LICENSE REQUIRED<br>The software item documented on this form is the property of Datapoint<br>Corporation and may be used or transferred only pursuant to the terms<br>of a license agreement Datapoint and the user.<br>SYMBOL/VER.REV: REMDOS15 1.1<br>DESCRIPTION: 1500/1550/2150 Remote DOS Maintenance Program<br>PURPOSE: D - New software package<br>RELEASE MEDIA: Single-Sided Single Density Diskette<br>Single-Sided Double Density Diskette<br>Double-Sided Double Density Diskette<br>TOTAL SIZE: 168 Sectors<br>SOFTWARE CANCELLED BY THIS RELEASE: NONE<br>EXECUTION SUPPORT:<br>Software: DOS.H 2.7<br>Hardware:<br>Processor: 1500/1550/2150<br>Minimum Size: 32K<br>Disk: 150X/93xx/14xx<br>1500 Concurrent Job Compatible: No<br>RELEASE ITEMS: MODEL CODE RELEASE<br>User's Guide: 50745 17 Pages<br>Program Media: 20697 1 SS/SD Diskette<br>Program Media: 20697 1 SS/SD Diskette<br>Program Media: 20793 1 Diskette |
| REVISIONS:<br>1. Replaced scheduler with of<br>2. Fixed bug with CHACT bit<br>3. Added DOSFUNCTION 6 SUBFU<br>PROGRAM FILES RELEASED:<br>PS66/CMD This is th                                                                      | one that has full recu<br>in DOSFLAG.<br>JUNCTIONS 4 and 5.<br>We DOS loadable object                                                                                                    | file.  | PROGRAM RELEASE FORM<br>NOTE: LICENSE REQUIRED<br>The software item documented on this form is the property of Datapoint<br>Corporation and may be used or transferred only pursuant to the terms<br>of a license agreement Datapoint and the user.<br>SYMBOL/VER.REV: REMDOS15 1.1<br>DESCRIPTION: 1500/1550/2150 Remote DOS Maintenance Program<br>PURPOSE: D - New software package<br>RELEASE MEDIA: Single-Sided Single Density Diskette<br>Single-Sided Double Density Diskette<br>Double-Sided Double Density Diskette<br>TOTAL SIZE: 168 Sectors<br>SOFTWARE CANCELLED BY THIS RELEASE: NONE<br>EXECUTION SUPPORT:<br>Software: DOS.H 2.7<br>Hardware:<br>Processor: 1500/1550/2150<br>Minimum Size: 32K<br>Disk: 15XX/93XX/14xX<br>1500 Concurrent Job Compatible: No<br>RELEASE ITEMS: MODEL CODE RELEASE<br>User'S Guide: 50745 17 Pages<br>Program Media: 20809 1 SS/SD Diskette                                                                             |

REMDOS15 (1500/1550/2150 REMOTE MAINTENANCE DOS) allows a Datapoint processor operating as a master to control the display and keyin of another Datapoint processor operating as a slave for maintenance purposes. Any command keyed in at the master is transmitted to the slave which executes as if the command had been keyed in at the slave processor. All data that would normally be displayed at the slave processor is displayed at the master. Text files also may be sent and received by the master to the slave and master operator. ٠

1

PS66 2.2

|    |                                                                                                    | DATAPOINT SOFTWARE PRODUCTS DIVISION                                                                                                    |
|----|----------------------------------------------------------------------------------------------------|----------------------------------------------------------------------------------------------------|
|    | REMD0515 1.1 Page 2                                                                                                    | SYSTEM RELEASE FORM                                                                                                    |
|    |                                                                                                    | NOTE: LICENSE REQUIRED                                                                                                    |
| C  | PROGRAM FILES RELEASED:                                                                                                    | The software item documented on this form is the property of Datapoint<br>Corporation and may be used or transferred only pursuant to the terms<br>of a license agreement between Datapoint and the user. |
|    | RDOSMAST/CMD Absolute REMDOS15 Master Command Library<br>RDOSSLAV/CMD Absolute REMDOS15 Slave Command Library<br>RDOSMAST/REL Relocatable COM-Driver for REMDOS15 Master | SYMBOL/VER.REV: S1500 3.3                                                                                                    |
|    | RDOSSLAV/REL Relocatable COM-Driver for REMDOS15 Slave<br>REMDOS15/RFM Release Form print file.                                                                          | DESCRIPTION: 1500 Software System                                                                                                    |
|    | •                                                                                                    | PURPOSE: C - Adds new features (Enhancements)                                                                                                    |
|    |                                                                                                    | RELEASE MEDIA: Single-Sided Single Density Diskette                                                                                                    |
|    |                                                                                                    | Single-Sided Double Density Diskette<br>Double-Sided Double Density Diskette                                                                                                    |
|    |                                                                                                    | SOFTWARE CANCELLED BY THIS RELEASE: \$1500 3.2                                                                                                    |
|    |                                                                                                    | EXECUTION SUPPORT:                                                                                                    |
|    |                                                                                                    | Software: None                                                                                                    |
|    |                                                                                                    | Hardware:<br>Processor: 1500/1550/2150<br>Minimum Size: 32K<br>Printer: 9231/9235<br>Disk: 14XX/15XX/93XX                                                                                                 |
|    |                                                                                                    | RELEASE ITEMS: MODEL CODE RELEASE                                                                                                    |
|    |                                                                                                    | Program Media: 40291 5 SS/SD Diskettes<br>Program Media: 40464 2 SS/DD Diskettes<br>Program Media: 40456 2 DS/DD Diskettes                                                                                |
|    |                                                                                                    | DETAILED DESCRIPTION:                                                                                                    |
|    |                                                                                                    | The 1500 Software System, S1500 3.3, Model Code 40291, consists of five diskettes containing the following Datapoint released programs.                                                                   |
|    |                                                                                                    | Diskette 1 of 5<br>DØS.H 2.7 1500 Disk Operating System                                                                                                    |
|    |                                                                                                    | Diskette 2 of 5<br>S1500/RFM S1500 Release Form                                                                                                    |
|    |                                                                                                    | LINK15 1.2 1500 Linking Editor for Relocatable<br>Modules                                                                                                    |
|    |                                                                                                    | LIBSYS15 1.3 System Library Maintenance Utility                                                                                                    |
|    |                                                                                                    | CHARIN15 2.1 International Character Set<br>Generator                                                                                                    |
| C- |                                                                                                    |                                                                                                    |
|    | 515 <i>00</i> 3.3 page 2                                                                                                    | 51500 3.3 page 3                                                                                                    |
|    | DB15 2.4 DATABUS Interpreter                                                                                                    | The 1500 Software system, S1500 3.3, Model Code 40456, consists of                                                                                                    |
|    | JOB15 3.1 Concurrent Job Loader<br>PRINT15 3.1 Concurrent Print Program                                                                                                  | two diskettes containing the following Datapoint released programs.                                                                                                    |
|    | CC378015 2.2 Concurrent 3780 Emulator                                                                                                    | Diskette 1 of 2<br>DOS.H 2.7 1500 Disk Operating System                                                                                                    |
|    | Diskette 3 of 5<br>DBCMP15 3.2 DATABUS Compiler                                                                                                    | LIBSYS15 1.3 System Library Maintenance Utility                                                                                                    |
|    | DCDFMT15 1.4 Diskette Converter<br>DPS15M 4.1 DATAPOLL Synchronous Disk Master                                                                                           | CHARIN15 2.1 International Character Set<br>Generator                                                                                                    |
|    | Program<br>DPS15S 4.1 DATAPOLL Synchronous Disk Spooling                                                                                                    | FCOPY15 1.1 1550 Inter-Density Diskette File Copy<br>JOB15 3.1 Concurrent Job Loader                                                                                                    |
|    | Program<br>FCOPY15 1.1 1550 Inter-Density Diskette File Copy                                                                                                    | PRINT15 3.1 Concurrent Print Program<br>S1500/RFM S1500 Release Form                                                                                                    |
|    | UNITRM15 1.5 Universal Terminal Emulator<br>LOAD15 3.1 1500/1550 Load Backup Utility                                                                                     | CC378015 2.2 Concurrent 3780 Emulator                                                                                                    |
|    | Diskette 4 of 5<br>DS1500 1.2 1500 DATASHARE                                                                                                    | Diskette 2 of 2<br>DS1500 1.2 1500 DATASHARE<br>DBCMP15 3.2 DATABUS Compiler<br>DCDFMT15 1.4 Diskette Converter                                                                                           |
|    | Diskette 5 of 5<br>CCDP15 4.1 Concurrent DATAPOLL Program                                                                                                    | DPS15M 4.1 DATAPOLL Synchronous Disk Master<br>Program                                                                                                    |
|    | CC278015 2.2 Concurrent 2780 Emulator                                                                                                    | DPS15S 4.1 DATAPOLL Synchronous Disk Spooling<br>Program<br>UNITRM15 1.5 Universal Terminal Emulator                                                                                                    |
|    | The 1500 Software system, S1500 3.3, Model Code 40464, consists of<br>two diskettes containing the following Datapoint released programs.<br>Diskette 1 of 2             | CCDP15 4.1 Concurrent DATAPOLL Programs<br>DB15 2.4 DATABUS Interpreter<br>CC278015 2.2 Concurrent 2780 Emulator                                                                                          |
|    | DOS.H 2.7 1500 Disk Operating System                                                                                                    | LINK15 1.2 1500 Linking Editor for Relocatable<br>Modules                                                                                                    |
|    | LIBSYS15 1.3 System Library Maintenance Utility<br>JOB15 3.1 Concurrent Job Loader                                                                                       | LOAD15 3.1 1500/1550 Load Backup Utility                                                                                                    |
|    | S1500/RFM S1500 Release Form<br>CC378015 2.2 Concurrent 3780 Emulator                                                                                                    | REVISIONS:                                                                                                    |
|    | CHARIN15 2.1 International Character Set<br>Generator                                                                                                    | 1. Updated DOS.H 2.6.1 to DOS.H 2.7.                                                                                                    |
|    | FCOPY15 1.1 1550 Inter-Density Diskette File Copy<br>DPS15M 4.1 DATAPOLL Synchronous Disk Master                                                                         | 2. DBCMP15 3.1 updated to 3.2.                                                                                                    |
|    | DPS15N 4.1 DATAPOLL Synchronous Disk Spooling                                                                                                    | 3. DS1500 1.1 updated to 1.2.                                                                                                    |
|    | CCDP15 4.1 Concurrent DATAPOLL Programs                                                                                                    | 4. LOAD15 3.1 added.                                                                                                    |
| U  | PRINT15 3.1 Concurrent Print Program                                                                                                    |                                                                                                    |
|    | Diskette 2 of 2<br>DS1500 1.2 1500 DATASHARE                                                                                                    |                                                                                                    |
|    | DBCMP15 3.2 DATABUS Compiler<br>DCDFMT15 1.4 Diskette Converter                                                                                                    |                                                                                                    |
|    | UNITRM15 1.5 Universal Terminal Emulator<br>DB15 2.4 DATABUS Interpreter                                                                                                 |                                                                                                    |
|    | CC278015 2.2 Concurrent 2780 Emulator<br>LINK15 1.2 1500 Linking Editor for Relocatable                                                                                  |                                                                                                    |
|    | LINKIS 1.2 1500 LINKING Ealtor for Relocatable<br>Modules<br>LOAD15 3.1 1500/1550 Load Backup Utility                                                                    |                                                                                                    |
|    |                                                                                                    |                                                                                                    |

1

1

page 1

51500 3.3

| UP5 2.2 pa                                                                                                    | ige 1                       | UPS 2.2 page 2                                                                                                    |
|----------------------------------------------------------------------------------------------------|-----------------------------|----------------------------------------------------------------------------------------------------|
| <section-header><section-header><section-header><section-header><section-header>         DESCRIPTION       PRODUCTS DIVISION         PROGRAM RELEASE FORM        </section-header></section-header></section-header></section-header></section-header> | terms<br>tly<br>er<br>Share | <pre>REVISIONS: ** 2.2 ** 1. Added recursion to the scheduler. 2. Fixed problem with variable partition base register being loaded with incorrect value. 3. Corrected error message displayed if operator attempts to bring ur, UPS while ARC is active. NOTE:     DATASHARE must be configured in the fixed partition while running under UPS. DSS and DS6 should both now be configured separately from UPS. PROGRAM FILES RELEASED:     UPS/RPM Program Release Form print file     UPS/CMD UPS program UPSTIME/CMD UPS time slice set program RELEASED BY: DATE: APPROVED BY: DATE: </pre> |
|                                                                                                    |                             |                                                                                                    |